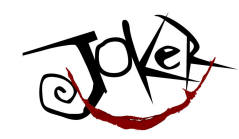

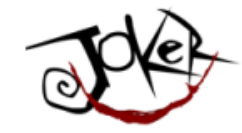

## Java на GPU: где мы сейчас?

И зачем?

Дмитрий Александров @bercut2000 | T-Systems

JokerConf | 3-4 November 2017 | St-Petersburg, Russia

Dmitry Alexandrov | @bercut2000 | @bgjug | jug.bg

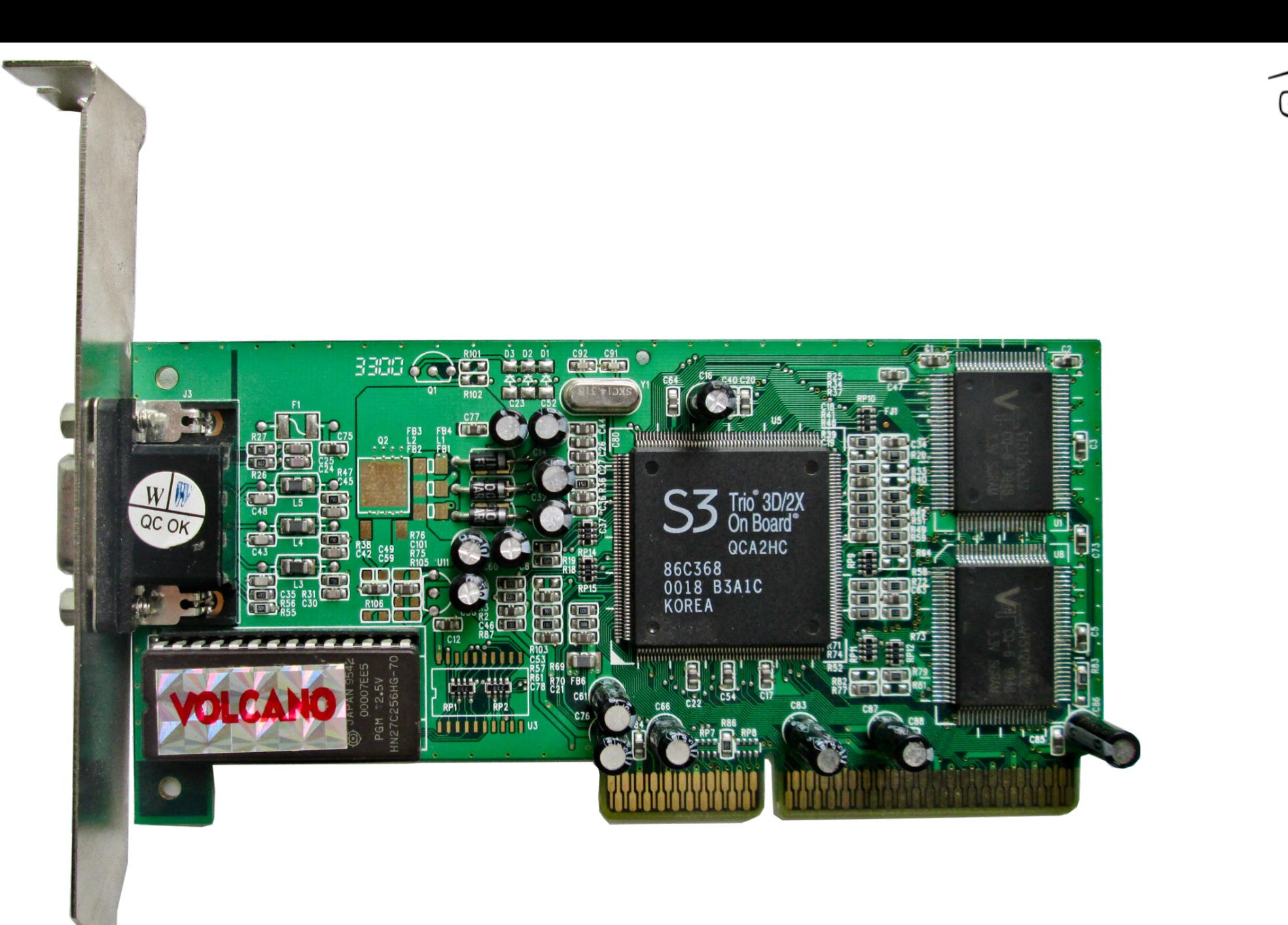

JokerConf | 3-4 November 2017 | Stretersburg, Russia

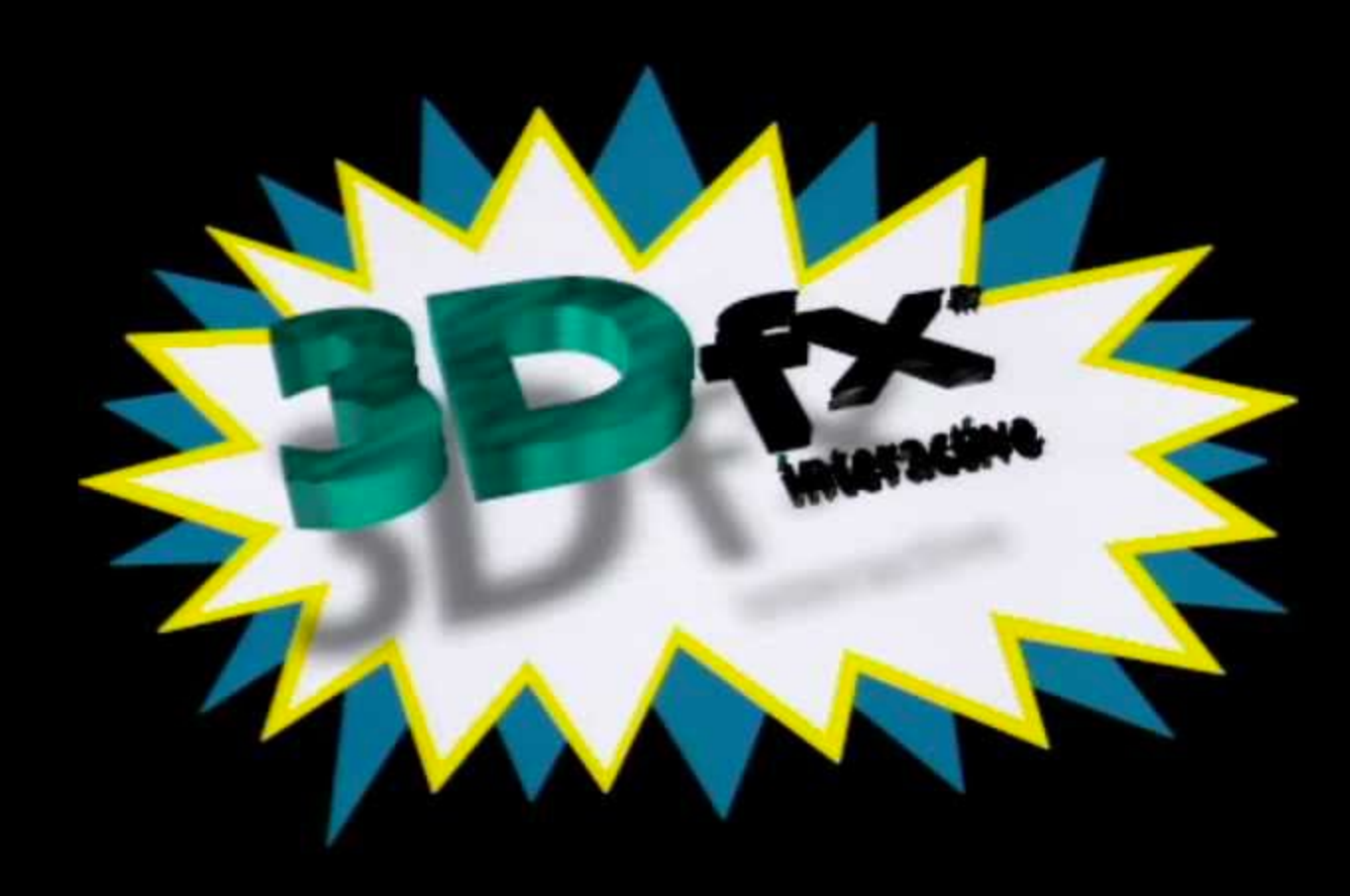

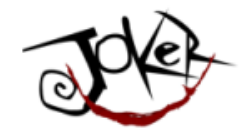

#### Что такое Видеокарта?

Устройство, преобразующее графический образ, хранящийся как содержимое памяти компьютера (или самого адаптера), в форму, пригодную для дальнейшего вывода на экран монитора.

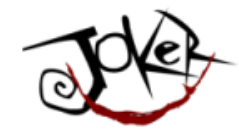

#### Что такое Видеокарта?

Но сегодня:

видеокарты не ограничиваются простым выводом изображения, они имеют встроенный графический процессор, который может производить дополнительную обработку, снимая эту задачу с центрального процессора компьютера.

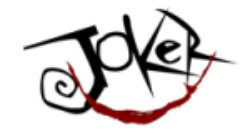

#### И что она делает?

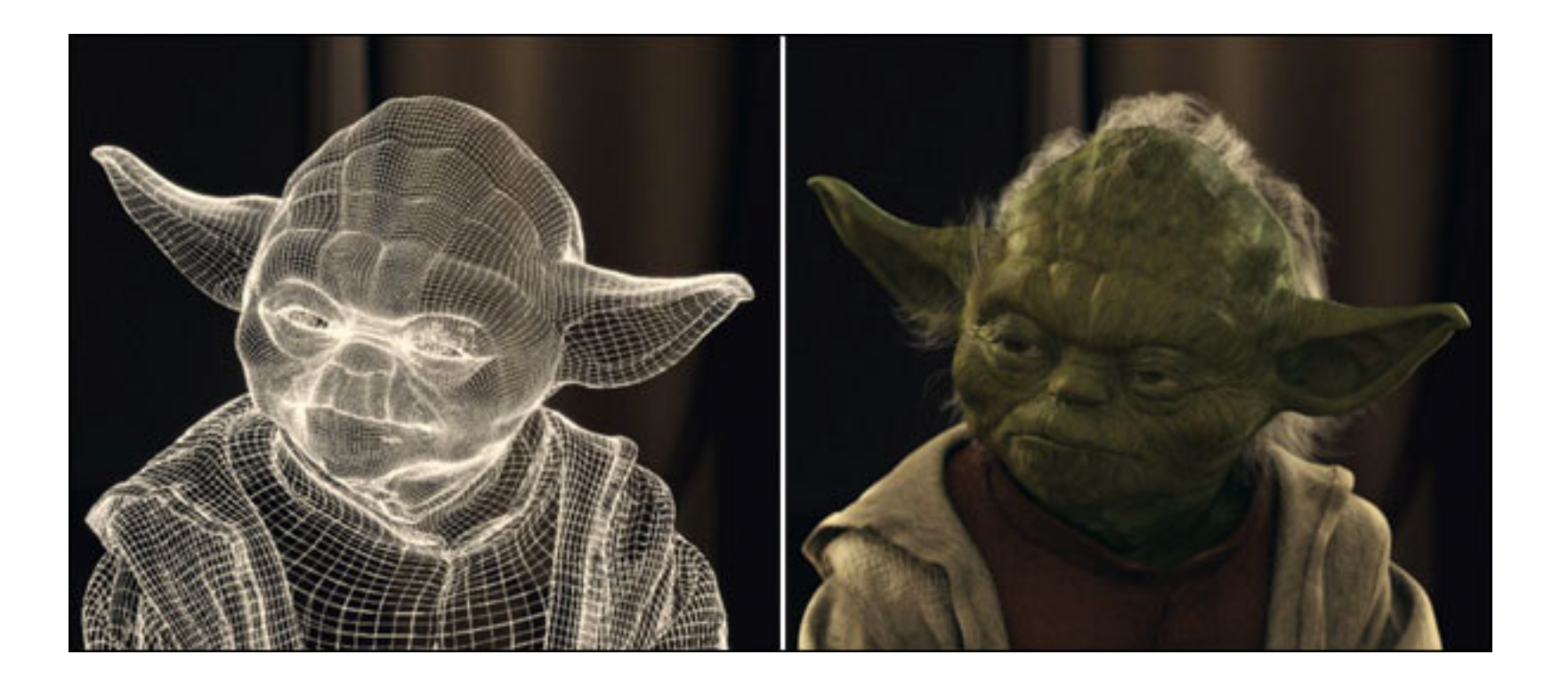

Dmitry Alexandrov | @bercut2000 | @bgjug | jug.bg

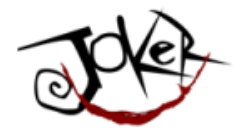

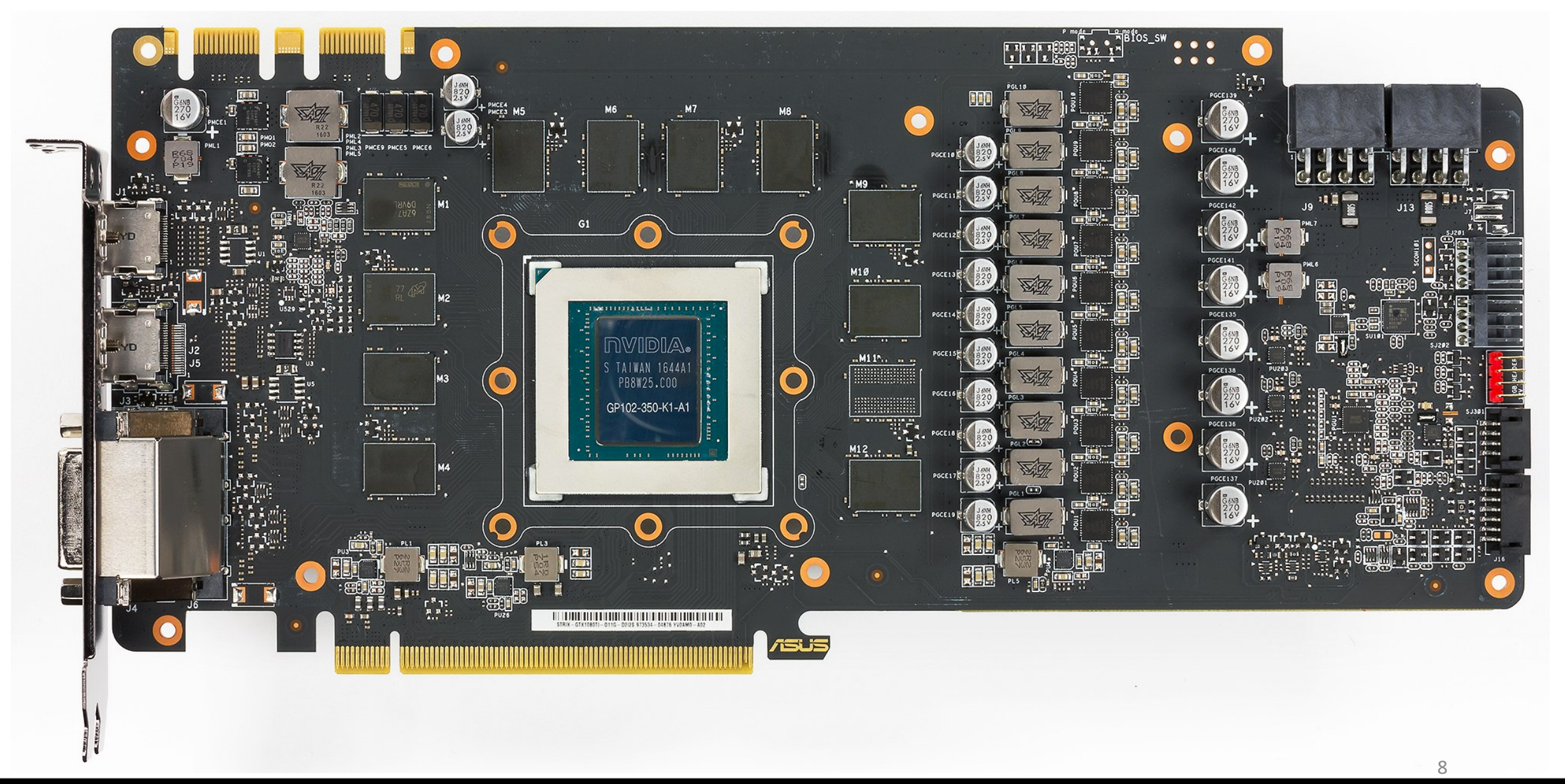

JokerConf | 3-4 November 2017 | St-Petersburg, Russia

Dmitry Alexandrov | @bercut2000 | @bgjug | jug.bg

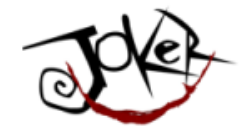

• Graphics Processing Unit

 $\overline{Q}$ 

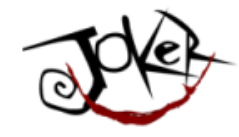

- Graphics Processing Unit
- Популяризировано Nvidia в 1999

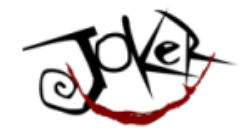

- Graphics Processing Unit
- Популяризировано Nvidia в 1999
- GeForce 256 называют «Первым в мире GPU»

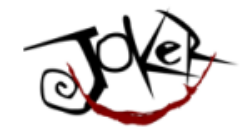

• В то время определялось как "одночипный процессор с интегрированными движками для обработки трансформаций, освещения и рендеринга способный обрабатывать минимум 10,000,000 полигонов в секунду"

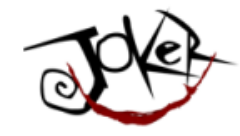

- В то время определялось как "одночипный процессор с интегрированными движками для обработки трансформаций, освещения и рендеринга способный обрабатывать минимум 10,000,000 полигонов в секунду"
- АТІ их, правда, называла VPU..

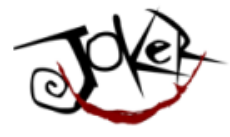

#### По сути это выглядит примерно так

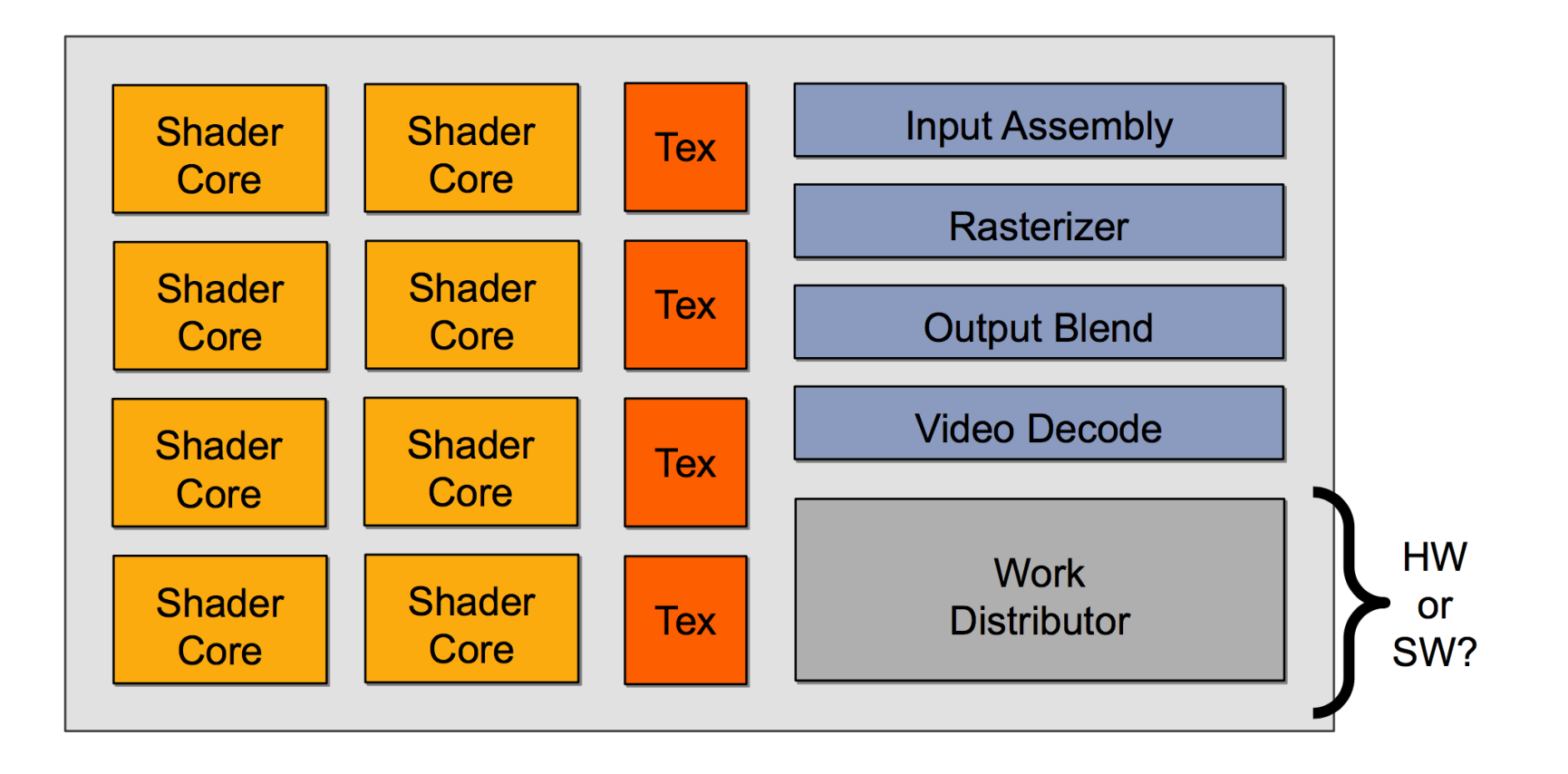

14Dmitry Alexandrov | @bercut2000 | @bgjug | jug.bg

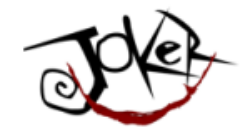

#### GPGPU

• General-purpose computing on graphics processing units

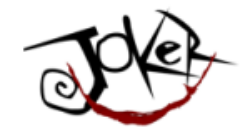

#### GPGPU

- General-purpose computing on graphics processing units
- Вычисления относящиеся не только к графике...

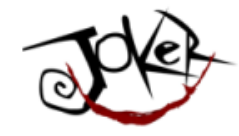

#### GPGPU

- General-purpose computing on graphics processing units
- Вычисления относящиеся не только к графике...
- ... но и те, которые обычно делают CPU

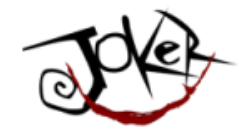

## Это круто, нам надо их применить!

JokerConf | 3-4 November 2017 | St-Petersburg, Russia

18Dmitry Alexandrov | @bercut2000 | @bgjug | jug.bg

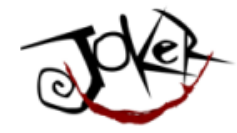

## Посмотрим на железо

Based on

"From Shader Code to a Teraflop: How GPU Shader Cores Work", By Kayvon Fatahalian, Stanford University

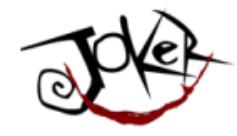

#### Примерно так выглядит CPU

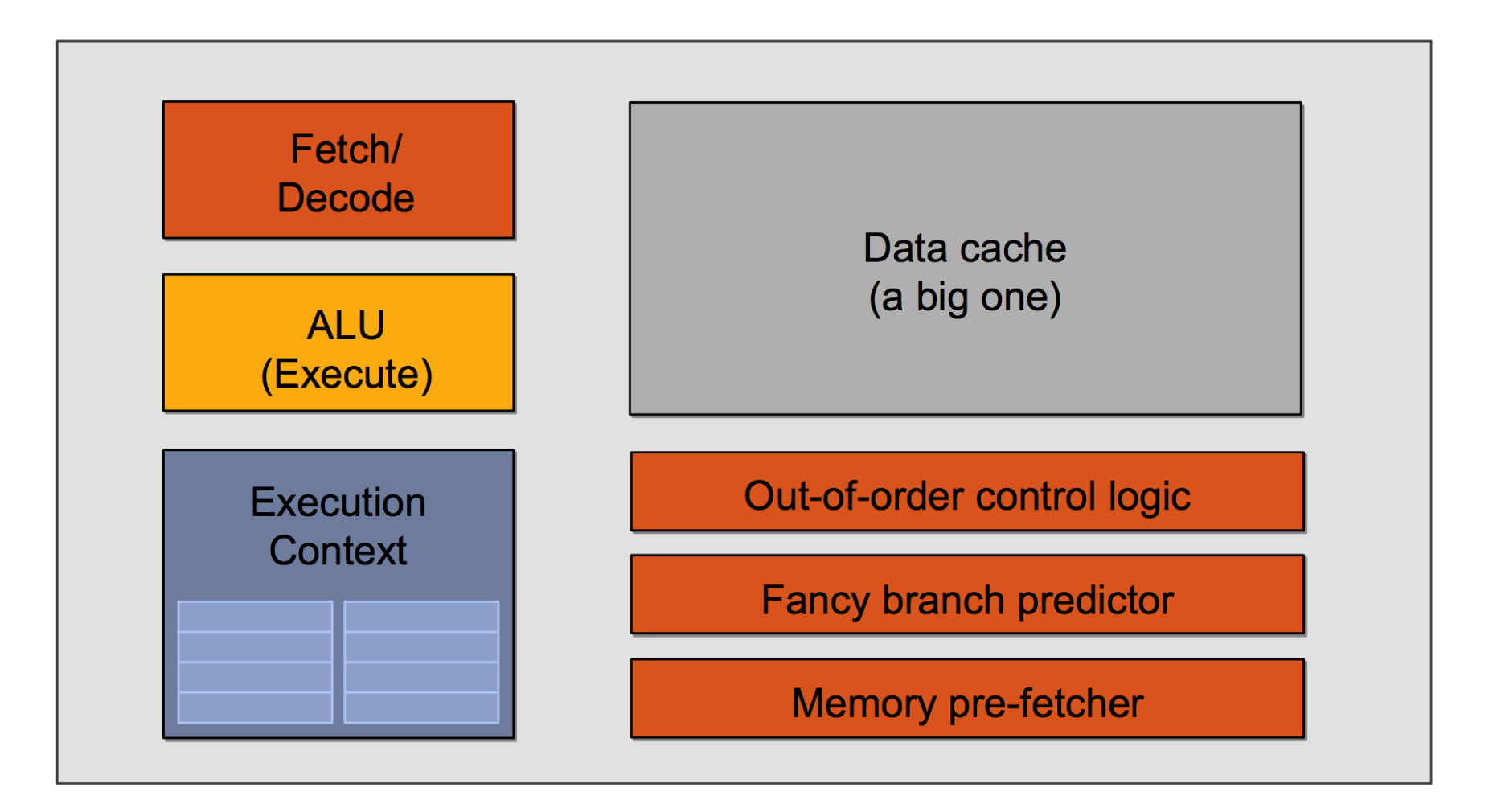

Dmitry Alexandrov | @bercut2000 | @bgjug | jug.bg

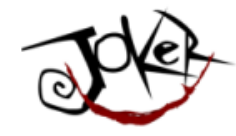

### А что нам нужно?

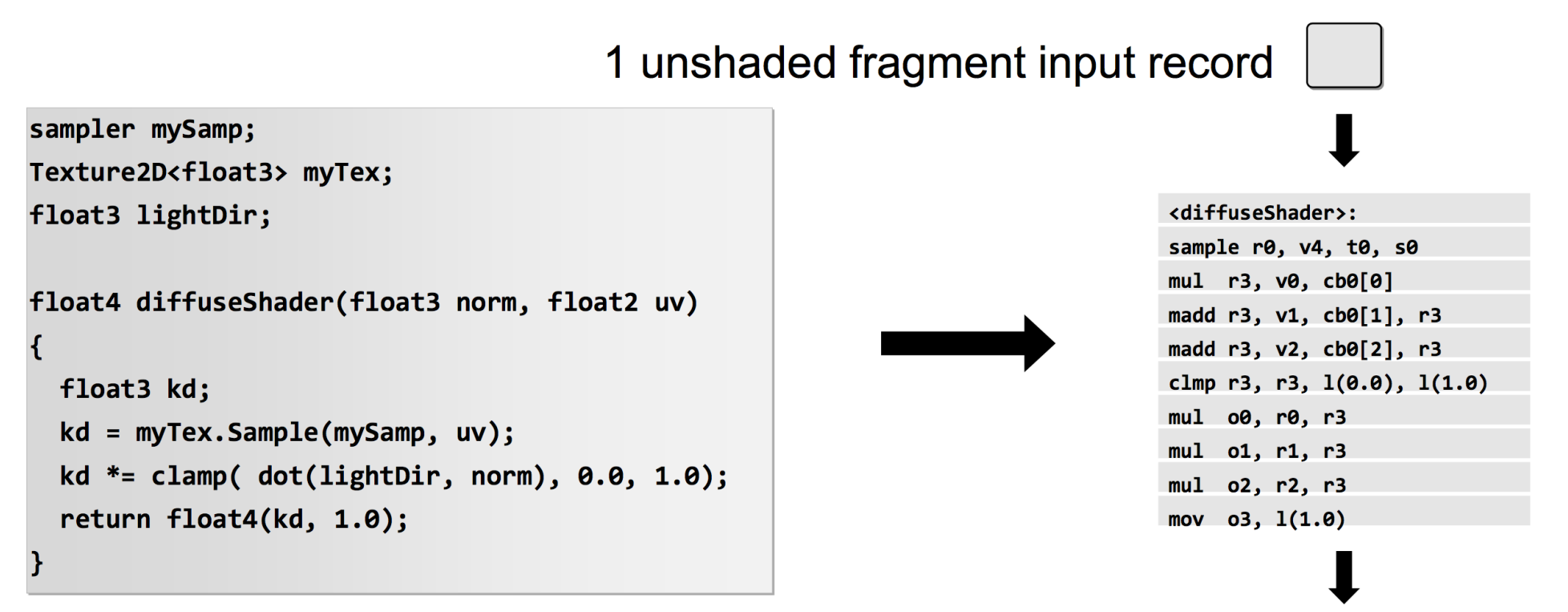

1 shaded fragment output record

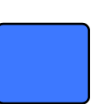

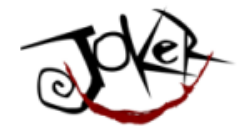

#### Упростим...

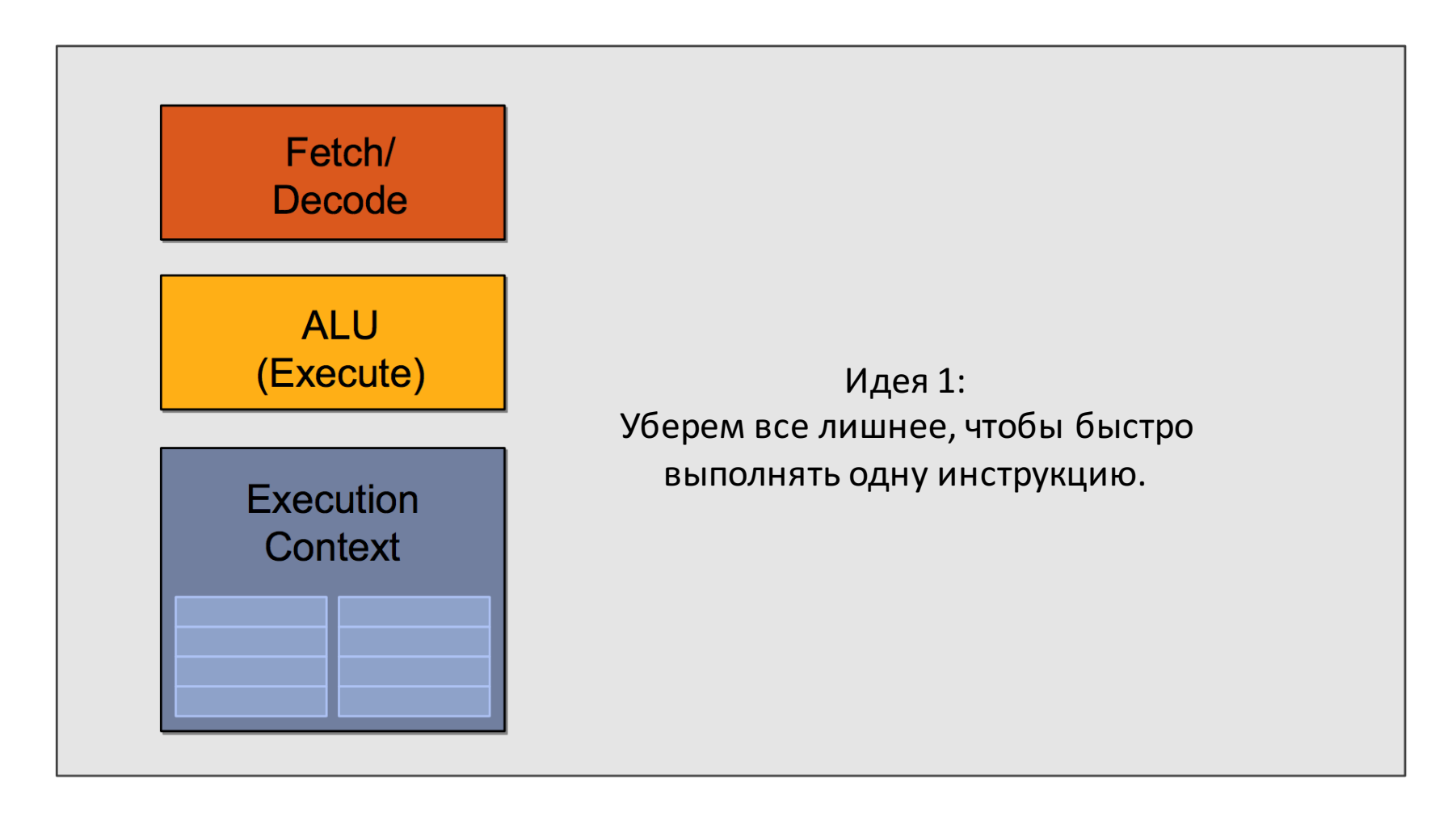

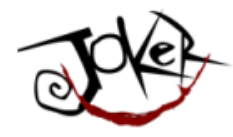

#### Далее просто размножим

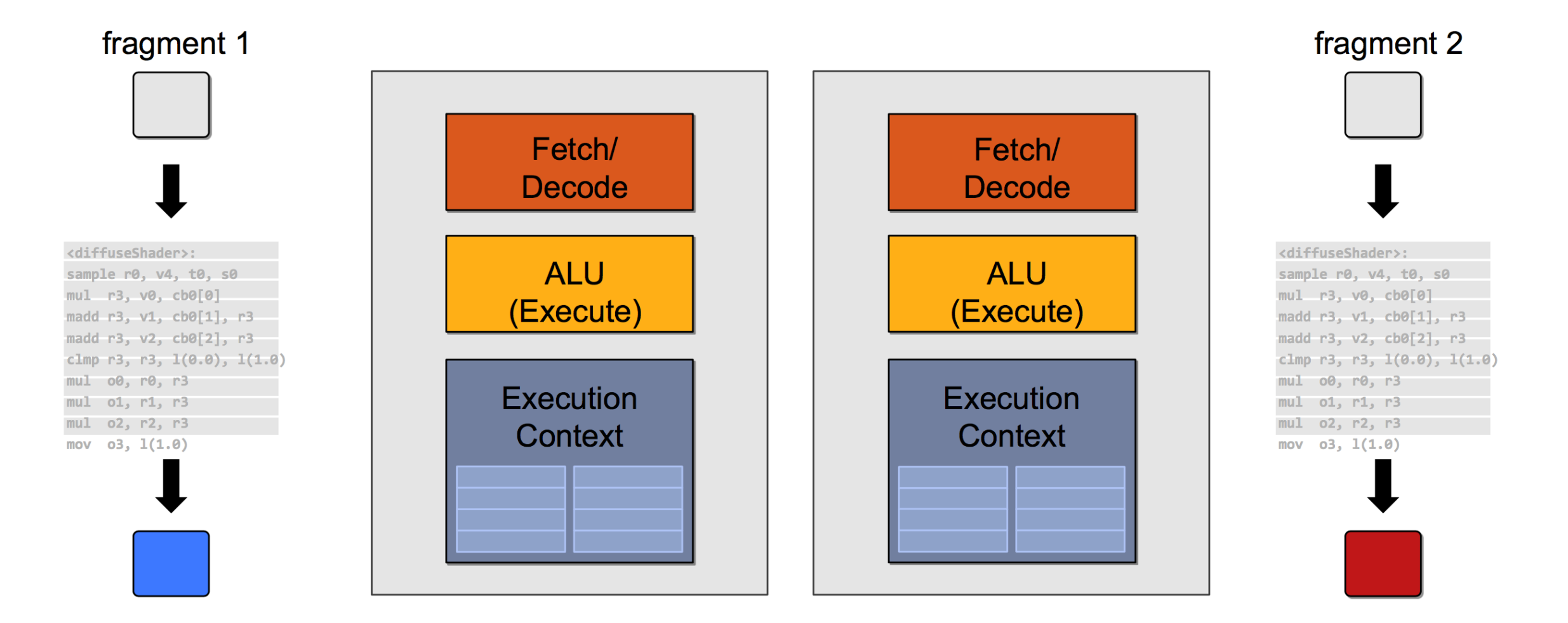

23 Dmitry Alexandrov | @bercut2000 | @bgjug | jug.bg

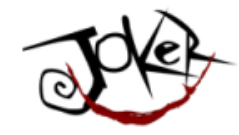

#### Чтобы было совсем много

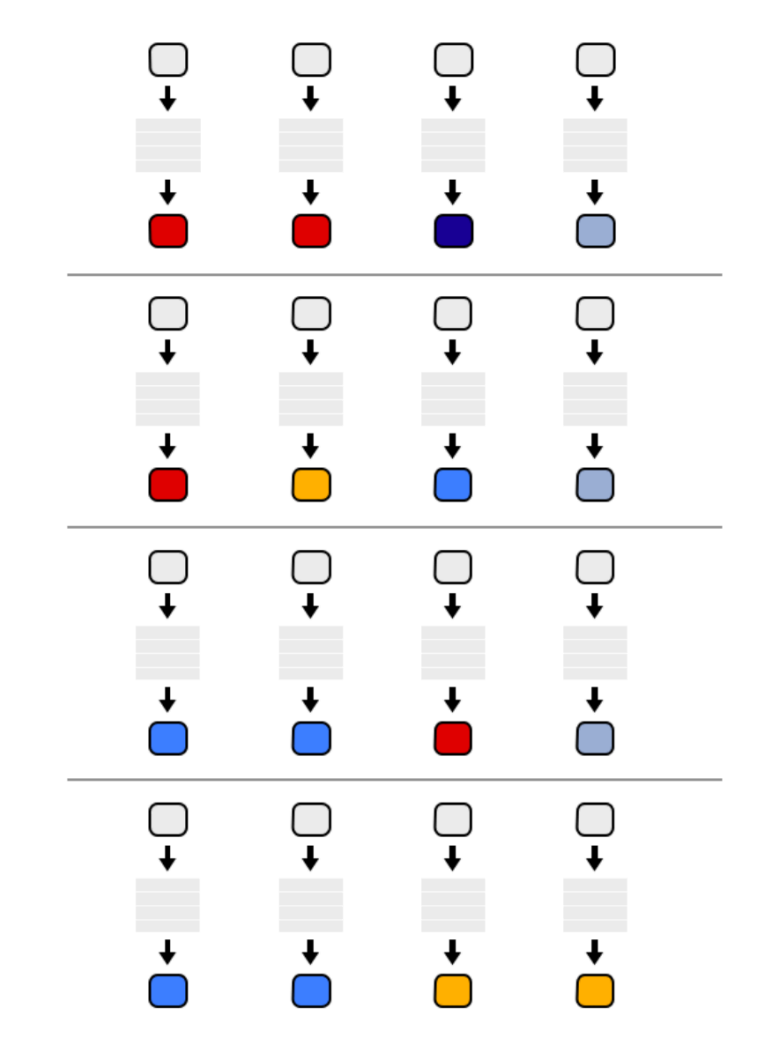

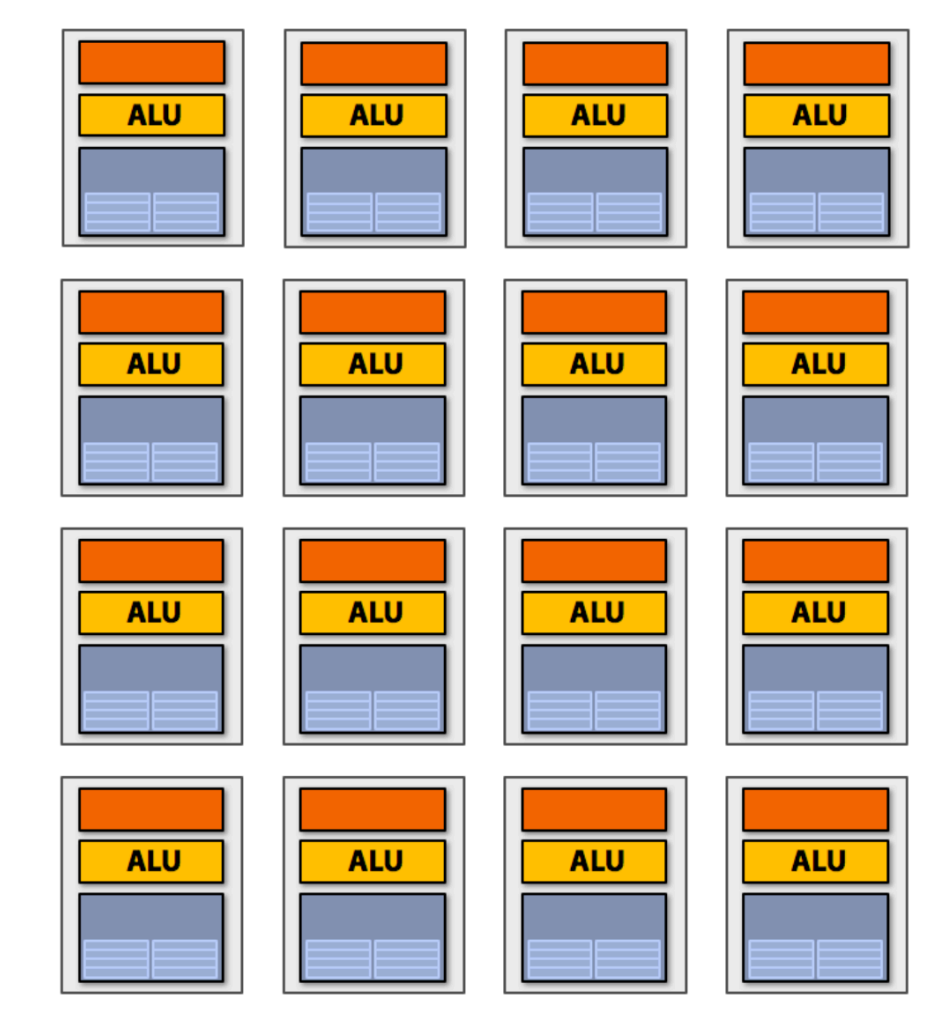

16 cores = 16 simultaneous instruction streams

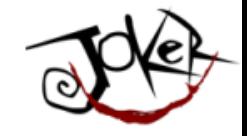

# Но ведь мы делаем примерно одно и то же, но с разными данными

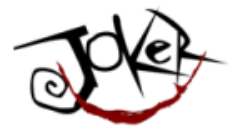

### И мы доходим до SIMD парадигмы

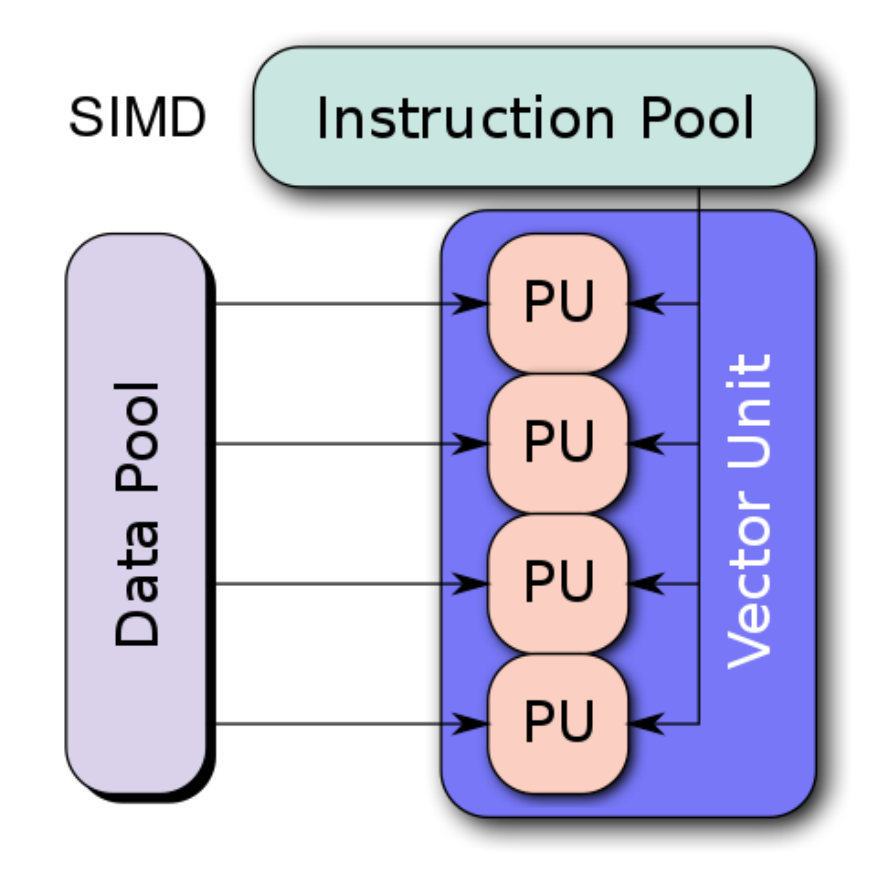

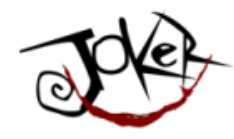

## И мы доходим до SIMD парадигмы

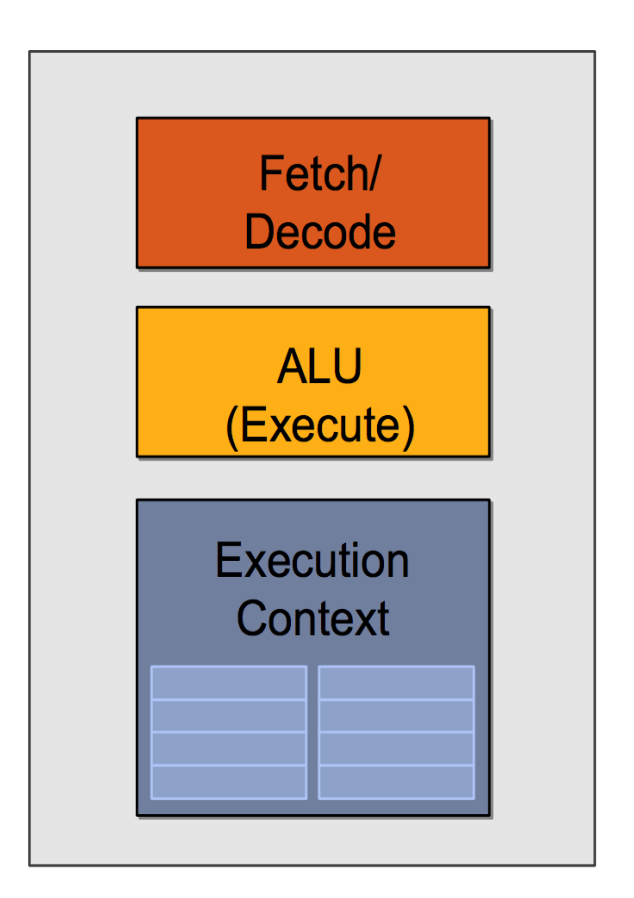

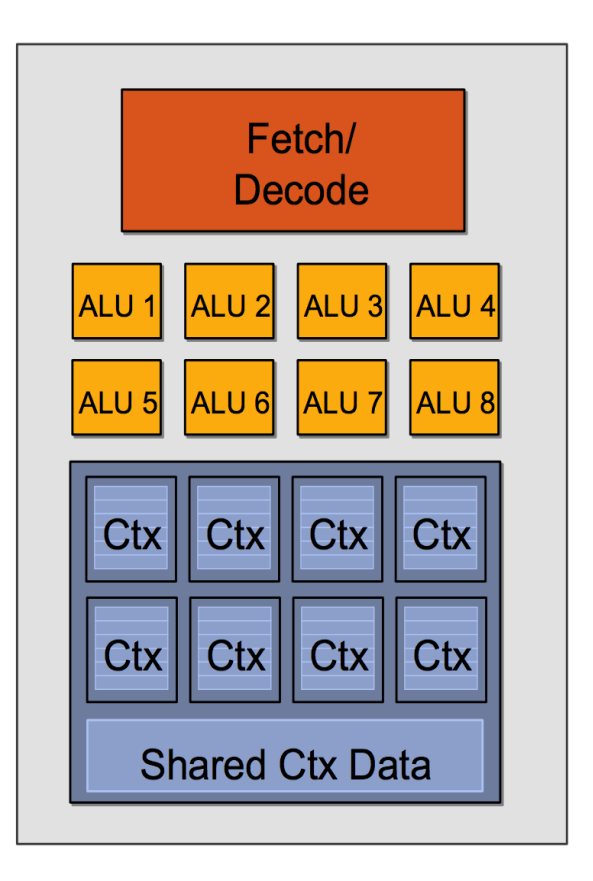

Идея 2: Упростим менеджмент инструкций и раскинем его на множество АЛУ

```
SIMD processing
```
JokerConf | 3-4 November 2017 | St-Petersburg, Russia

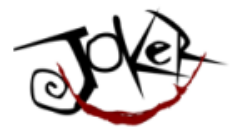

#### И тут мы начинаем рассуждать в векторах

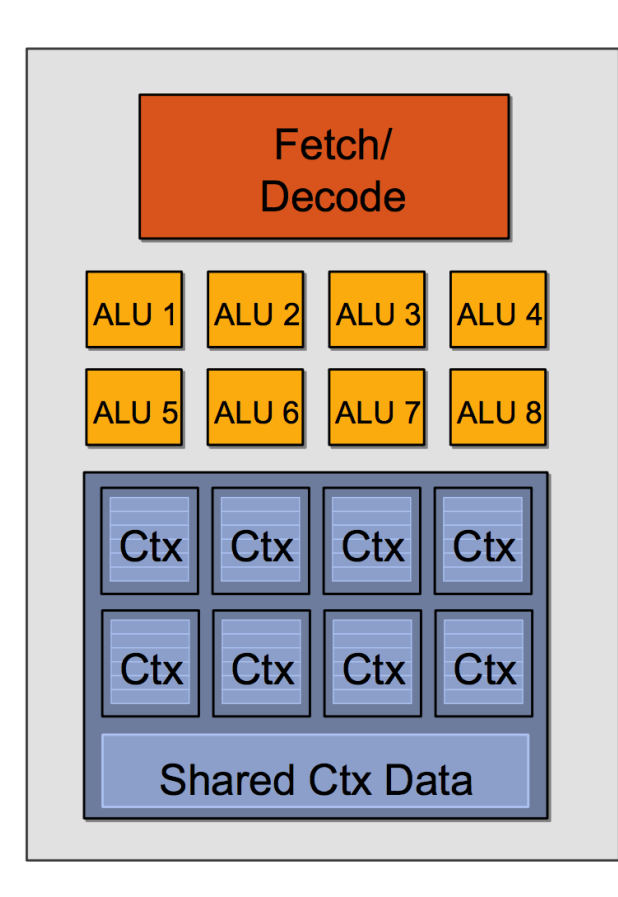

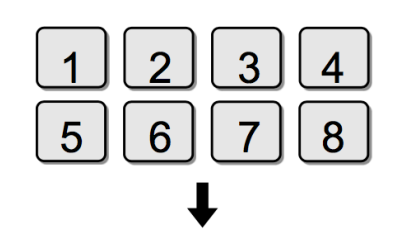

<VEC8 diffuseShader>: VEC8\_sample vec\_r0, vec\_v4, t0, vec\_s0 VEC8\_mul vec\_r3, vec\_v0, cb0[0] VEC8\_madd vec\_r3, vec\_v1, cb0[1], vec\_r3 VEC8\_madd vec\_r3, vec\_v2, cb0[2], vec\_r3 VEC8\_clmp vec\_r3, vec\_r3, 1(0.0), 1(1.0) VEC8\_mul vec\_o0, vec\_r0, vec\_r3 VEC8\_mul vec\_o1, vec\_r1, vec\_r3 VEC8\_mul vec\_o2, vec\_r2, vec\_r3  $VEC8_mov$   $o3, 1(1.0)$ 

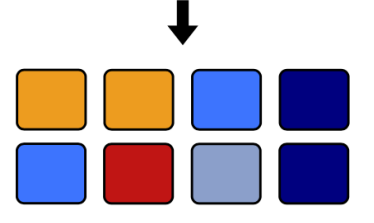

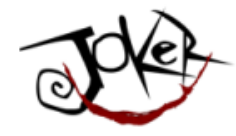

29

Dipitry Alexandrov | @bercut2000 | @bgjug | jug.bg

#### ... И ДОХОДИМ ДО ПРИМЕРНО ТАКОГО

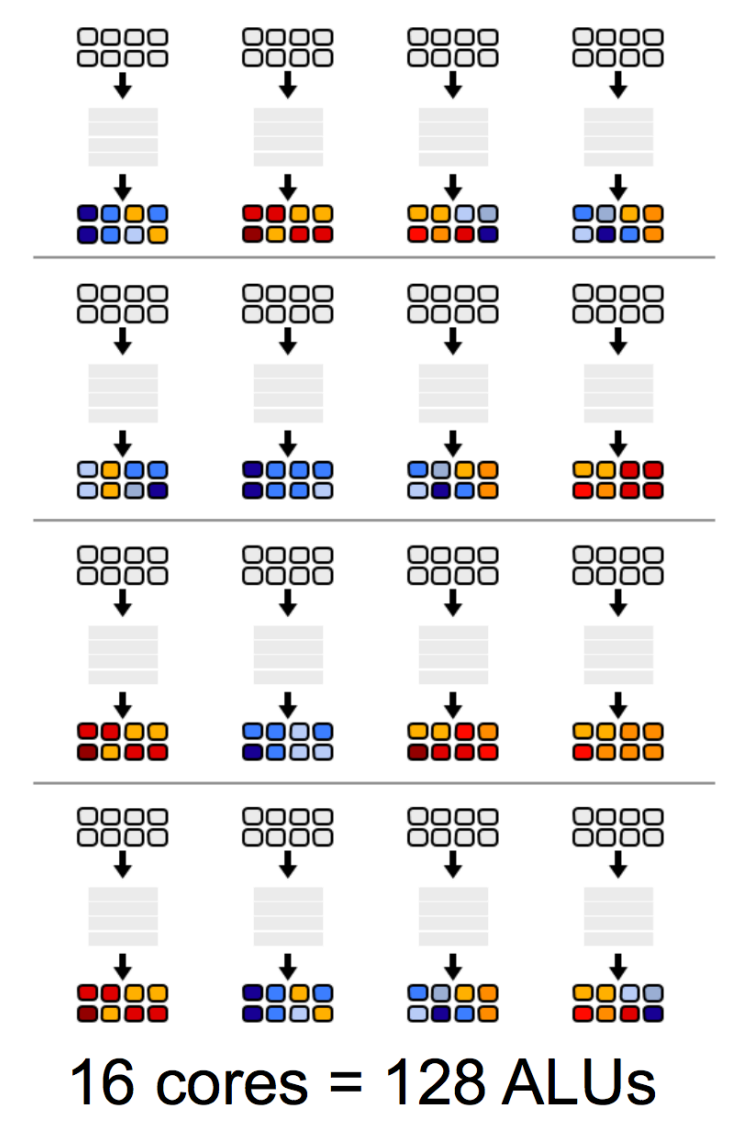

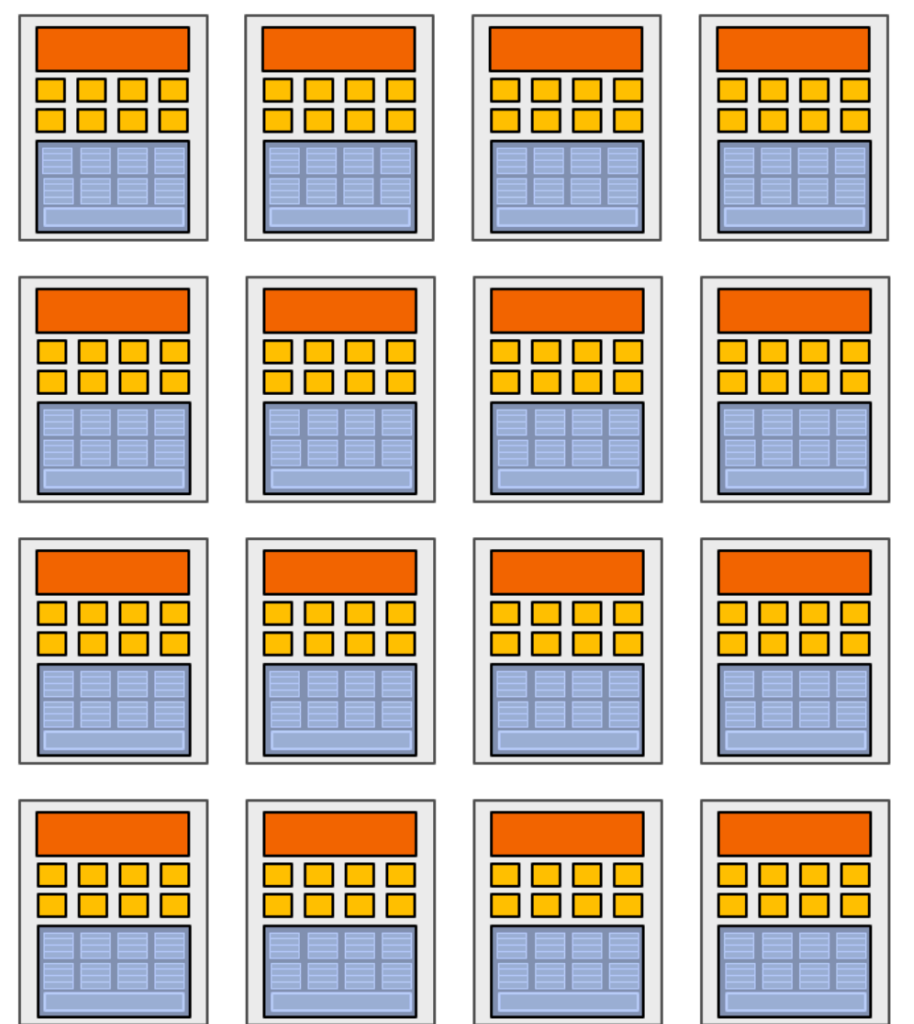

, 16 simultaneous instruction streams

JokerConf | 3-4 November 2017 | St-Petersburg, Russia

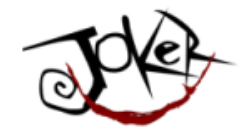

# Собственно как под это все кодить?

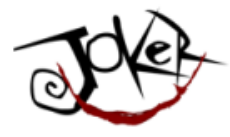

• Крутые видеокарты могли могли разгружать CPU от некоторых задач

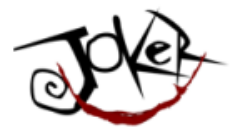

- Крутые видеокарты могли могли разгружать CPU от некоторых задач
- Но большинство алгоритмов были "хардкоднутыми"

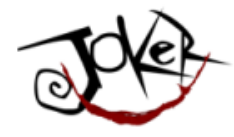

- Крутые видеокарты могли могли разгружать CPU от некоторых задач
- Но большинство алгоритмов были "хардкоднутыми"
- Они считались "Стандартными"

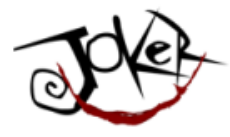

- Крутые видеокарты могли могли разгружать CPU от некоторых задач
- Но большинство алгоритмов были "хардкоднутыми"
- Они считались "Стандартными"

• Программисты просто могли вызывать их

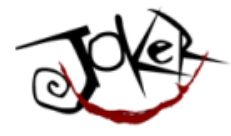

• Но, понятно, не все можно сделать «захардхоженными» алгоритмами

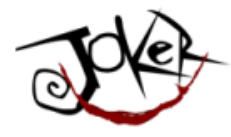

- Но, понятно, не все можно сделать «захардхоженными» алгоритмами
- Поэтому некоторые производители видеокарт «открыли доступ», чтобы программисты загружали свои программы
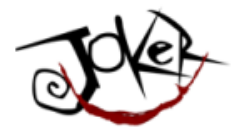

#### Все это началось с шейдеров (Shaders)

- Но, понятно, не все можно сделать «захардхоженными» алгоритмами
- Поэтому некоторые производители видеокарт «открыли доступ», чтобы программисты загружали свои программы
- Эти небольшие программы и называются Shaders

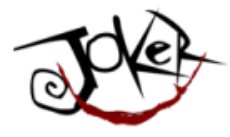

#### Все это началось с шейдеров (Shaders)

- Но, понятно, не все можно сделать «захардхоженными» алгоритмами
- Поэтому некоторые производители видеокарт «открыли доступ», чтобы программисты загружали свои программы
- Эти небольшие программы и называются Shaders
- С этого момента видеоадаптеры могли обрабатывать трансформации, геометрию и текстуру как угодно программисту

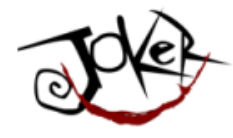

## Все это началось с шейдеров (Shaders)

- Сначала шейдеры были разных типов:
	- Vertex
	- Geometry
	- Pixel
- Но потом их объединили Common Shader Architecture

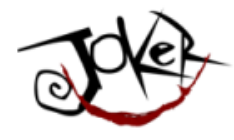

#### Существует несколько шейдерных языков

- **RenderMan**
- **OSL**
- **GLSL**
- **Cg**
- **DirectX ASM**
- **HLSL**
- **…**

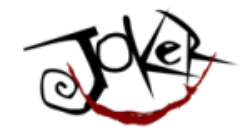

#### Пример шейдера

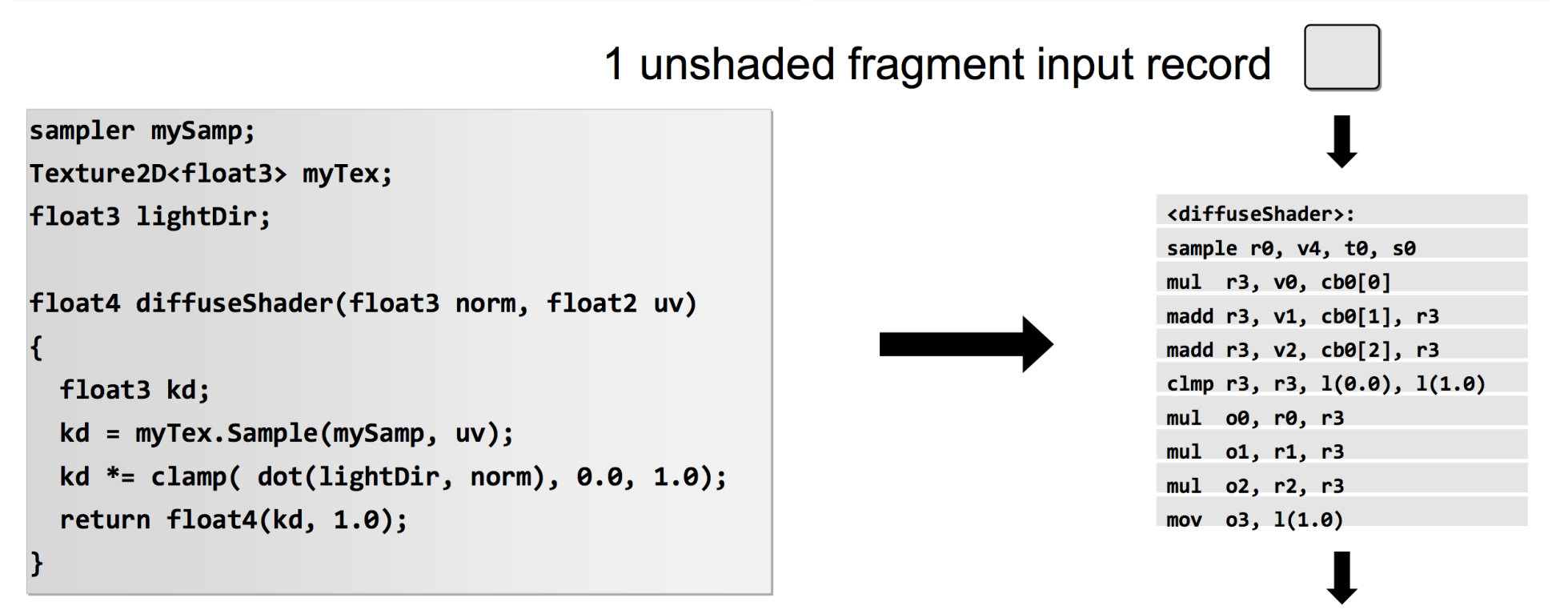

1 shaded fragment output record

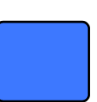

41

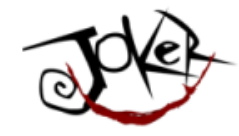

#### Эффект на лицо (на монитор)

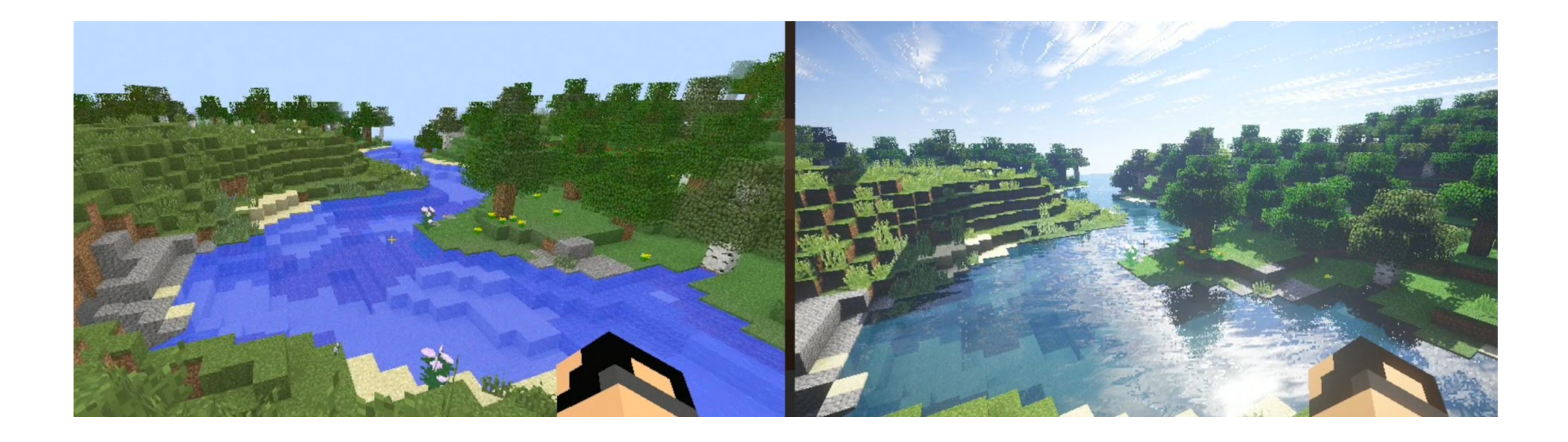

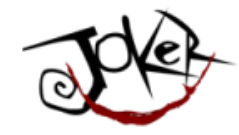

## Но хочется не порой не столь низкий уровень..

JokerConf | 3-4 November 2017 | St-Petersburg, Russia

Dipitry Alexandrov | @bercut2000 | @bgjug | jug.bg

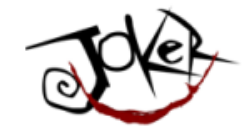

## Учитывая, что это все началось с игрушек..

JokerConf | 3-4 November 2017 | St-Petersburg, Russia

44Dmitry Alexandrov | @bercut2000 | @bgjug | jug.bg

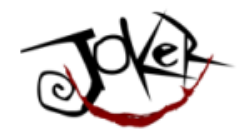

## Общеизвестные абстракции:

- OpenGL
	- это cross-language, cross-platform application programming interface (API) для рендеринг 2D и 3D векторной графики. Данное API типично ориентировано на GPU, для достижения hardware-accelerated rendering.
	- Silicon Graphics Inc., (SGI) начало разработку OpenGL в 1991 выпустило в январе 1992
- DirectX
	- Direct3D это графическое API для Microsoft Windows. Часть DirectX, Direct3D для рендеринга 3D векторной графики. Direct3D использует hardware acceleration если она доступна на видеоадаптере, позволяя полное или частичное видео ускорение.

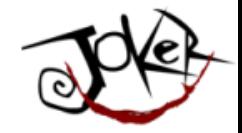

## Кстати, у нас тут конф по Java..

JokerConf | 3-4 November 2017 | St-Petersburg, Russia

Dmitry Alexandrov | @bercut2000 | @bgjug | jug.bg

46

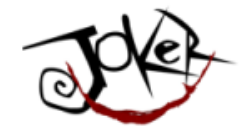

#### OpenGL B Java

•  $JSR - 231$ 

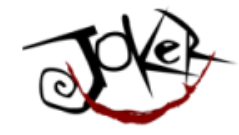

#### OpenGL в Java

- $JSR 231$
- Начали в 2003 г.

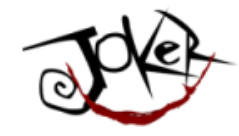

#### OpenGL в Java

- $JSR 231$
- Начали в 2003 г.
- Крайний релиз 2008 г.

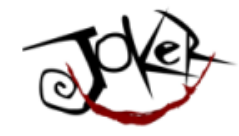

#### OpenGL в Java

- JSR  $231$
- Начали в 2003 г.
- Крайний релиз 2008 г.
- Поддерживается OpenGL 2.0

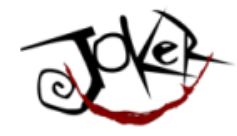

• Ныне независимый проект GOGL

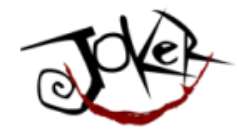

- Ныне независимый проект GOGL
- Поддерживается OpenGL up to 4.5

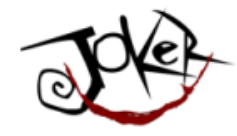

- Ныне независимый проект GOGL
- Поддерживается OpenGL up to 4.5
- Позволяет воспользоваться GLU и GLUT

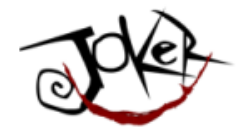

- Ныне независимый проект GOGL
- Поддерживается OpenGL up to 4.5
- Позволяет воспользоваться GLU и GLUT
- Доступ до низкоуровневого API написанного на С через JNI

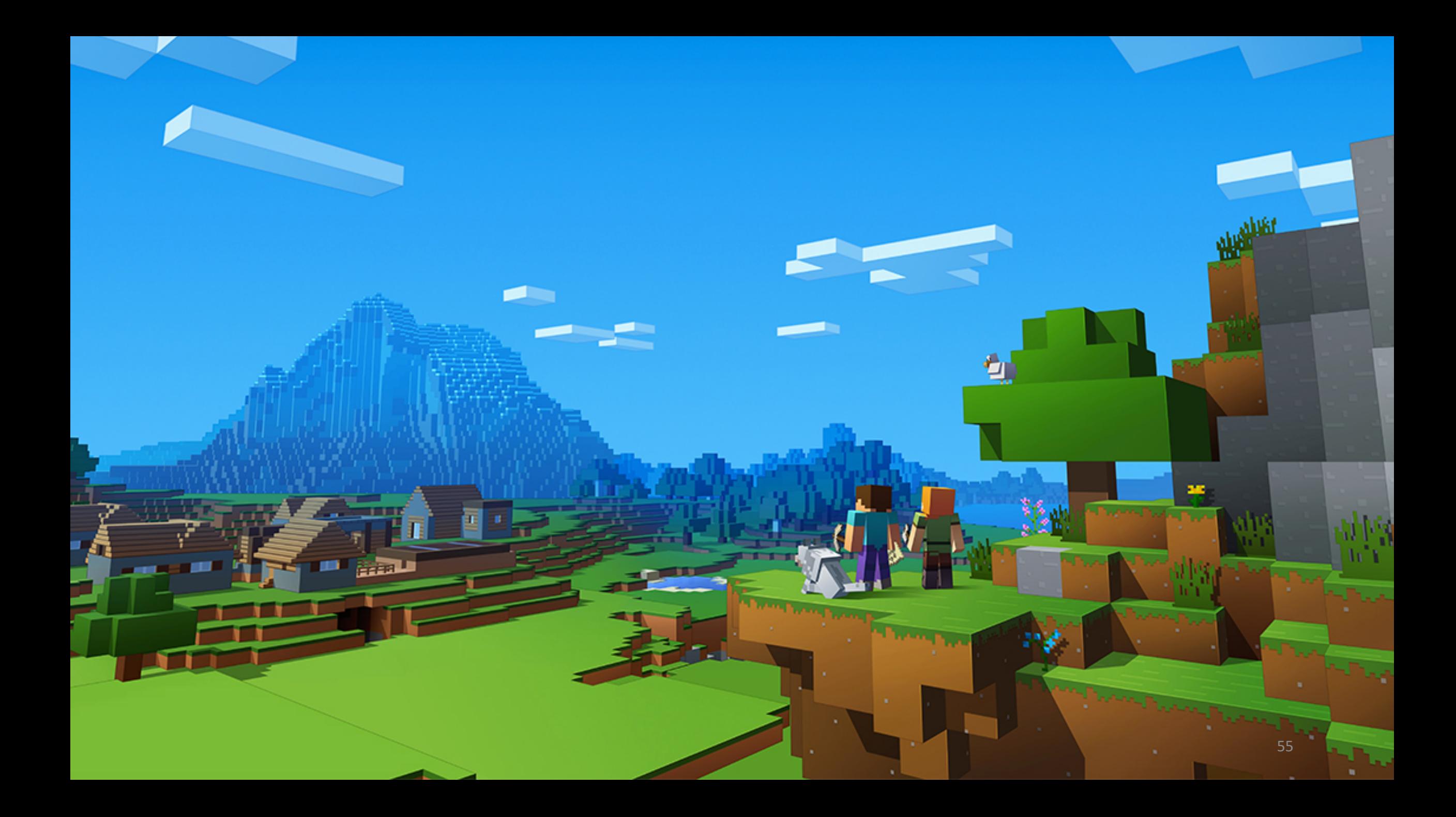

## Но где-то после 2005-го года пришло осознание, что это нужно не только для игрушек!

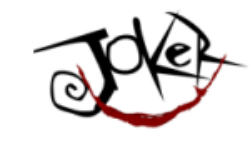

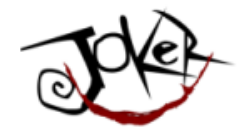

• Ранние попытки применить GPGPU

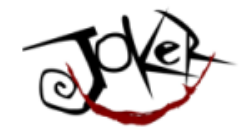

- Ранние попытки применить GPGPU
- Собственное подмножество ANSI С

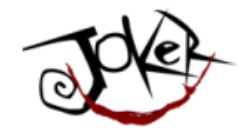

- Ранние попытки применить GPGPU
- Собственное подмножество ANSI С
- Brook Streaming Language

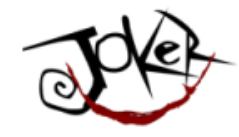

- Ранние попытки применить GPGPU
- Собственное подмножество ANSI С
- Brook Streaming Language
- Разработан в Stanford University

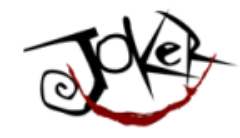

#### GPGPU

- *CUDA* Nvidia проприетарная технология. С-подобный язык.
- *DirectCompute* Microsoft проприетарный шейдерный язык, часть Direct3d, начиная с DirectX 10.
- *AMD FireStream* ATI проприетарная технология.
- OpenACC консорциум 4х производителей
- $C++$  AMP Microsoft проприетарный язык
- *OpenCL* Единый стандарт под контролем Kronos group.

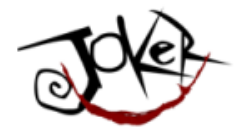

#### Зачем вообще связывать Java и GPGPU?

- Почему Java
	- Безопасная и гибкая
	- Portability (как бы "write once, run everywhere")
	- Распространенная (прям везде)

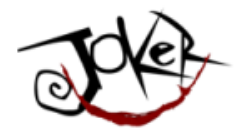

#### Зачем вообще связывать Java и GPU

#### • Почему Java

- Безопасная и гибкая
- Portability (как бы "write once, run everywhere")
- Распространенная (прям везде)
- Где приделать GPU
	- Data Analytics and Data Science (Hadoop, Spark ...)
	- Security analytics (log processing)
	- Finance/Banking

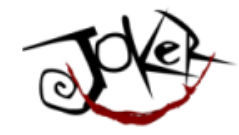

#### Для этого у нас есть:

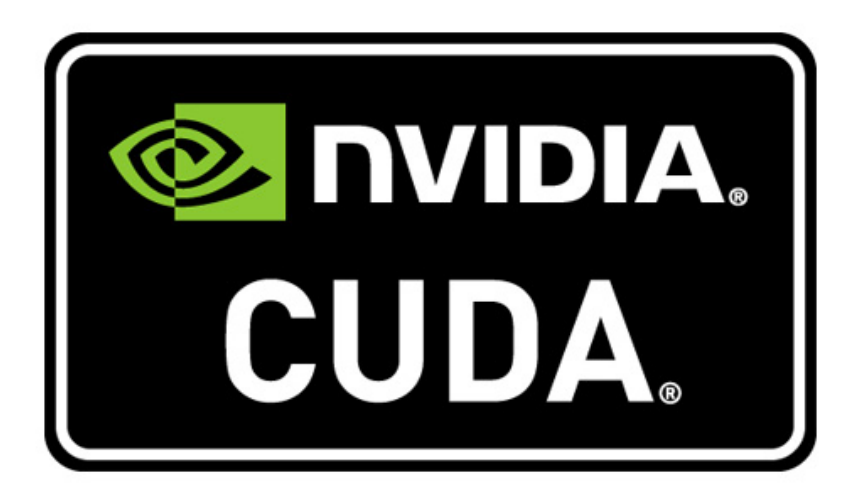

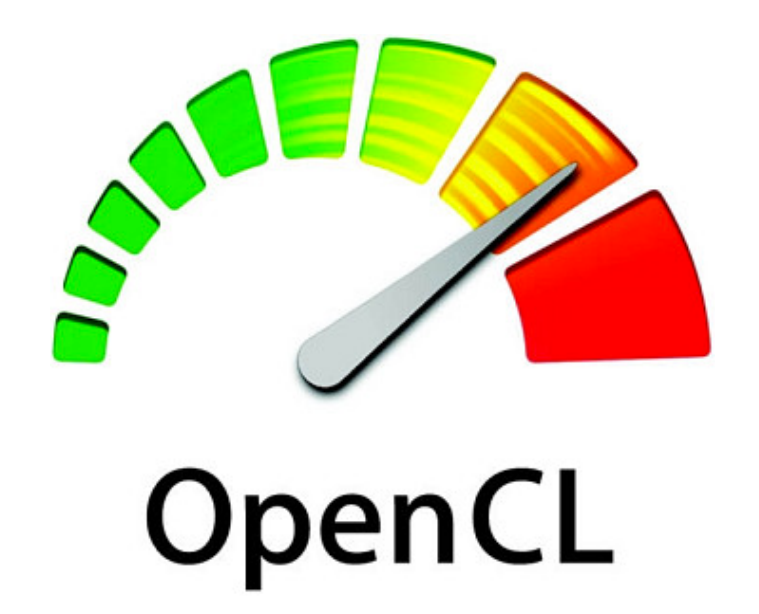

64

#### 65Dipitry Alexandrov | @bercut2000 | @bgjug | jug.bg

# уровне..

# Но ведь Java у нас работает на JVM.. Там же все на низком

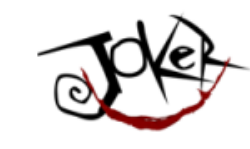

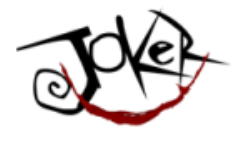

#### Для низкого уровня уровня мы обычно используем:

- JNI (Java Native Interface)
- JNA (Java Native Access)

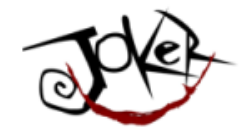

## Но ведь это же безумие.. Так же можно с ума сойти...

JokerConf | 3-4 November 2017 | St-Petersburg, Russia

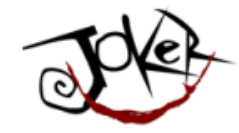

## Но были фанаты делать и так..

JokerConf | 3-4 November 2017 | St-Petersburg, Russia

68 Dmitry Alexandrov | @bercut2000 | @bgjug | jug.bg

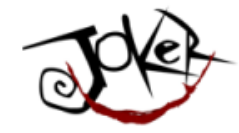

## Может уже что-то сделано..?

JokerConf | 3-4 November 2017 | St-Petersburg, Russia

69 Dioitry Alexandrov | @bercut2000 | @bgjug | jug.bg

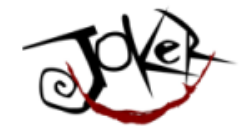

#### Для OpenCL:

· JOCL

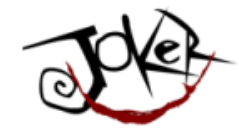

#### Для OpenCL:

- · JOCL
- · JogAmp

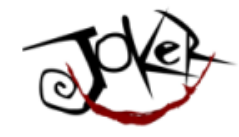

#### Для OpenCL:

- JOCL
- JogAmp
- JavaCL (уже не поддерживается)
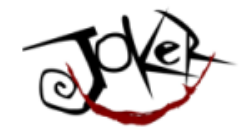

## .. или для Cuda

- · JCuda
	- Cublas
	- · JCufft
	- · JCurand
	- · JCusparse
	- · JCusolver
	- · Jnvgraph
	- · Jcudpp
	- · JNpp
	- · JCudnn

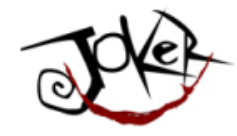

## Работать с GPU это сложно!

• Это не просто так запустить программку

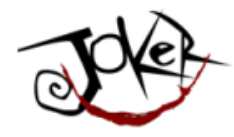

## Работать с GPU это сложно!

- Это не просто так запустить программку
- Необходимо знать на каком оборудовании работаешь

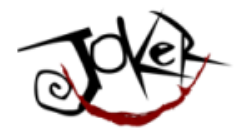

## Работать с GPU это сложно!

- Это не просто так запустить программку
- Необходимо знать на каком оборудовании работаешь
- Работает на низком уровне

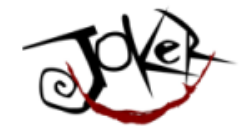

## Сначала рассмотрим:

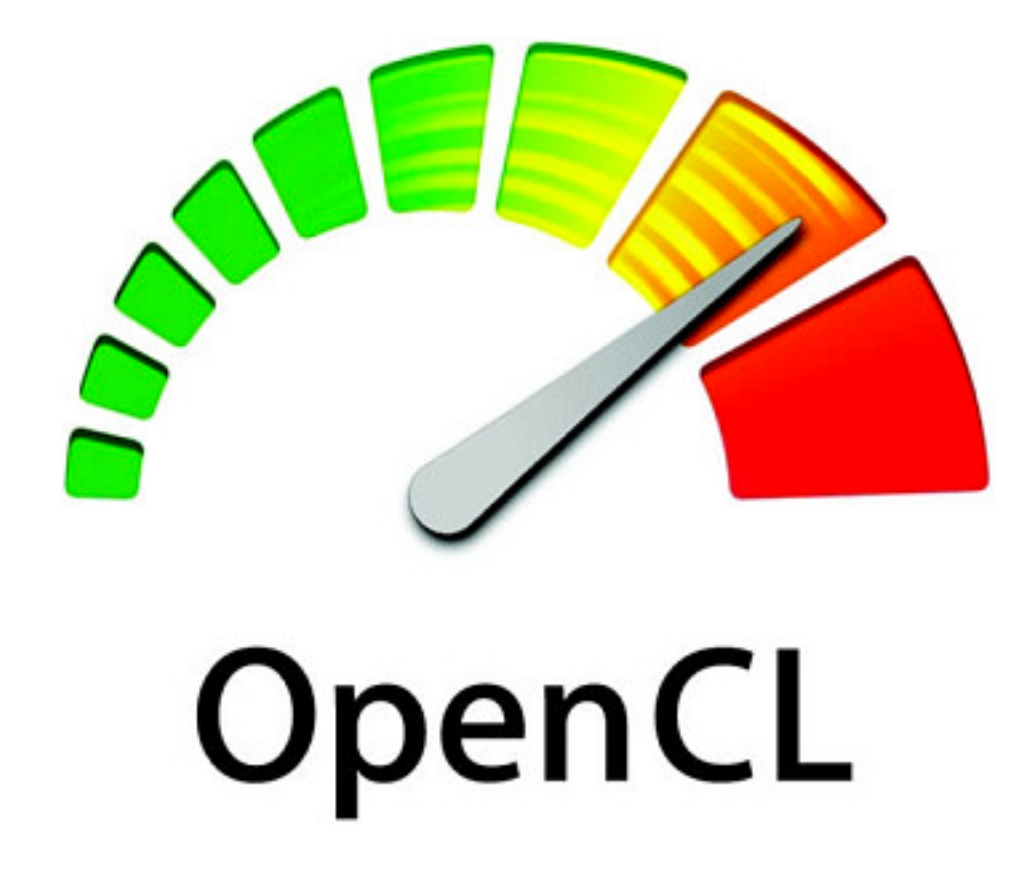

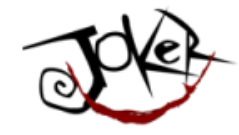

• Сокращение Open Compute Language

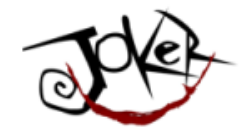

- Сокращение Open Compute Language
- Консорциум Apple, nVidia, AMD, IBM, Intel, ARM, Motorola и других компаний

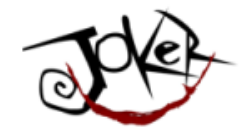

- Сокращение Open Compute Language
- Консорциум Apple, nVidia, AMD, IBM, Intel, ARM, Motorola и другиx компаний
- Очень абстрактная модель

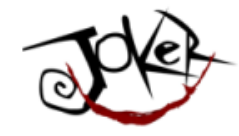

- Сокращение Open Compute Language
- Консорциум Apple, nVidia, AMD, IBM, Intel, ARM, Motorola и других компаний
- Очень абстрактная модель
- Работает и на GPU и на CPU

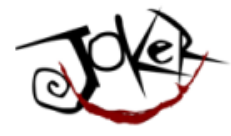

## По идее должен работать на всем

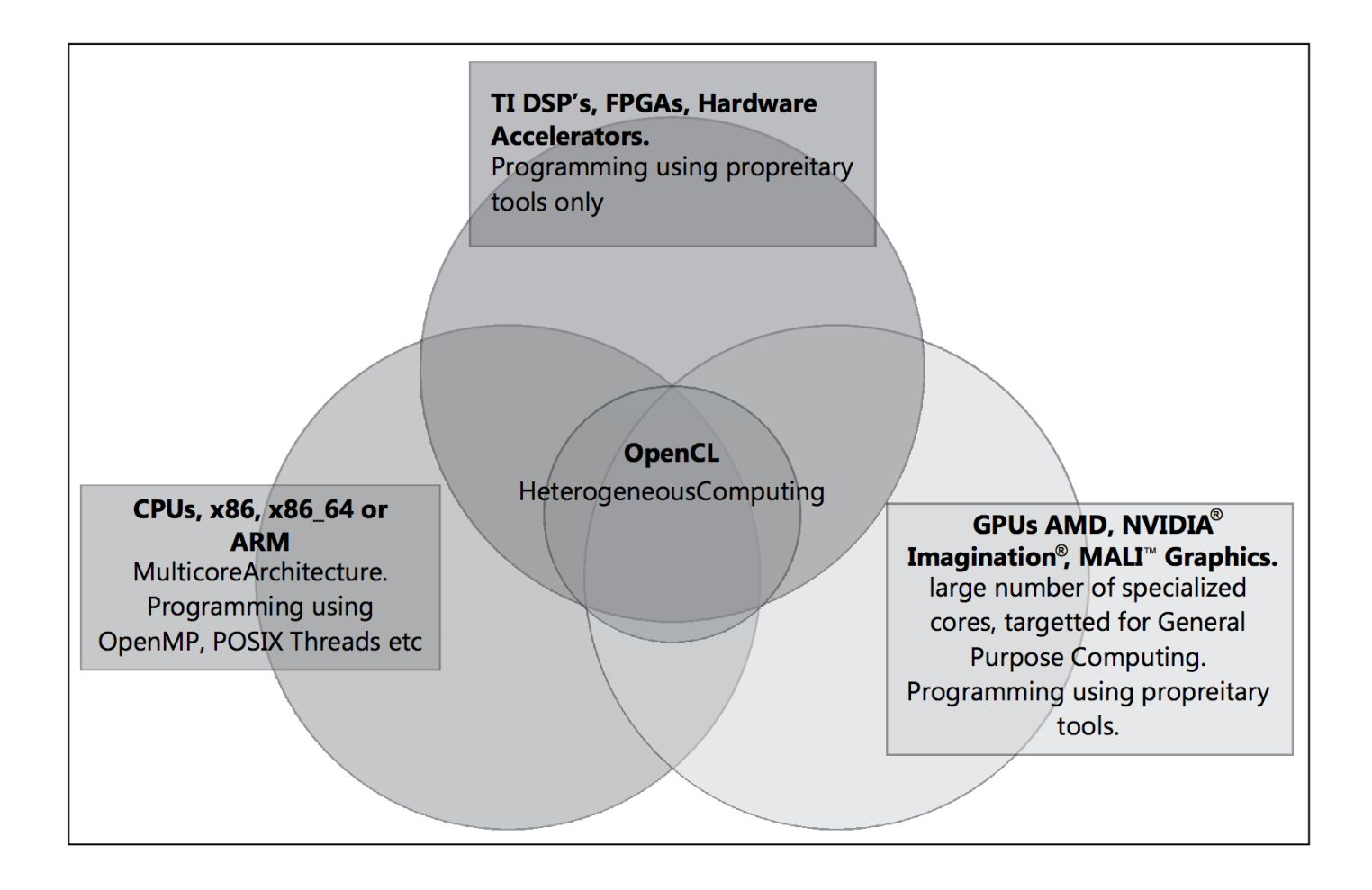

Dmitry Alexandrov | @bercut2000 | @bgjug | jug.bg

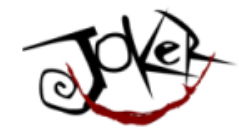

## В общем оно работает так:

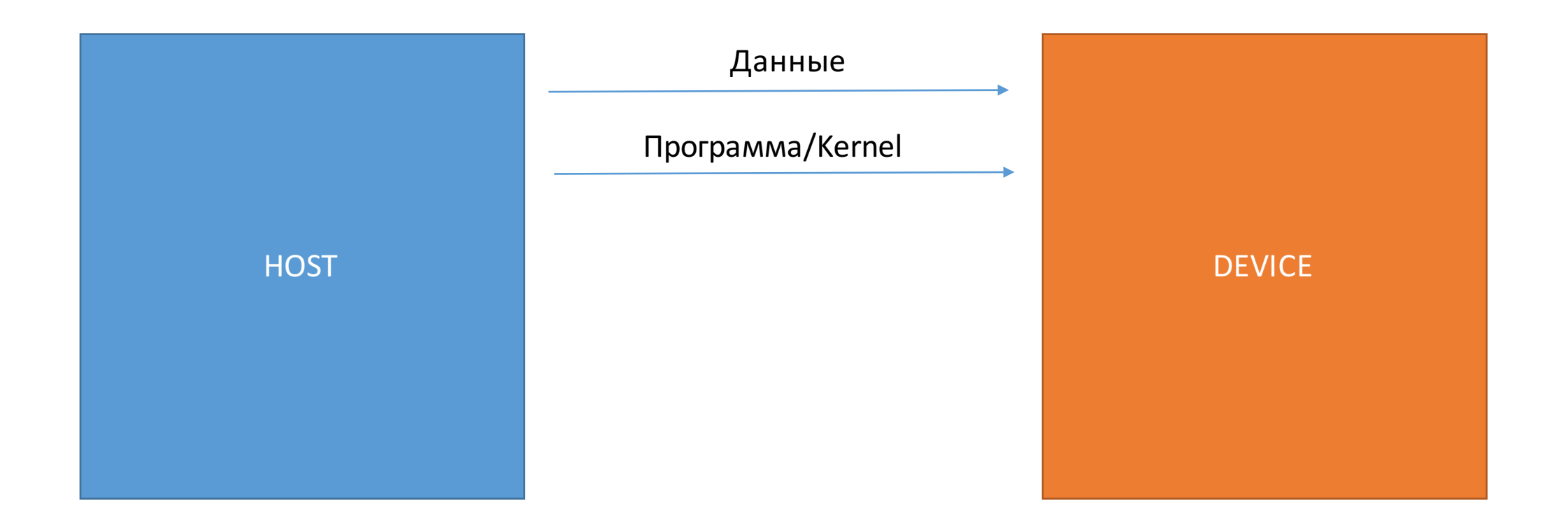

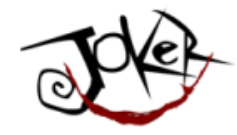

## В общем оно работает так:

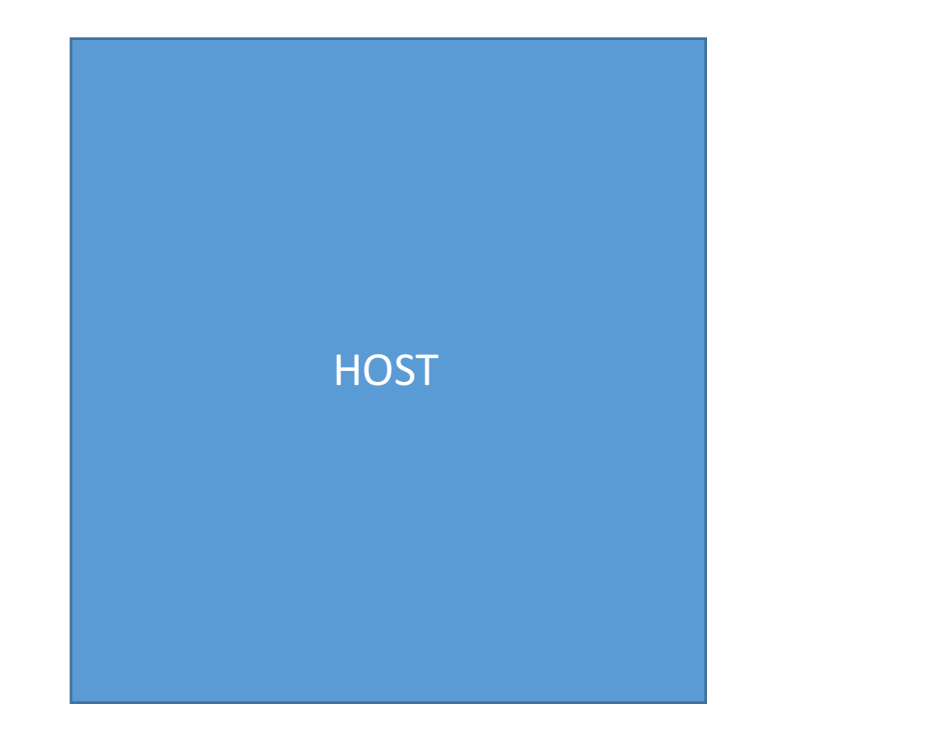

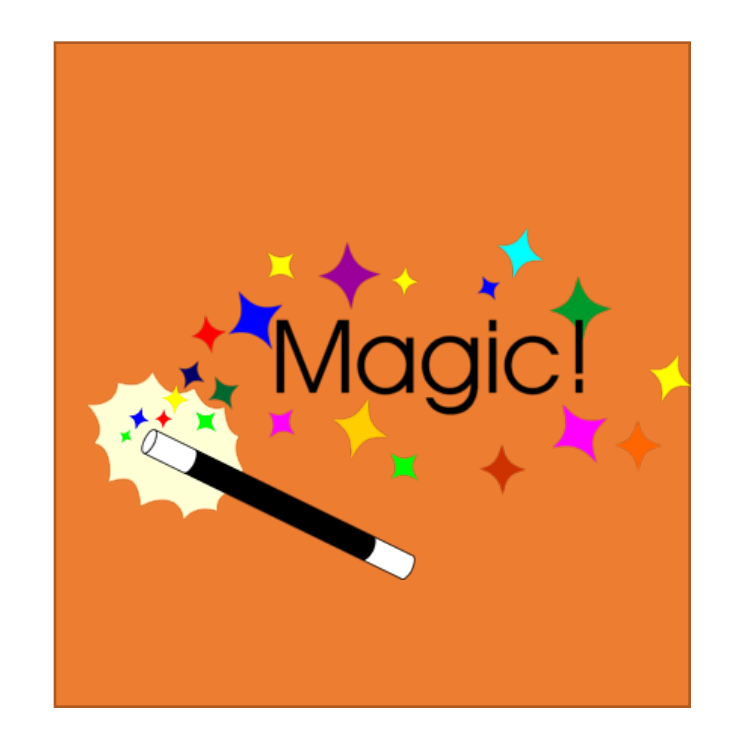

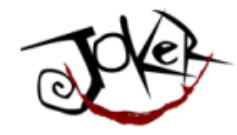

## В общем оно работает так:

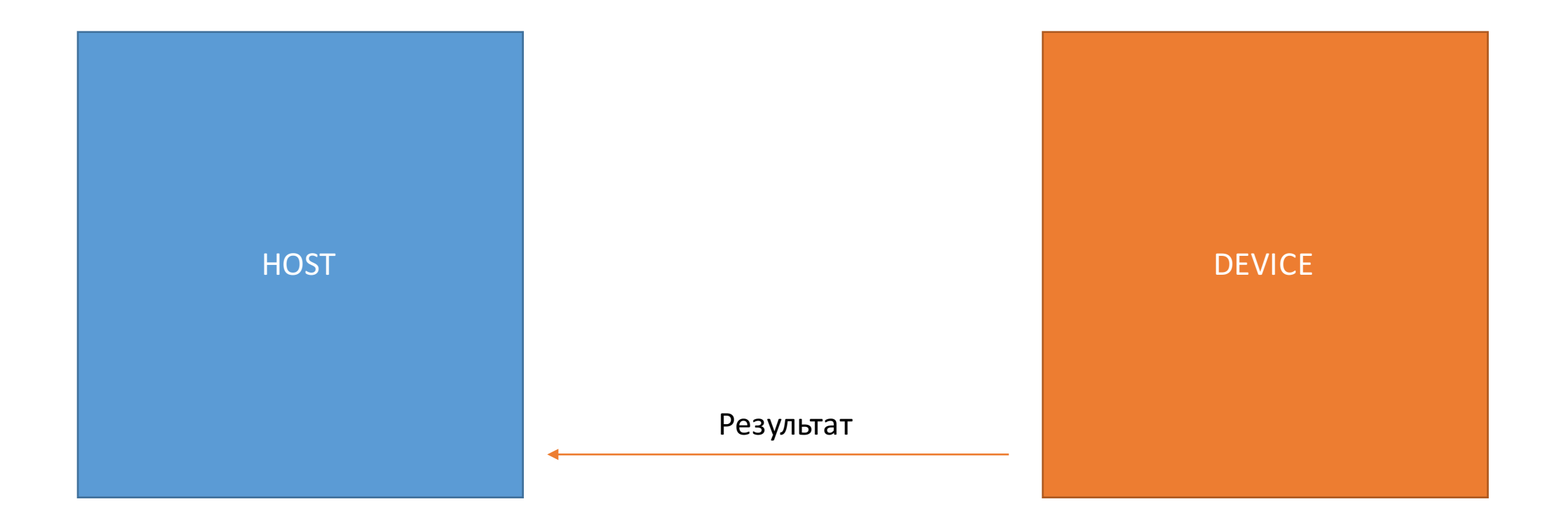

85Dmitry Alexandrov | @bercut2000 | @bgjug | jug.bg

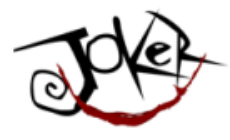

## Типичный жизненный цикл OpenCL приложения

- Создается context
- Создается command queue
- Создаются memory buffers/заполняются входными данными
- Создается программа из sources/грузятся binaries
- Компилируется (если надо)
- Создается kernel из программы
- Устанавливаются kernel аргументы
- Устанавливается ND range
- Выполняется
- Возвращается resulting data
- Освобождаются ресурсы

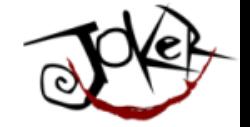

## Лучше на это взглянуть...

JokerConf | 3-4 November 2017 | St-Petersburg, Russia

Dmitry Alexandrov | @bercut2000 | @bgjug | jug.bg

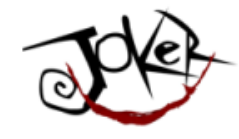

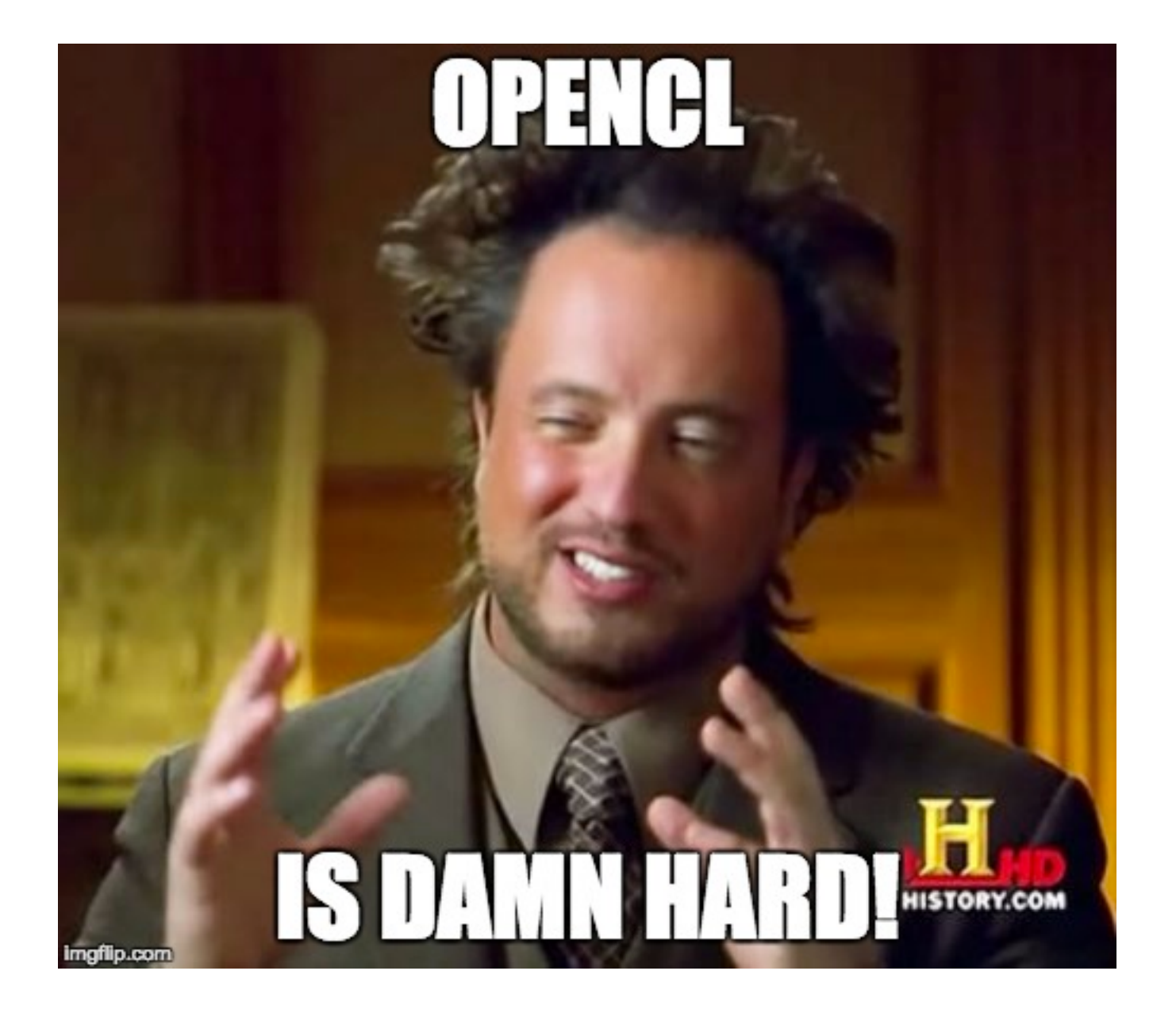

Dmitry Alexandrov | @bercut2000 | @bgjug | jug.bg

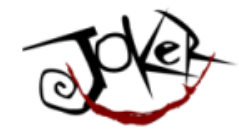

## 1. Есть host code. Он на Java.

JokerConf | 3-4 November 2017 | St-Petersburg, Russia

Dmitry Alexandrov | @bercut2000 | @bgjug | jug.bg

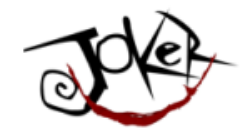

# 2. Есть device code. Это специфическое подмножество языка C.

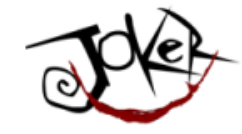

# 3. Коммуникация между host и device происходит с помощь memory buffers.

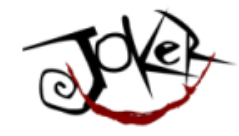

# Так что мы там можем передавать?

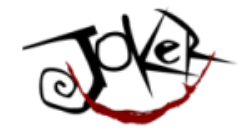

## Данные там не совсем такие-же

JokerConf | 3-4 November 2017 | St-Petersburg, Russia

93Dmitry Alexandrov | @bercut2000 | @bgjug | jug.bg

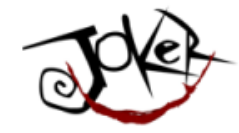

## Типы данных: скаляры

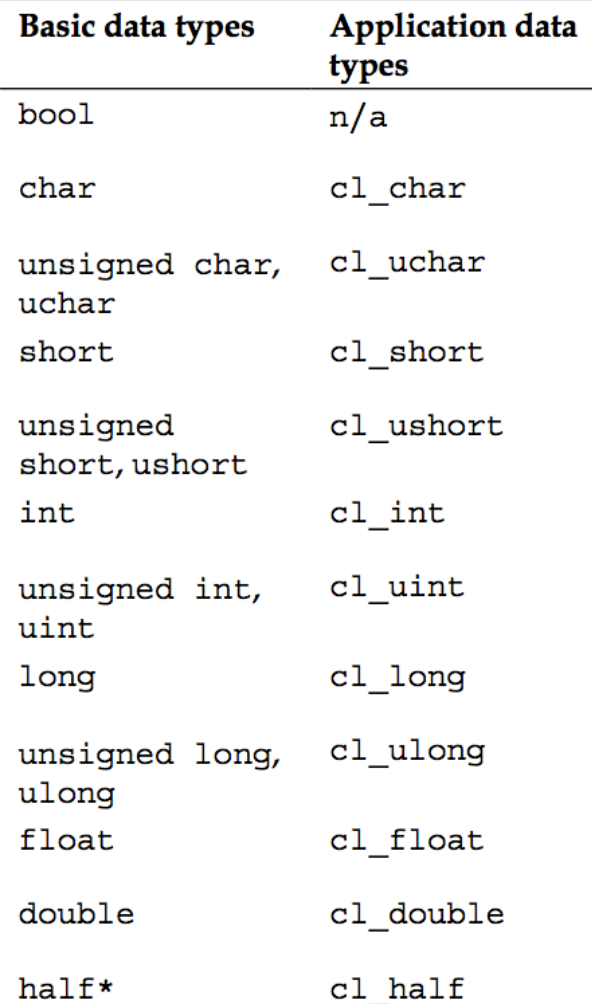

Dmitry Alexandrov | @bercut2000 | @bgjug | jug.bg

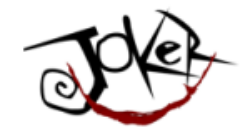

## Типы данных: векторы

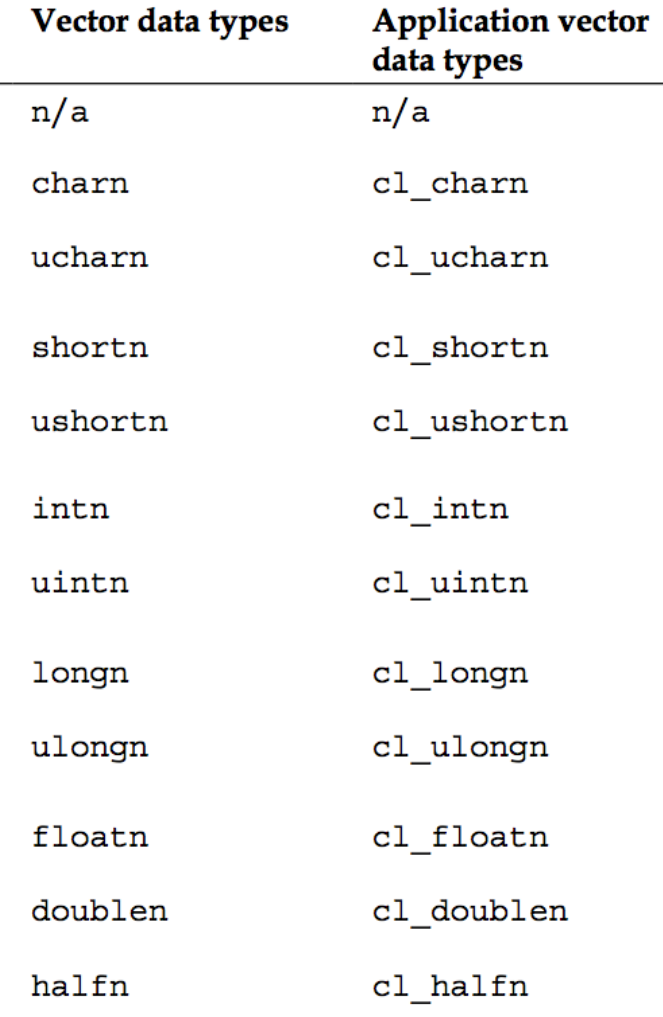

float  $f = 4.0f$ ; float3 f3 = (float3)(1.0f, 2.0f, 3.0f); float4  $f4 = (float4)(f3, f);$  $I/f4.x = 1.0f,$  $//f4.y = 2.0f,$  $//f4.z = 3.0f,$  $//f4.w = 4.0f$ 

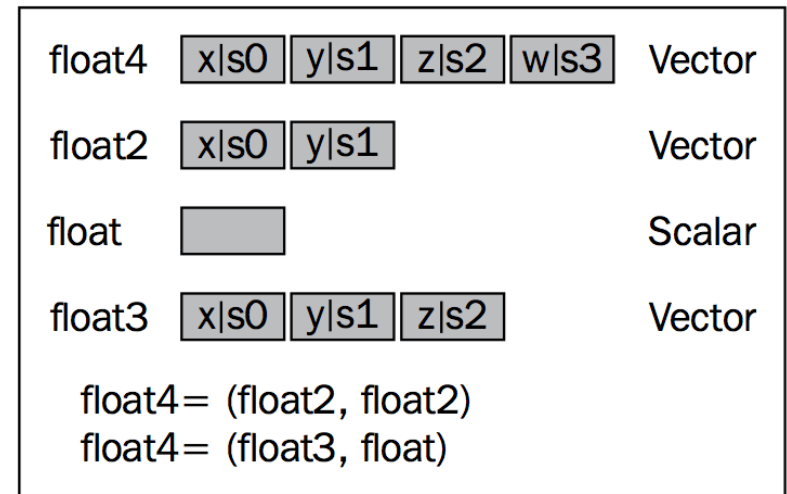

#### JokerConf | 3-4 November 2017 | St-Petersburg, Russia

Dmitry Alexandrov | @bercut2000 | @bgjug | jug.bg

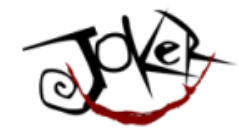

# И как они там сохраняются?

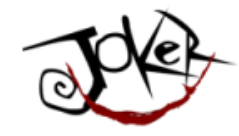

# И как они там сохраняются? Сложно...

-97

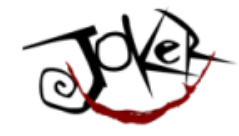

## Memory Model

- \_\_global
- constant
- local
- \_\_private

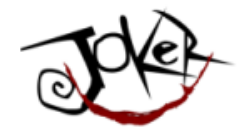

## Memory Model

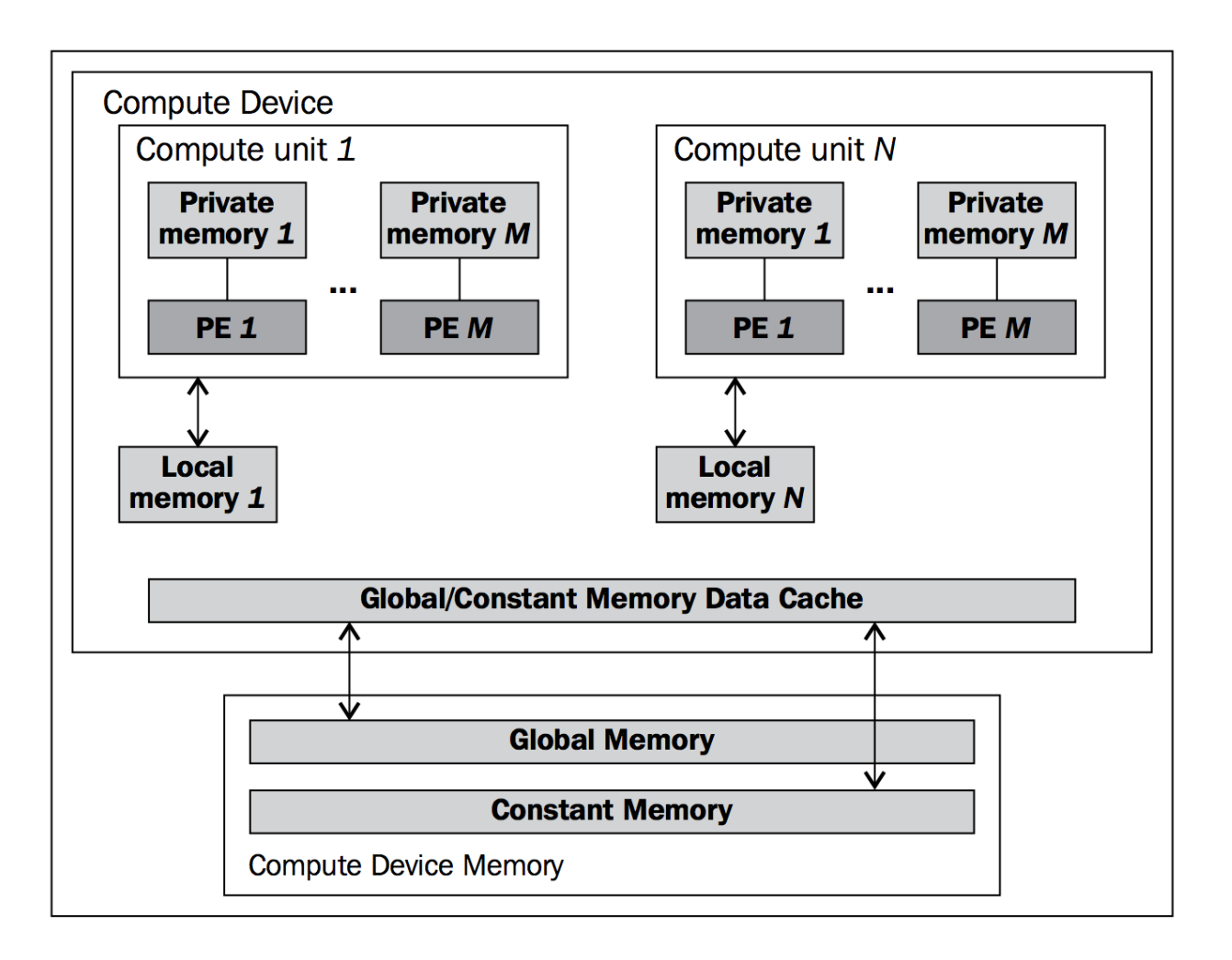

Dmitry Alexandrov | @bercut2000 | @bgjug | jug.bg

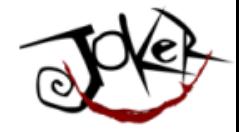

## Но это еще не все...

JokerConf | 3-4 November 2017 | St-Petersburg, Russia

100 Dmitry Alexandrov | @bercut2000 | @bgjug | jug.bg

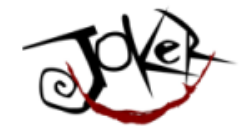

# Помните про SIMD?

JokerConf | 3-4 November 2017 | St-Petersburg, Russia

101 Dmitry Alexandrov | @bercut2000 | @bgjug | jug.bg

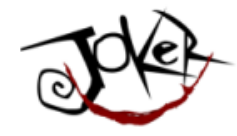

• У нас много данных

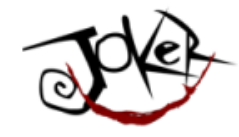

- У нас много данных
- Над ними нужно проделать одну и ту же операцию

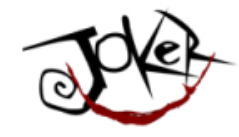

- У нас много данных
- Над ними нужно проделать одну и ту же операцию
- Нам удобно из разделить на части и отдать каждую отдельному процессору..

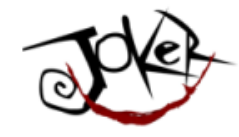

- У нас много данных
- Над ними нужно проделать одну и ту же операцию
- Нам удобно из разделить на части и отдать каждую отдельному процессору..
- Тут нам OpenCL предоставляет подобную инфраструктуру

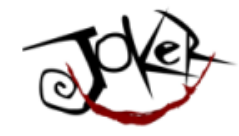

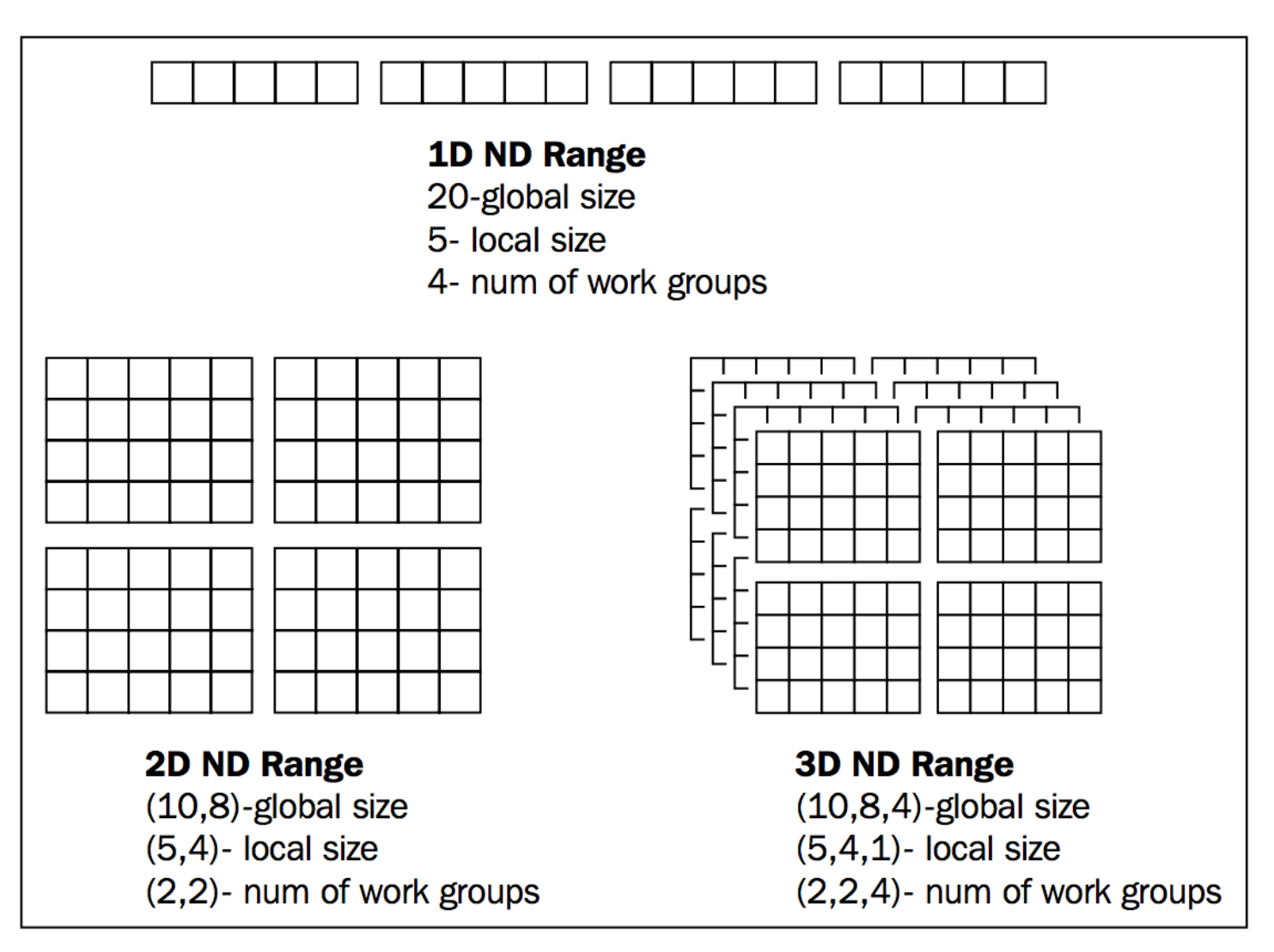

106<br>Dpitry Alexandrov | @bercut2000 | @bgjug | jug.bg

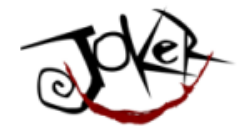

## ND Range - что это такое?

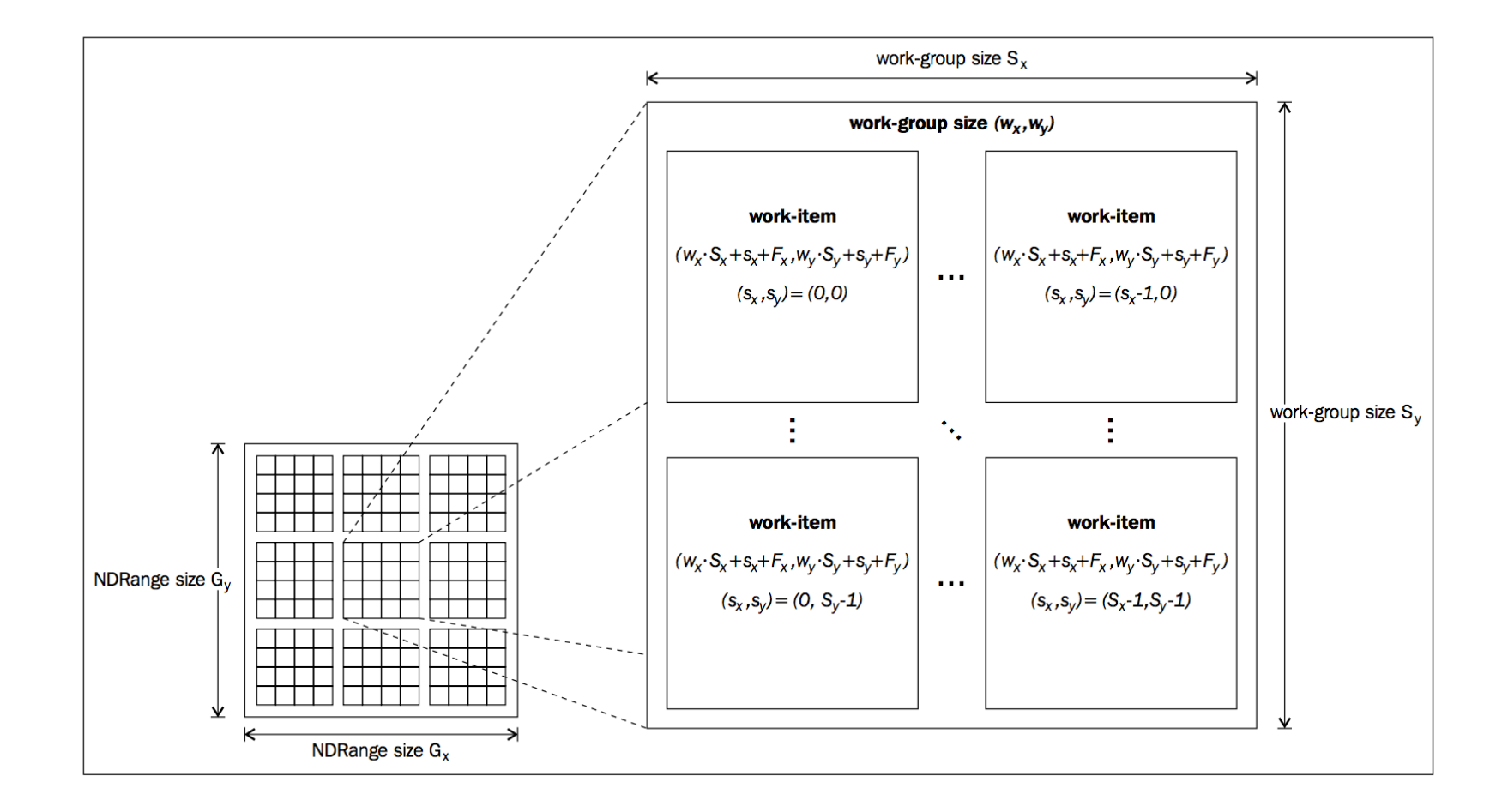

Dmitry Alexandrov | @bercut2000 | @bgjug | jug.bg

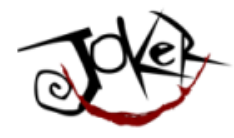

#### Например: умножаем матрицы

• Мы бы написали так наш код:

```
void MatrixMul_sequential(int dim, float *A, float *B, float *C){<br>for(int iRow=0; iRow<dim;++iRow) {<br>for(int iCol=0; iCol<dim;++iCol) {<br>float result = 0.f;<br>for(int i=0; i<dim;++i) {<br>result += A[iRow*dim + i]*B[i*dim + iCo
```
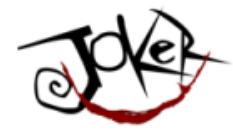

### Например: умножаем матрицы

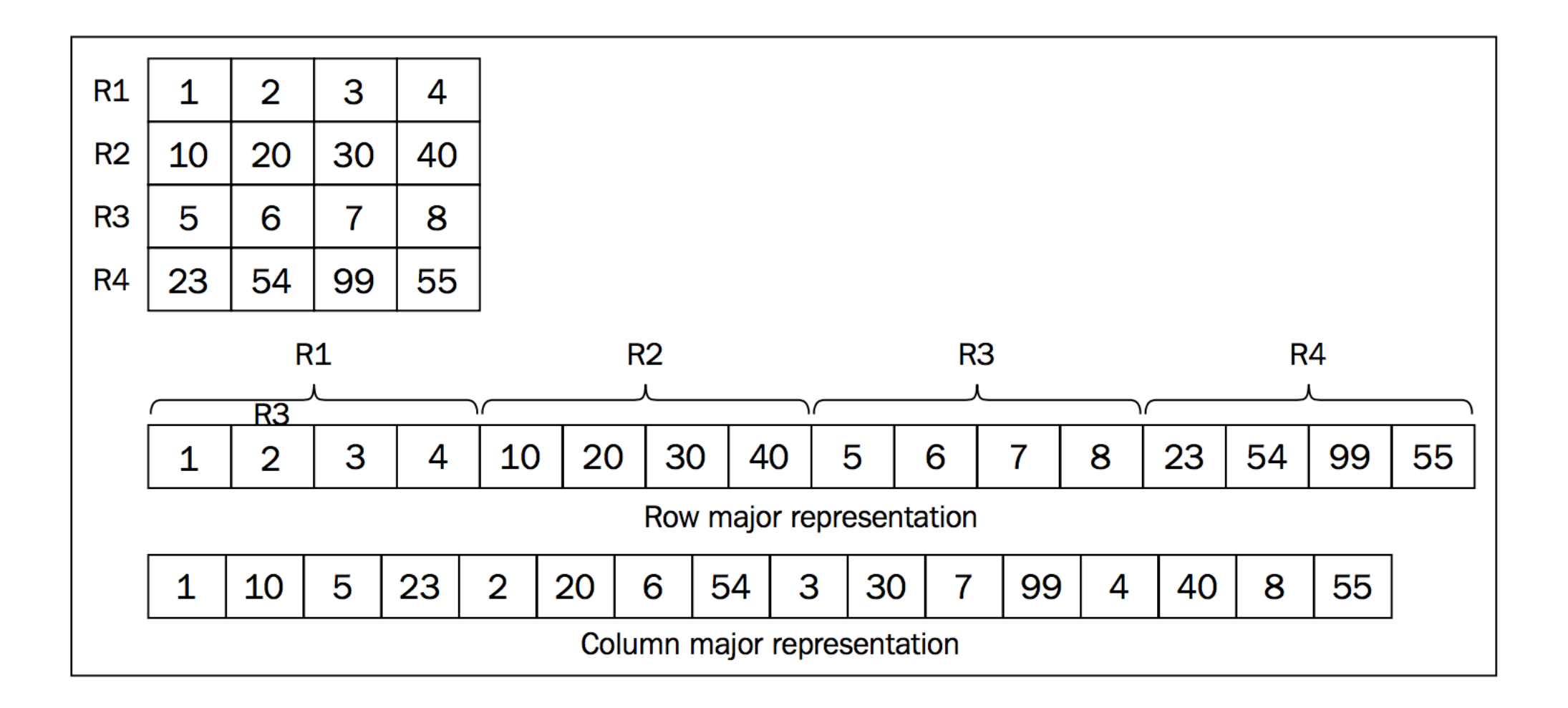

Dmitry Alexandrov | @bercut2000 | @bgjug | jug.bg

109

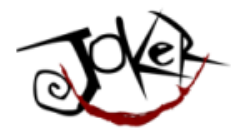

### Например: умножаем матрицы

• На а на  $GPU:$ 

**void** MatrixMul\_kernel\_basic(**int** dim,

```
__global	float	*A,	__global	float	*B,	__global	float	*C)	{
//Get	the	index	of	the	work-item	
int iCol = get_global_id(0);int iRow = get global id(1);
float result = 0.0;
for(int i=0;i< dim;++i) {
  result += A[iRow*dim + i]*B[i*dim + iCol];
}
C[iRow^*dim + iCol] = result;
```
}

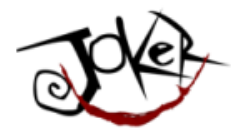

### Например: умножаем матрицы

• На а на  $GPU:$ 

**void** MatrixMul\_kernel\_basic(**int** dim,

```
__global	float	*A,	__global	float	*B,	__global	float	*C)	{
//Get	the	index	of	the	work-item	
int iCol = get global id(0);
int int iRow = get_global_id(1);
float result = 0.0;
for(int i=0;i< dim;++i) {
  result += A[iRow*dim + i]*B[i*dim + iCol];
}
C[iRow^*dim + iCol] = result;
```
}

#### JokerConf | 3-4 November 2017 | St-Petersburg, Russia

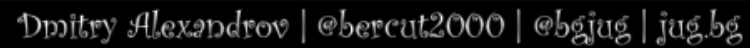

112

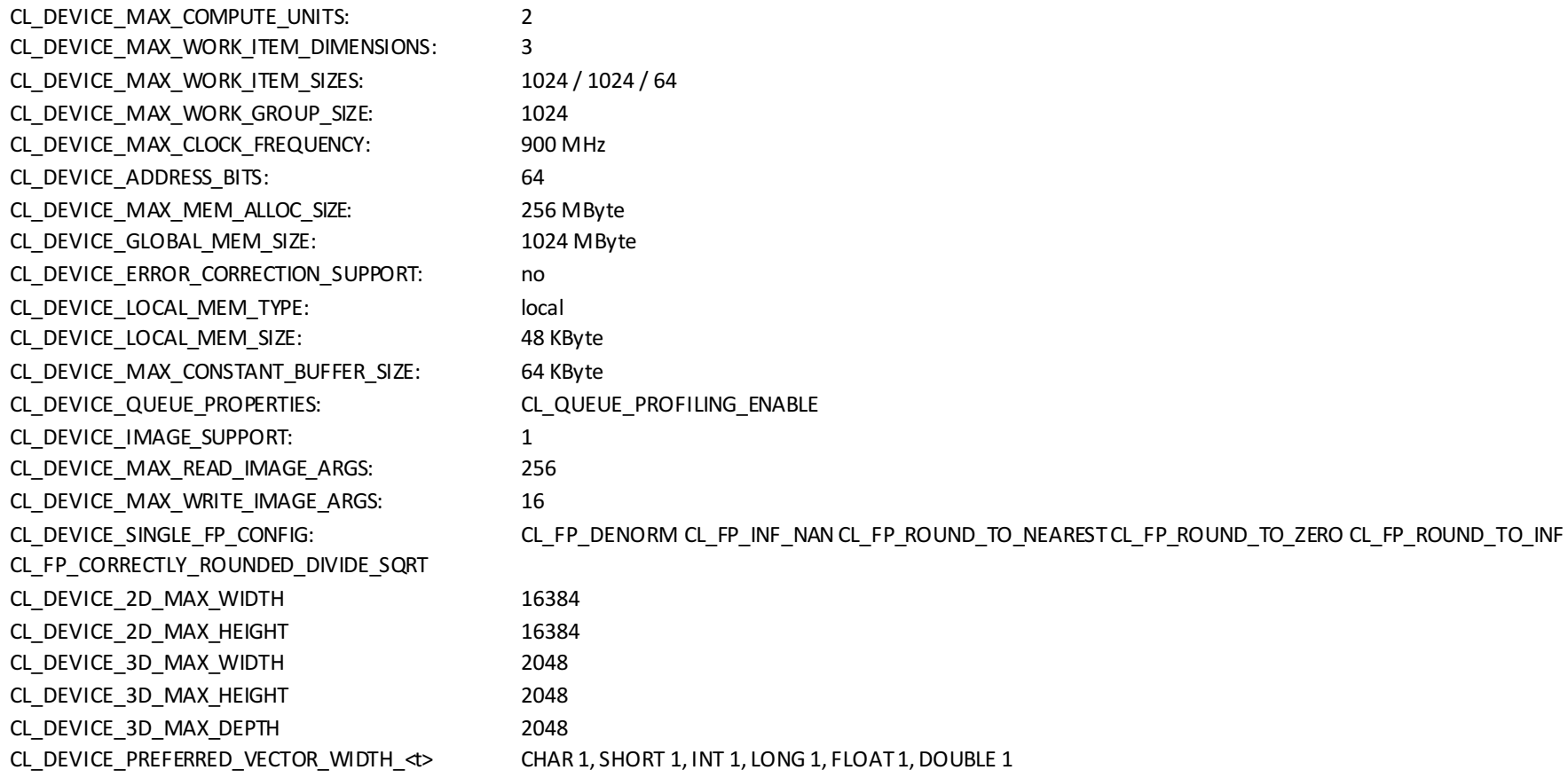

## Типичное GPU

CL\_DEVICE\_VENDOR: NVIDIA

CL\_DEVICE\_NAME: GeForce GT 650M

CL\_DRIVER\_VERSION: 10.14.20 355.10.05.15f03 CL\_DEVICE\_TYPE: CL\_DEVICE\_TYPE\_GPU

--- Info for device GeForce GT 650M: ---

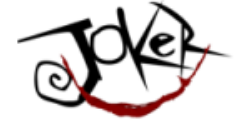

#### JokerConf | 3-4 November 2017 | St-Petersburg, Russia

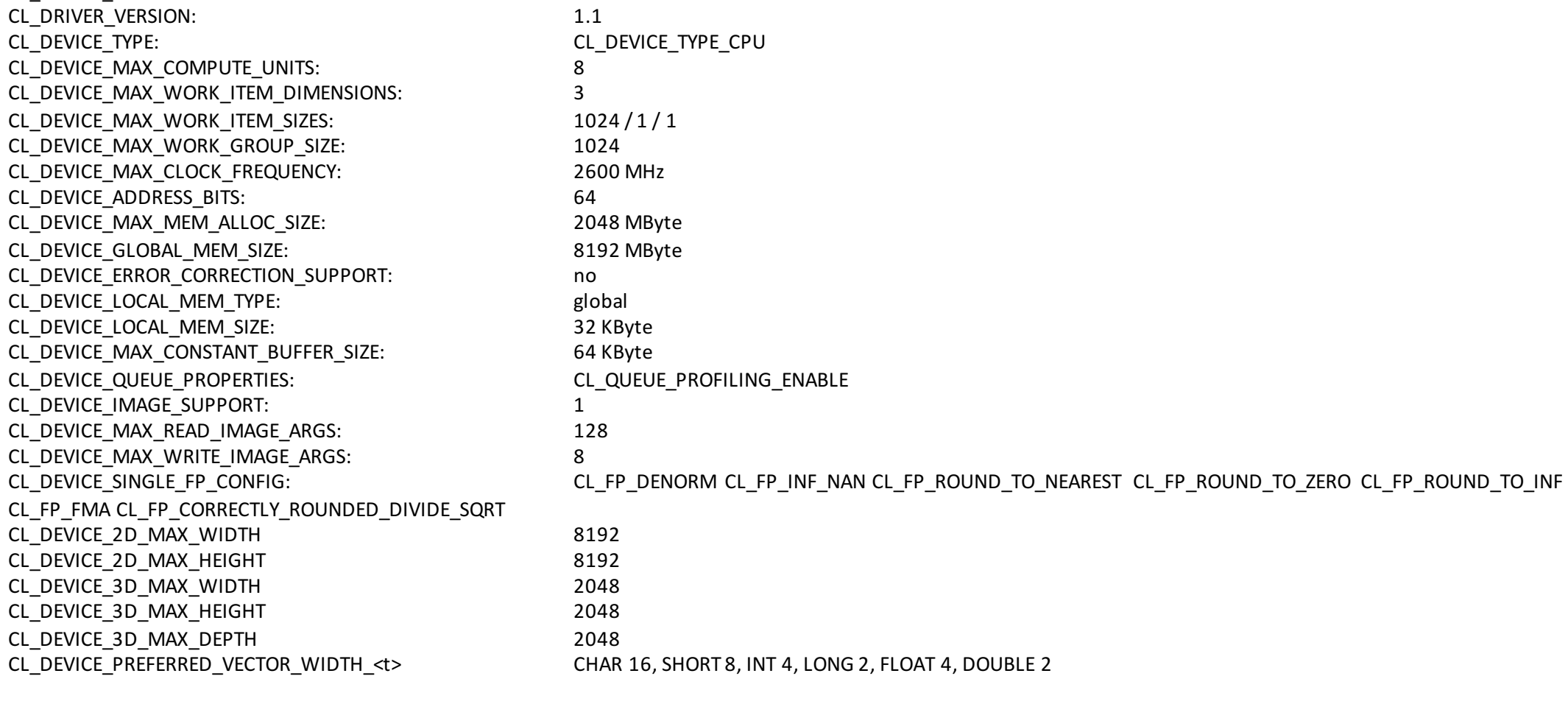

## Типичное CPU

 $-$ -- Info for device Intel(R) Core(TM) i7-3720QM CPU @ 2.60GHz: $-$ 

CL\_DEVICE\_VENDOR: lntel

CL\_DEVICE\_NAME: CL\_DEVICE\_NAME:

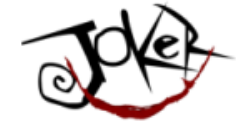

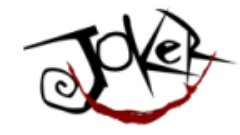

## Ну а что с CUDA?

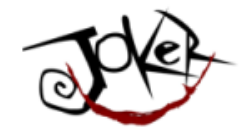

# Hy a что с CUDA? Ну.. Оно, как бы, проще

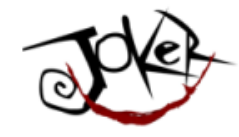

# Ну а что с CUDA? Ну.. Оно, как бы, проще для С програмеров..

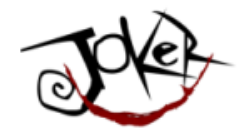

### CUDA kernel

#define N 10

### \_\_global\_\_ **void** add( **int** \*a, **int** \*b, **int** \*c ) { **int** tid = blockIdx.x; // this thread handles the data at its thread id **if** (tid  $\langle N \rangle$  $c[tid] = a[tid] + b[tid];$ }

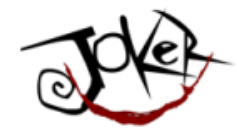

### CUDA setup

**int a**[N], b[N], c[N]; **int** \*dev\_a, \*dev\_b, \*dev\_c ;

*// allocate the memory on the GPU* cudaMalloc((void<sup>\*\*</sup>)&dev\_a, N \* sizeof(int)); cudaMalloc( (**void**\*\*)&dev\_b, N \* sizeof (**int**) ); cudaMalloc( (void<sup>\*\*</sup>)&dev\_c, N \* sizeof(int) );

```
//	fill	the	arrays	'a'	and	'b'	on	the	CPU
for (int i=0; i<N; i++) {
        a[i] = -i;b[i] = i * i;}
```
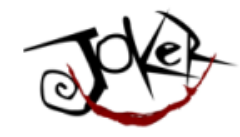

## CUDA copy to memory and run

```
// copy the arrays 'd

a' and 'b'	to	the	GPU
cudaMemcpy(dev_a, a, N *sizeof(int), cudaMemcpyHostToDevice); cudaMemcpy(dev_b,b,N*sizeof(int), cudaMemcpyHostToDevice);
```
### **add<<<N,1>>>(dev\_a,dev\_b,dev\_c);**

// copy the array 'a *c*' *back from the GPU to the CPU* cudaMemcpy(c,dev\_c,N\*sizeof(**int**), cudaMemcpyDeviceToHost);

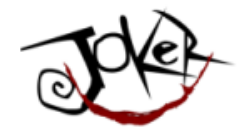

### CUDA get results

```
//	display	the	results
for (int i=0; i <N; i++) {
   printf( "%d + %d = %d \n\pi, a[i], b[i], c[i] );
}
```

```
//	free	the	memory	allocated	on	the	GPU
cudaFree( dev a);
cudaFree( dev b);
cudaFree( dev c);
```
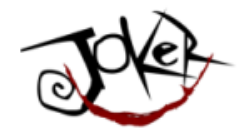

### Но CUDA сильна в другом

- Cublas  $-$  про матрицы..
- JCufft Fast Frontier Transformation
- Jcurand про рандом
- JCusparse про разряженные матрицы
- Jcusolver факторизация и прочий ужас
- Jnvgraph про графы
- Jcudpp CUDA Data Parallel Primitives Library, даже про сортировку
- JNpp обработка изображений на GPU
- Jcudnn Deep Neural Network library (аж страшно)

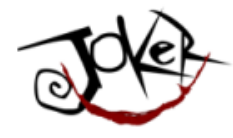

### Например, нам нужен хороший rand

**int n** = 100;<br>curandGenerator **generator = new** curandGenerator();

**<b>float** hostData $[$ ] =  **float** $[**n**]$ **;** 

Pointer **deviceData** = **new** Pointer();<br>cudaMalloc(**deviceData**, **n** \* Sizeof.FLOAT);

curandCreateGenerator(generator, CURAND\_RNG\_PSEUDO\_DEFAULT);<br>curandSetPseudoRandomGeneratorSeed(generator, 1234);

curandGenerateUniform(generator, deviceData, n);

cudaMemcpy(Pointer.to(**hostData**), deviceData, n \* Sizeof.FLOAT, cudaMemcpyDeviceToHost);

System.out.println(Arrays.toString(hostData));

curandDestroyGenerator(generator); cudaFree(deviceData);

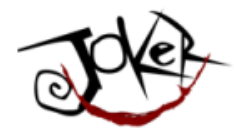

### Например нам нужен хороший rand

- Приятно, что за этим всем есть сильная теория
- Разработанная нашим математиком Ильёй Мееровичем Соболем в 1967 г.
- https://en.wikipedia.org/wiki/Sobol sequence

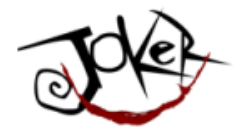

### Память у nVidia выглядит примерно так:

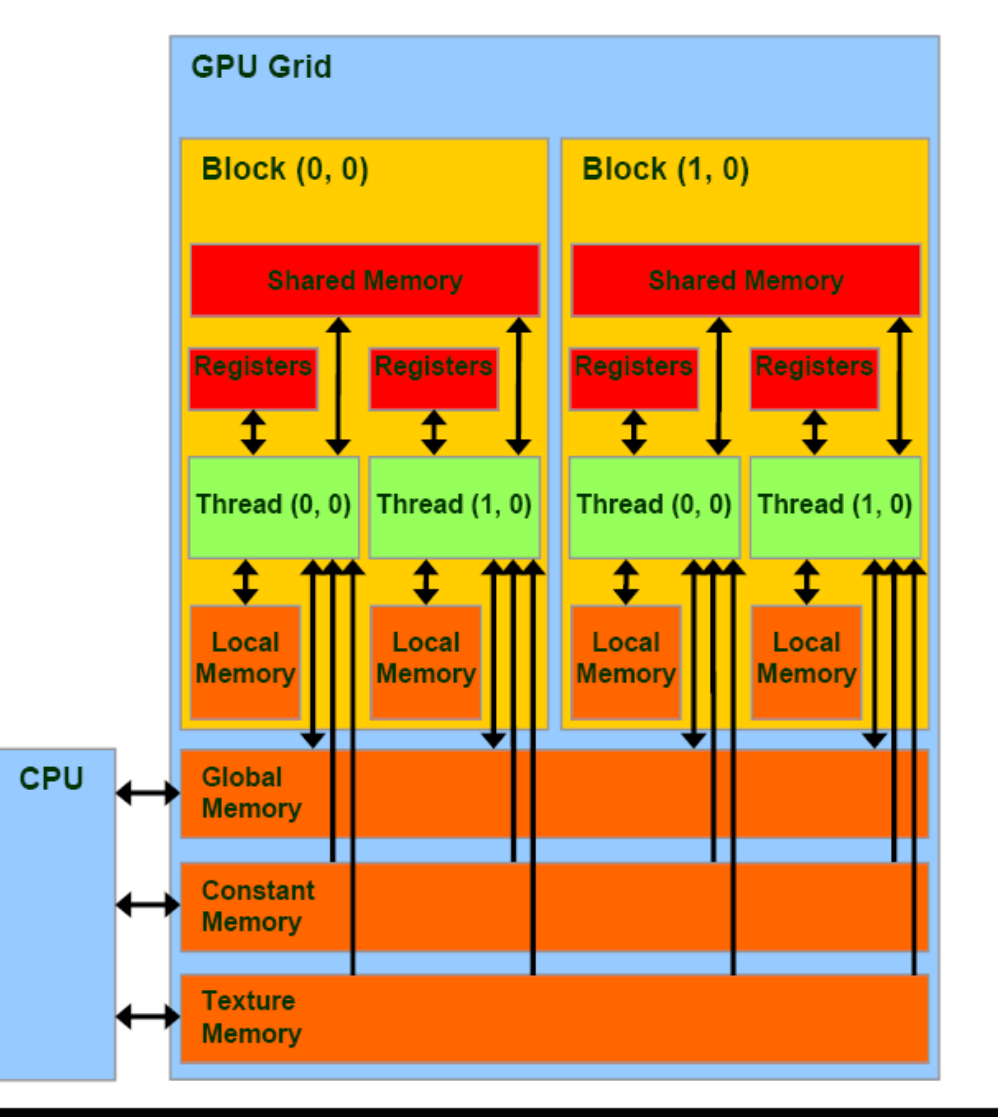

JokerConf | 3-4 November 2017 | St-Petersburg, Russia

Dmitry Alexandrov | @bercut2000 | @bgjug | jug.bg

124

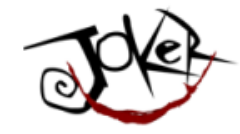

### Кстати о памяти...

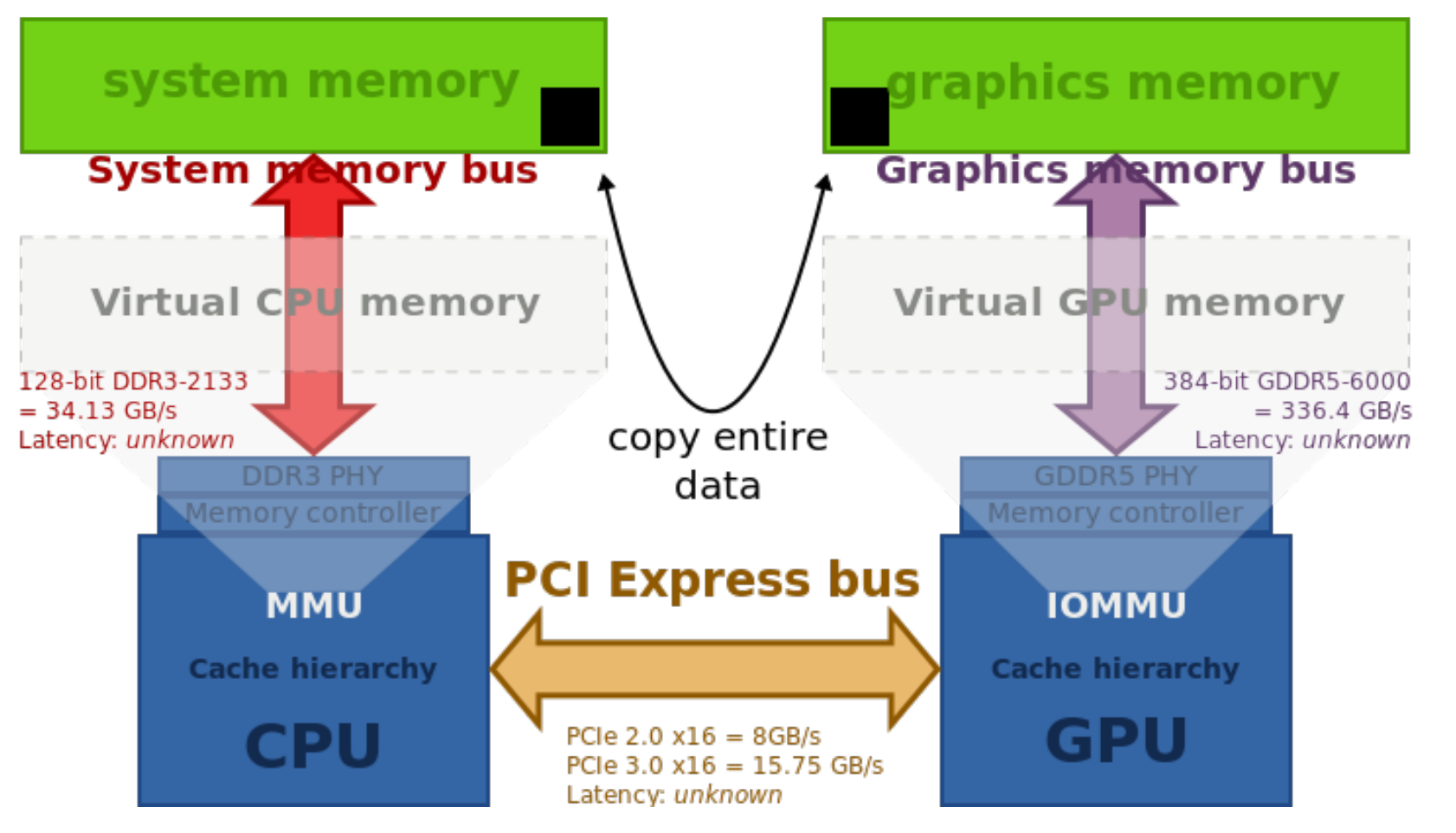

**©Wikipedia** 

125

#### JokerConf | 3-4 November 2017 | St-Petersburg, Russia

Dmitry Alexandrov | @bercut2000 | @bgjug | jug.bg

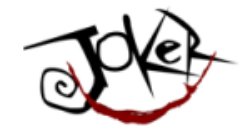

## Оптимизации …

```
__kernel void MatrixMul_kernel_basic(int dim,<br>__global float *A,<br>__global float *B,<br>__global float *C){
int |Col = get\_global_id(0)|int iCol = get_global_id(0);<br>
int iRow = get_global_id(1);<br>
float result = 0.0;<br>
for(int i=0;i< dim;++i)<br>
{<br>
result +=<br>
A[iRow*dim + i]*B[i*dim + iCol];<br>}
     \tilde{C}[iRow^*dim + iCol] = result;
}
```

```
#define VECTOR SIZE 4
 __kernel void MatrixMul_kernel_basic_vector4(int dim,
           global float4 *A,
           																		__global float4	*B,																																																						
           																		__global float *C)
  int localIdx = get global id(0);
  int localIdy = get_global_id(1);float result = 0.0;
  float4	Bvector[4];
  float4 Avector, temp;
  float4 resultVector[4] = \{0,0,0,0\};int rowElements = dim/VECTOR SIZE;
  for(inti=0; i<rowElements; ++i}{
    Avector = A[localldy*rowElements + i];Bvector[0] = B[dim<sup>*</sup>] + localidx];Bvector[1] = Bdim*i + rowElements + localIdx];
    Bvector[2] = B|dim^*i + 2*rowElements + localldx;
    Bvector[3] = B(dim^*i + 3*rowElements + localldx];temp = (float4)(Bvector[0].x, Bvector[1].x, Bvector[2].x, Bvector[3].x);resultVector[0] += Avector * temp;
    temp = (fload4)(Bvector[0], y, Bvector[1], y, Bvector[2], y, Bvector[3], y);resultVector[1] += Avector * temp;
    temp = (float4)(Bvector[0].z, Bvector[1].z, Bvector[2].z, Bvector[3].z);resultVector[2] += Avector * temp;
    temp = (float4)(Bvector[0].w, Bvector[1].w, Bvector[2].w, Bvector[3].w);resultVector[3] += Avector * temp;
   }
  C[local]dy*dim + local]dx*VECTOR-SIZE] = resultVector[0].x + resultVector[0].y + resultVector[0].z + resultVector[0].z + resultVector[0].w;C[localIdy*dim + localIdx*VECTOR_SIZE + 1] = resultVector[1].x + resultVector[1].y + resultVector[1].z + resultVector[1].w;
  C[localIdy*dim + localIdx*VECTOR SIZE + 2] = resultVector[2].x + resultVector[2].y + resultVector[2].z + resultVector[2].w;
  C[localIdy*dim + localIdx*VECTOR SIZE + 3] = resultVector[3].x + resultVector[3].y + resultVector[3].z + resultVector[3].w;
```
} 127

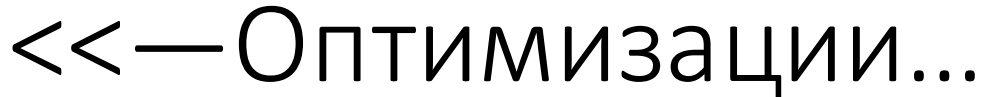

#### JokerConf | 3-4 November 2017 | St-Petersburg, Russia

Diplitry Alexandrov | @bercut2000 | @bgjug | jug.bg

```
#define VECTOR SIZE 4
 __kernel void MatrixMul_kernel_basic_vector4(int dim,
           global float4 *A,
           																		__global float4	*B,																																																						
            																		__global float *C)
  int localIdx = get global id(0);
  int localIdy = get_global_id(1);float result = 0.0;
  float4	Bvector[4];
  float4 Avector, temp;
  float4 resultVector[4] = \{0,0,0,0\};int rowElements = dim/VECTOR SIZE;
  for(inti=0; i<rowElements; ++i}{
     Avector = A[localldy*rowElements + i];Bvector[0] = B[dim<sup>*</sup>] + localidx];Bvector[1] = Bdim*i + rowElements + localIdx];
     Bvector[2] = B[dim*i + 2*rowElements + localIdx];
     Bvector[3] = B(dim^*i + 3*rowElements + localldx];temp = (float4)(Bvector[0].x, Bvector[1].x, Bvector[2].x, Bvector[3].x);resultVector[0] += Avector * temp;
     temp = (fload4)(Bvector[0], y, Bvector[1], y, Bvector[2], y, Bvector[3], y);resultVector[1] += Avector * temp;
     temp = (float4)(Bvector[0].z, Bvector[1].z, Bvector[2].z, Bvector[3].z);resultVector[2] += Avector * temp;
     temp = (fload4)(Bvector[0].w, Bvector[1].w, Bvector[2].w, Bvector[3].w);resultVector[3] += Avector * temp;
   }
```

```
<<—Оптимизации...
```
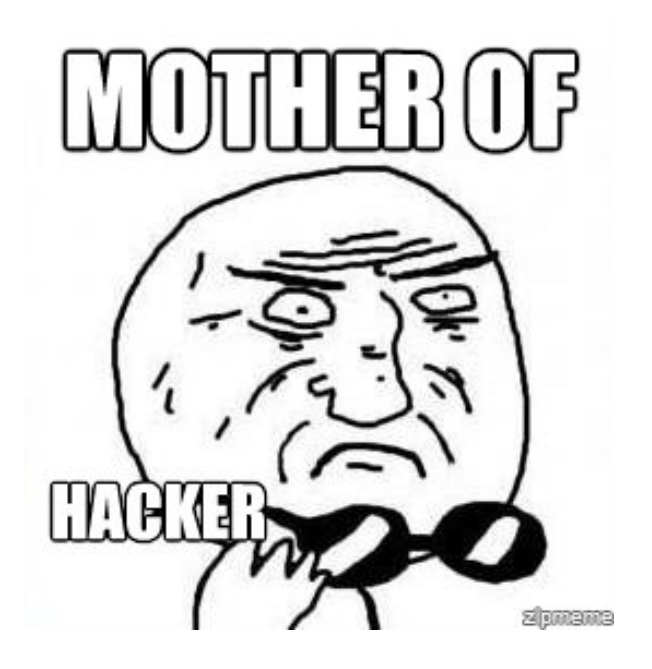

```
C[local]dy*dim + local]dx*VECTOR SIZE] = resultVector[0].x + resultVector[0].y + resultVector[0].z + resultVector[0].xC[localIdy*dim + localIdx*VECTOR_SIZE + 1] = resultVector[1].x + resultVector[1].y + resultVector[1].z + resultVector[1].w;
 C[localIdy*dim + localIdx*VECTOR SIZE + 2] = resultVector[2].x + resultVector[2].y + resultVector[2].z + resultVector[2].w;
 C[localIdy*dim + localIdx*VECTOR SIZE + 3] = resultVector[3].x + resultVector[3].y + resultVector[3].z + resultVector[3].w;
} 128
```
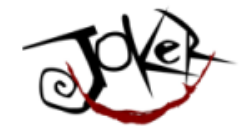

### Можно все вместе

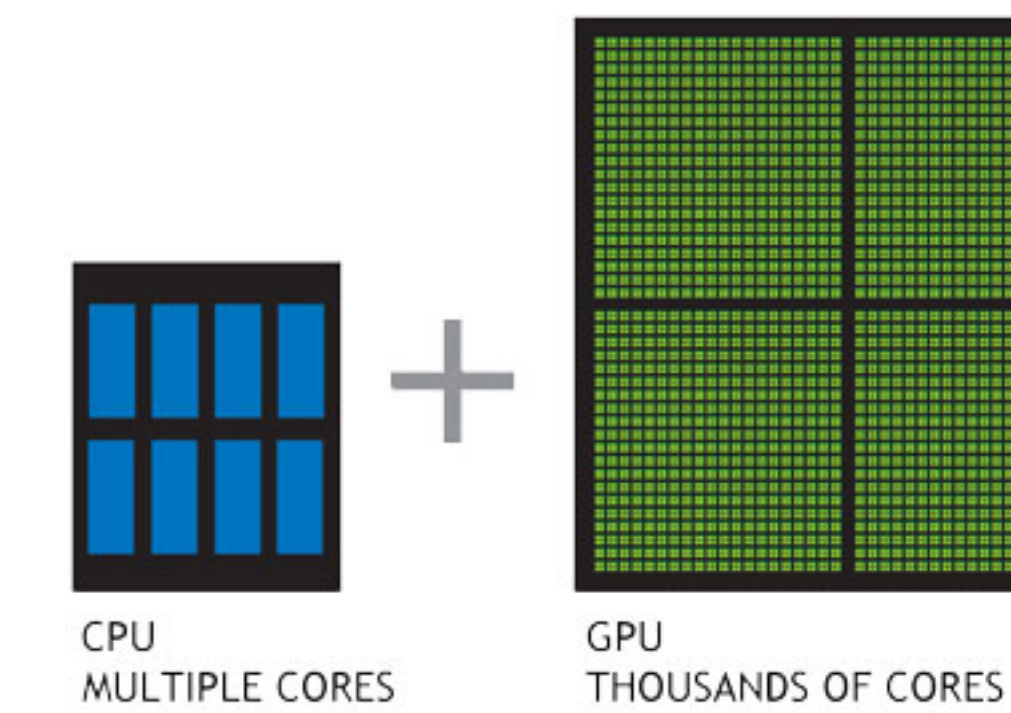

JokerConf | 3-4 November 2017 | St-Petersburg, Russia

129 Dmitry Alexandrov | @bercut2000 | @bgjug | jug.bg

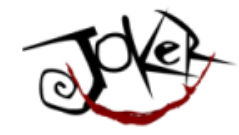

## Ну а если совсем не хочется писать на С...

JokerConf | 3-4 November 2017 | St-Petersburg, Russia

130 Dmitry Alexandrov | @bercut2000 | @bgjug | jug.bg

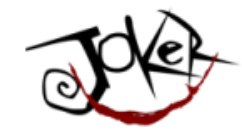

# И если не хочется думать про host и device и думать о памяти

JokerConf | 3-4 November 2017 | St-Petersburg, Russia

131Diplitry Alexandrov | @bercut2000 | @bgjug | jug.bg

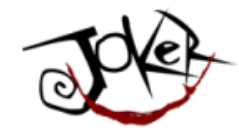

## Можно частично использовать GPU

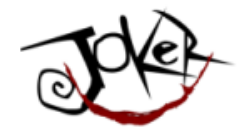

### Проект Sumatra

• Исследовательский проект

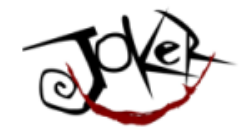

### Проект Sumatra

- Исследовательский проект
- Заточен под Java 8

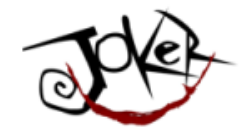

### Проект Sumatra

- Исследовательский проект
- Заточен под Јаvа 8
- ... а точнее под Stream-ы

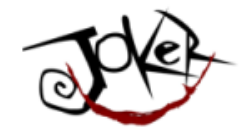

### Проект Sumatra

- Исследовательский проект
- Заточен под Јаvа 8

- ... а точнее под Stream-ы
- ... а совсем точно под лямбды и .forEach()

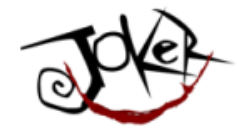

### AMD HSAIL

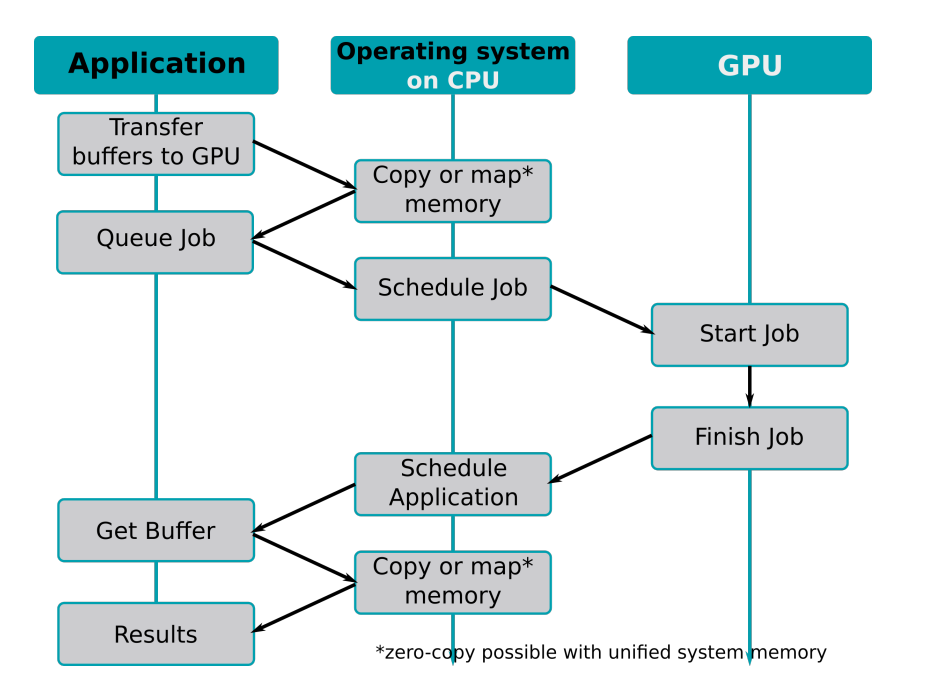

137Dmitry Alexandrov | @bercut2000 | @bgjug | jug.bg

JokerConf | 3-4 November 2017 | St-Petersburg, Russia

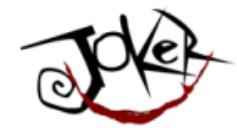

### AMD HSAIL

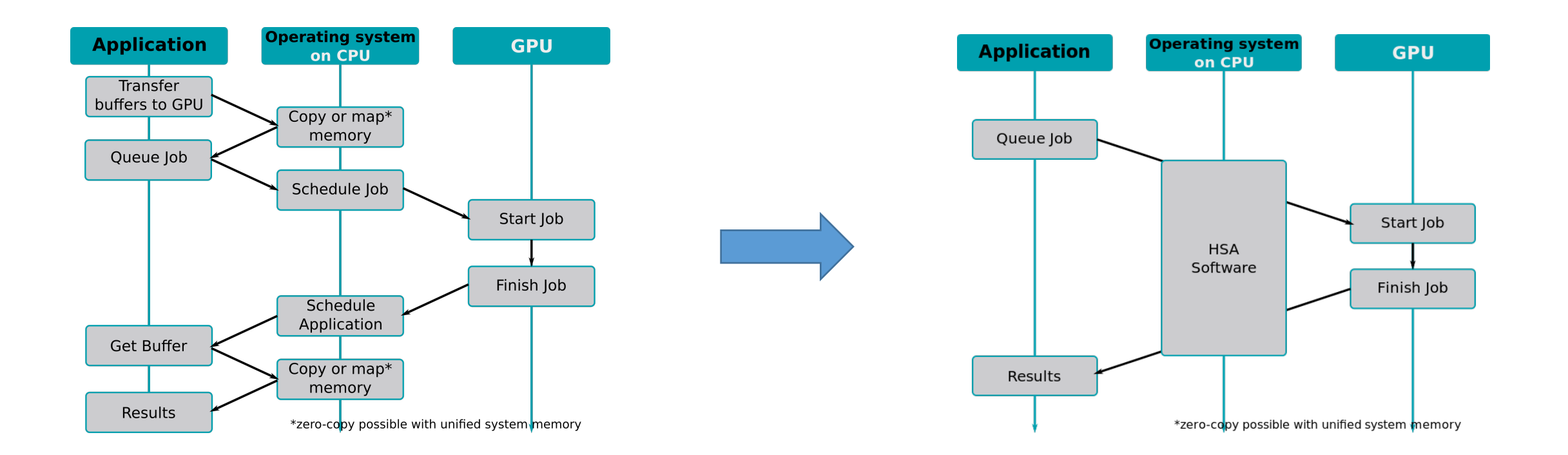

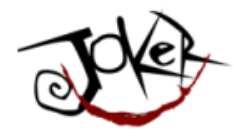

### AMD HSAIL

- Распознает блок forEach()
- Через Graal получаем HSAIL
- На низком уровне передаем переделанную лямбду как kernel

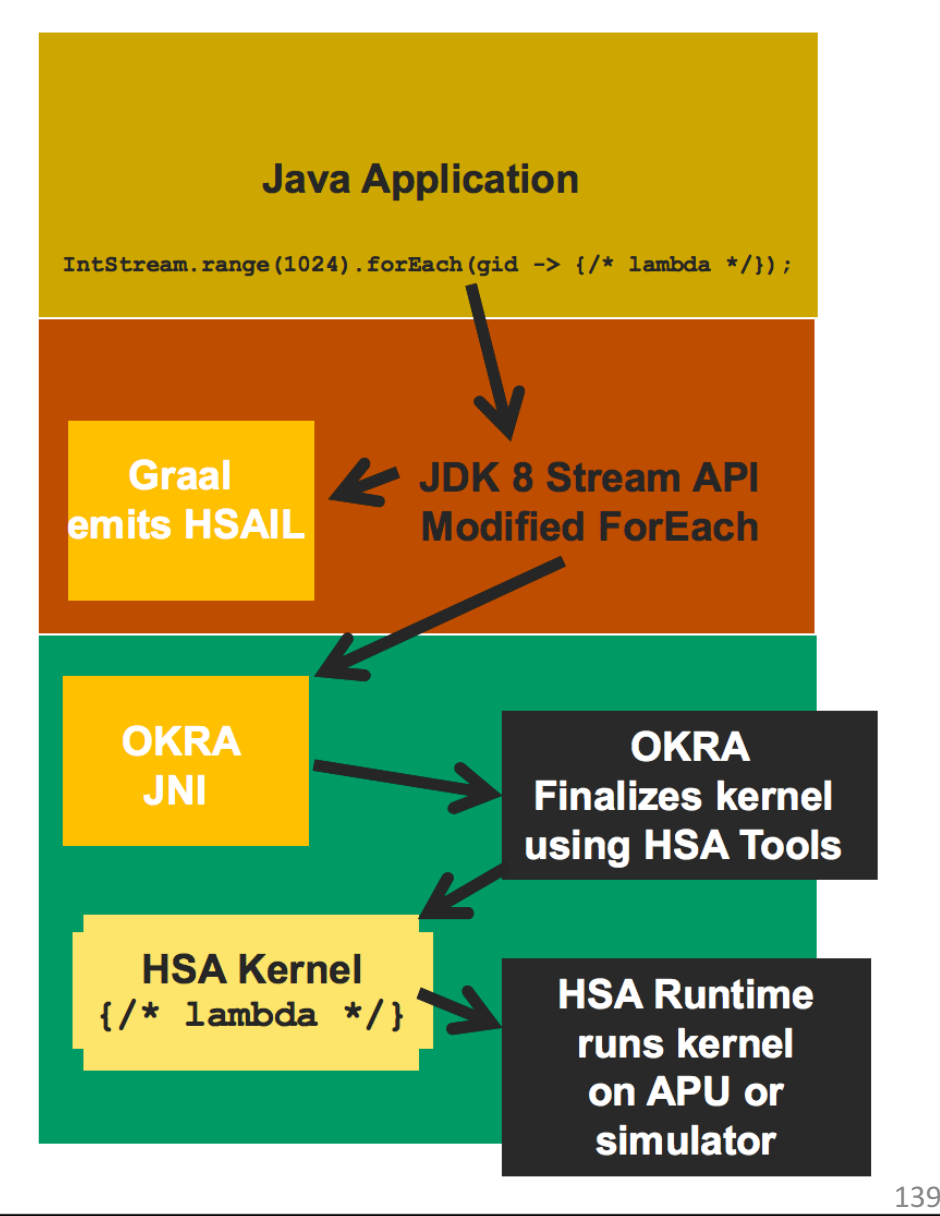

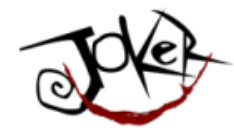

## AMD APU пытается решить основную проблему!

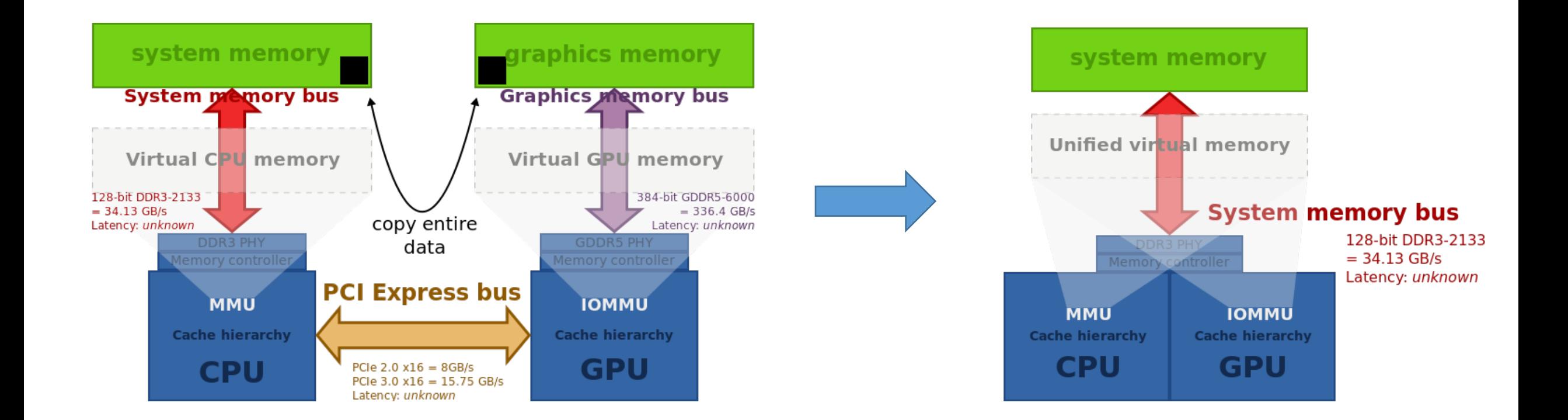

©Wikipedia

140

Dipitry Alexandrov | @bercut2000 | @bgjug | jug.bg

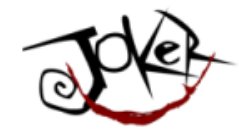

# Ну а если не под AMD и ЭКЗОТИКУ..

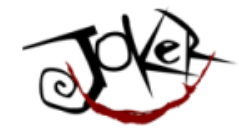

## IBM patched JVM for GPU

• Решили сосредоточиться исключительно на CUDA (пока)

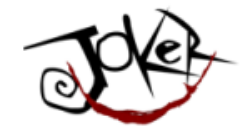

## IBM patched JVM for GPU

- Решили сосредоточиться исключительно на CUDA (пока)
- Сосредоточились на Stream API

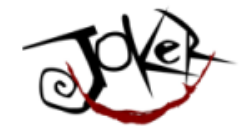

## IBM patched JVM for GPU

- Решили сосредоточиться исключительно на CUDA (пока)
- Сосредоточились на Stream API
- Решили дописать свой обработчик parallel()
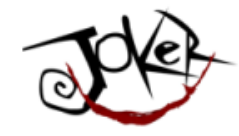

#### Представьте себе:

#### **void** fooJava(**float** A[], **float** B[], **int** n) { *// similar to for (idx = 0; i < n; i++)* IntStream.range(0, N).parallel().forEach(i -> { b[i] = a[i]  $*$  2.0; }); }

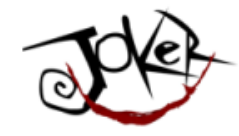

#### Представьте себе:

**void** fooJava(float A[], float B[], int n) { // similar to for (idx = 0; i < n; i++) IntStream.range(0, N).parallel().forEach(i -> { b[i] = a[i]  $*$  2.0; });  $\big\}$ 

... хотелось бы чтобы автоматически конвертировать...

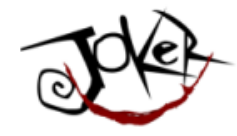

При крупном n код в лямбде исполняется на GPU:

```
class Par {<br>
void foo(float[] a, float[] b, float[] c, int n) {<br>
IntStream.range(0, n).parallel()<br>
.forEach(i -> {<br>
b[i] = a[i] * 2.0;<br>
c[i] = a[i] * 3.0;<br>
});
```
 $*$ пока в лямбдах с одномерными массивами из примитивов.

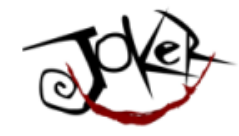

Оптимизации IBM JIT компилятора:

- Использование read-only cache
	- Уменьшение количества копирования данных в глобальную память GPU
- Оптимизация копирования данных из Host в Device
	- Уменьшения количества данных
- Элиминирование лишних проверок эксепшанов
	- **B** Kernel-e GPU

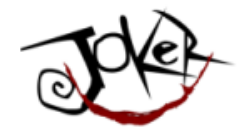

• Success story:

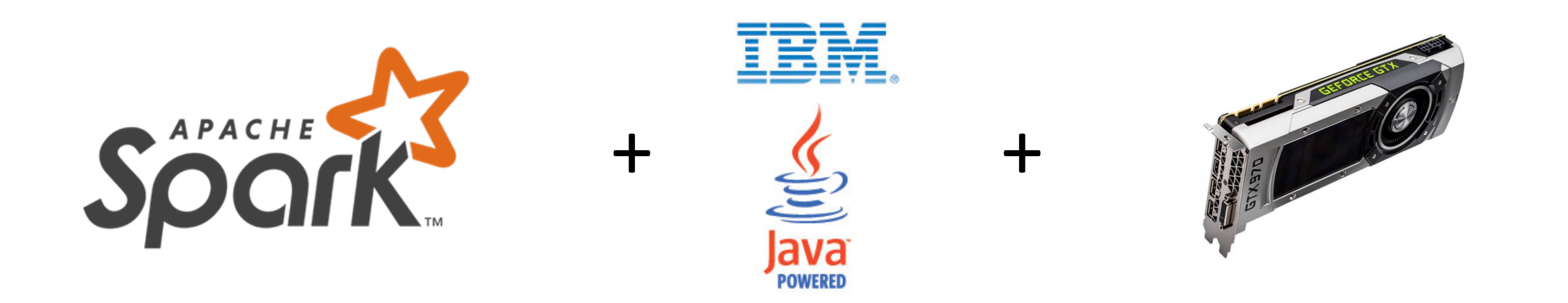

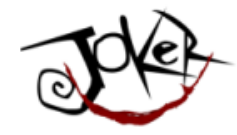

#### • Утверждают что:

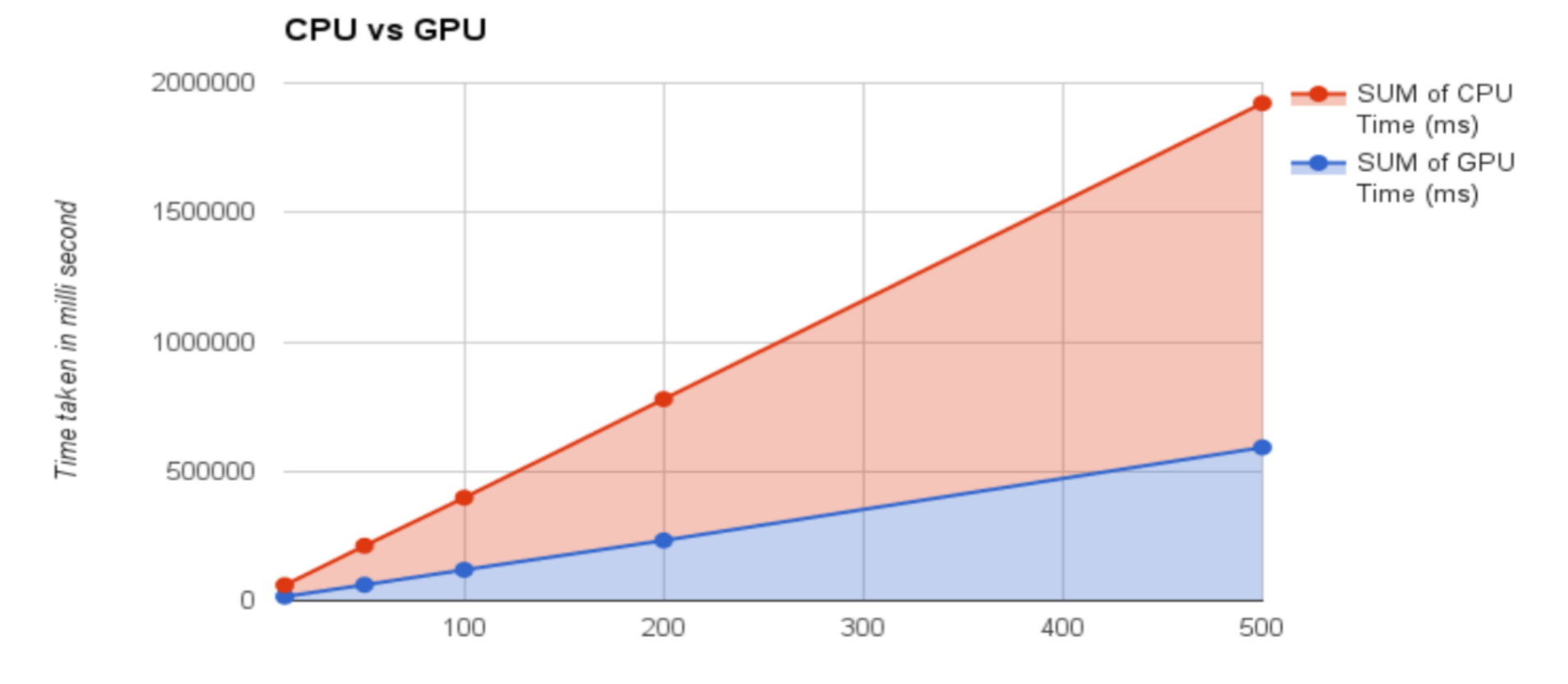

Iterations

150

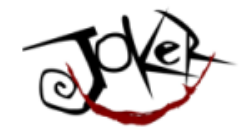

• Больше инфо:

#### https://github.com/IBMSparkGPU/GPUEnabler

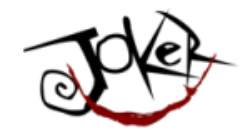

# А нельзя прям писать на Java, но чтобы было как в OpenCL/CUDA?

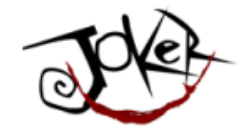

## Можно!

JokerConf | 3-4 November 2017 | St-Petersburg, Russia

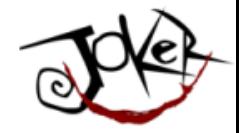

## И звать сие Aparapi!

JokerConf | 3-4 November 2017 | St-Petersburg, Russia

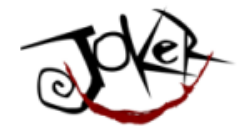

• Сокращение «А PARallel API»

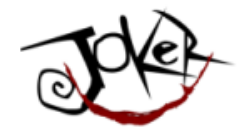

- Сокращение «A PARallel API»
- Почти как Hibernate для баз данных

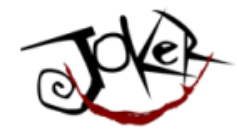

- Сокращение «A PARallel API»
- Почти как Hibernate для баз данных
- Динамически конвертирует JVM Bytecode в код для Host и Device

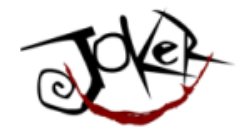

- Сокращение «A PARallel API»
- Почти как Hibernate для баз данных
- Динамически конвертирует JVM Bytecode в код для Host и Device
- На основе OpenCL

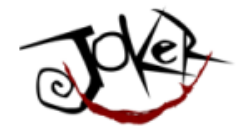

• Начата AMD

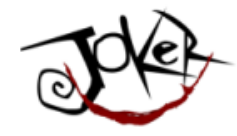

- Начата AMD
- Потом запущено...

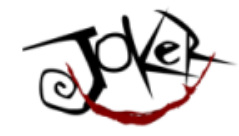

- Начата AMD
- Потом запущено...
- Через 5 лет отдано в Opensourse под Apache 2.0 license

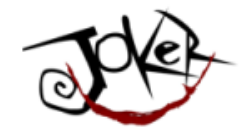

- Начата AMD
- Потом запущено...
- Через 5 лет отдано в Opensourse под Apache 2.0 license
- Опять живое!!!

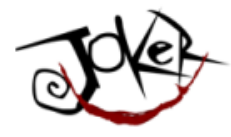

#### Aparapi - все стало намного проще!

```
public static void main(String[] _args) {
     final int size = 512;
     final float[] a = new float[size];
     final float[] b = new float[size];
    for (int i = 0; i < size; i+1) {
          a[i] = (float) (Math.random() * 100);
          b[i] = (float) (Math.random() * 100);
 }
     final float[] sum = new float[size];
     Kernel kernel = new Kernel(){
          @Override public void run() {
               int gid = getGlobalId();
              sum[gid] = a[gid] + b[gid]; }
     };
     kernel.execute(Range.create(size));
    for (int i = 0; i < size; i+1) {
          System.out.printf("%6.2f	 +	%6.2f	=	%8.2f\n", a[i], b[i], sum[i]);
 }
     kernel.dispose();
}
```
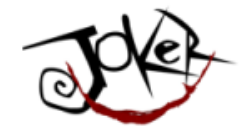

## Ну а как же облака?

JokerConf | 3-4 November 2017 | St-Petersburg, Russia

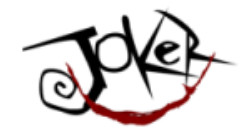

# Без слова cloud нам наш софт не продать...

JokerConf | 3-4 November 2017 | St-Petersburg, Russia

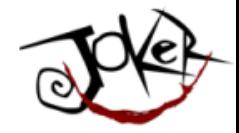

## nVidia вам в помощь

JokerConf | 3-4 November 2017 | St-Petersburg, Russia

#### nVidia GRID

- Анонс в 2012 г.
- Уже референтная
- Работает на большинстве гипервизоров
- Как и в облаках

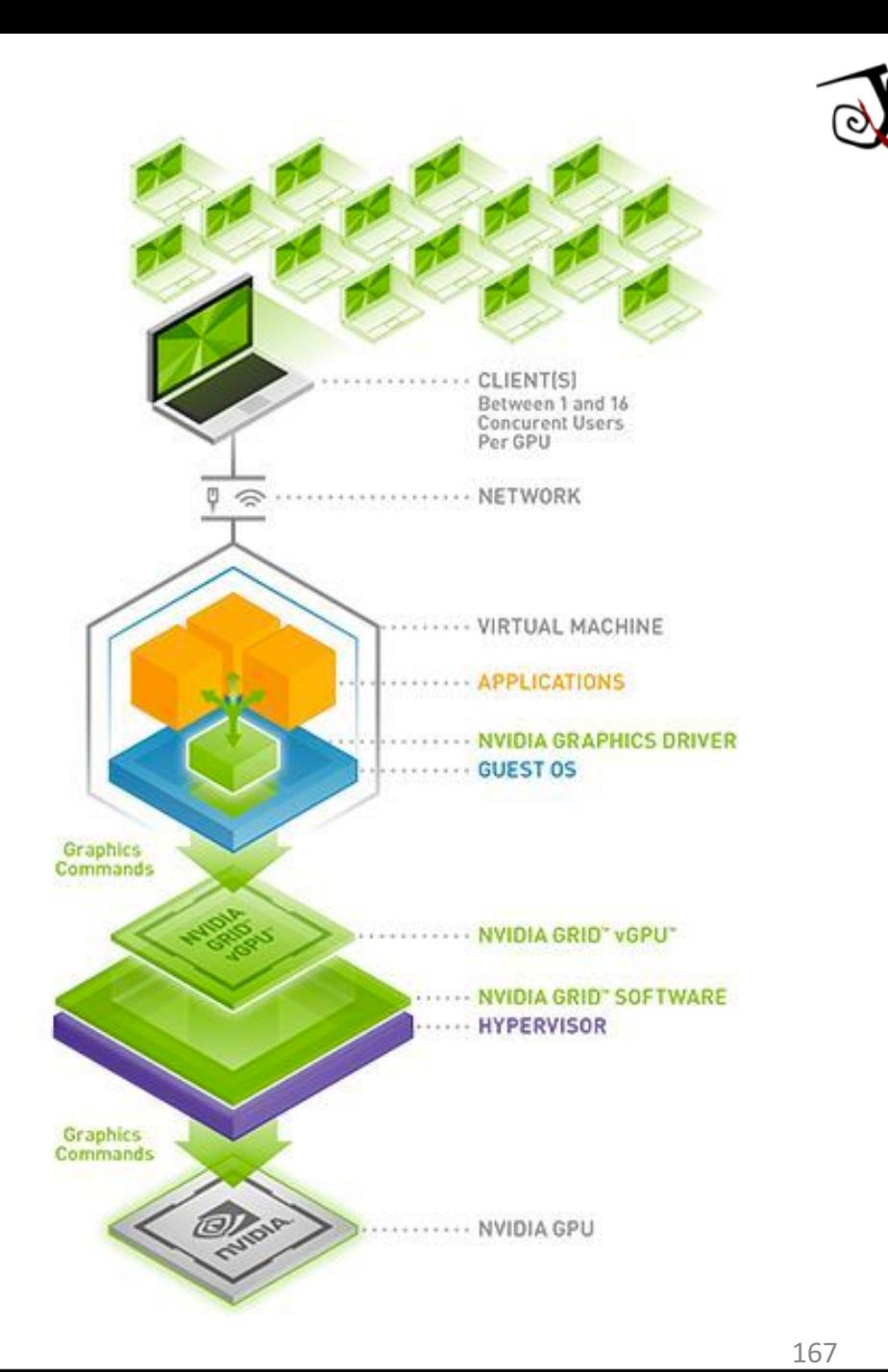

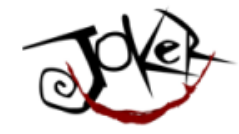

## nVidia GRID

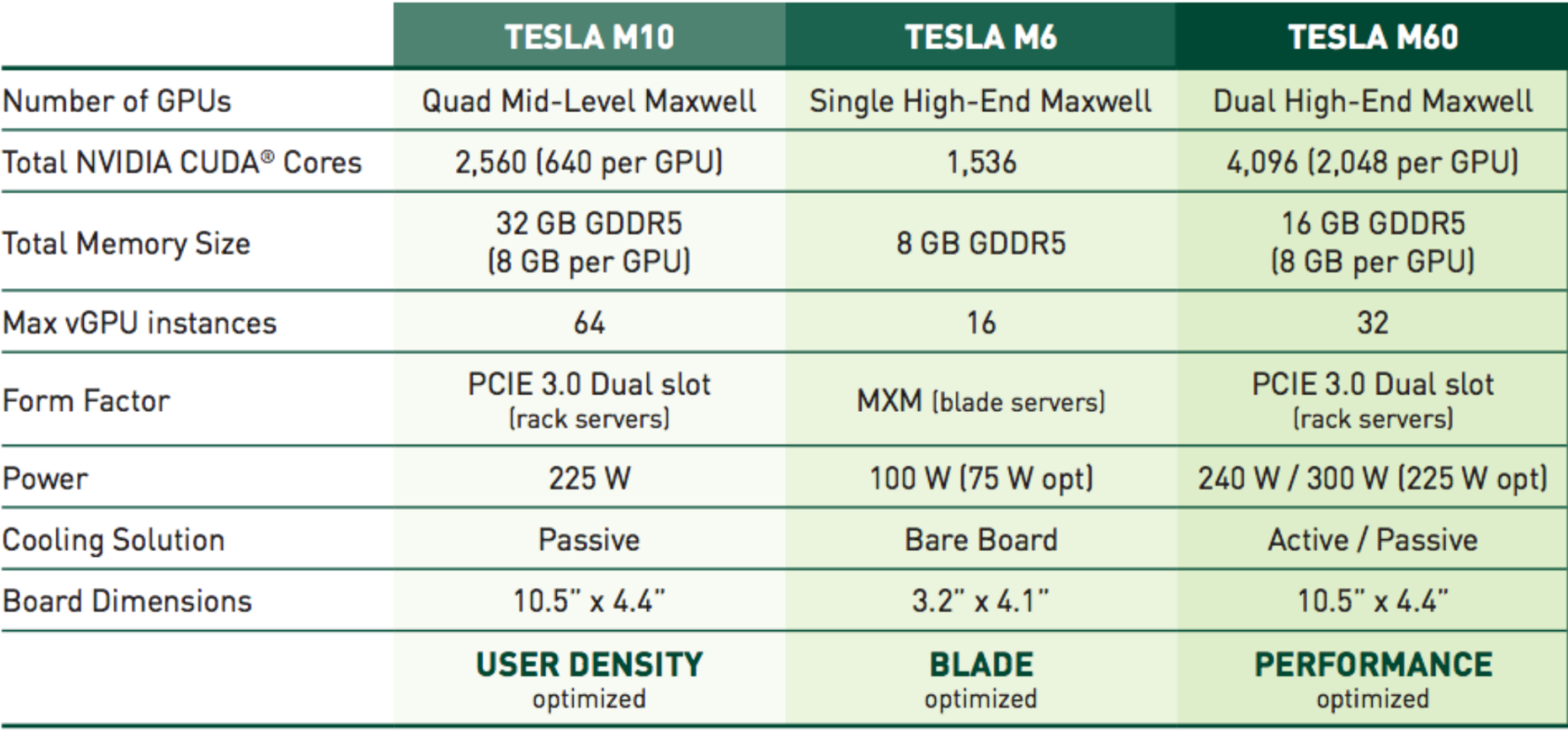

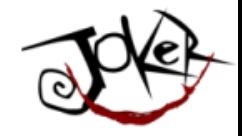

#### nVidia GRID

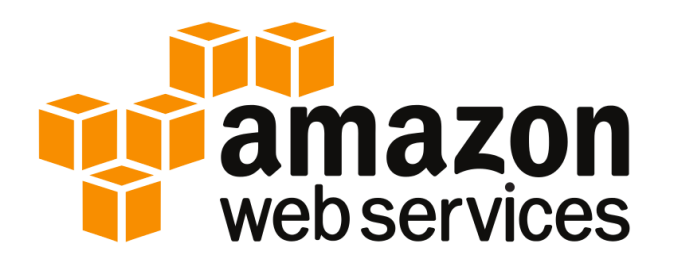

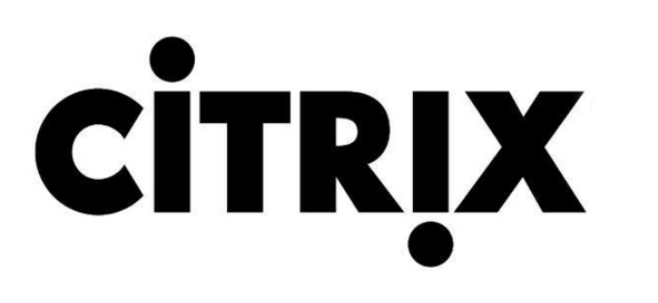

## **vmware**<sup>®</sup>

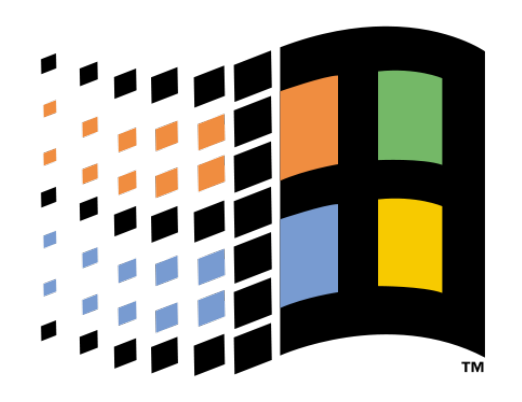

JokerConf | 3-4 November 2017 | St-Petersburg, Russia

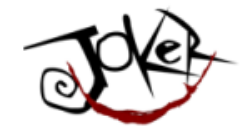

#### ... а AMD пока отстают...

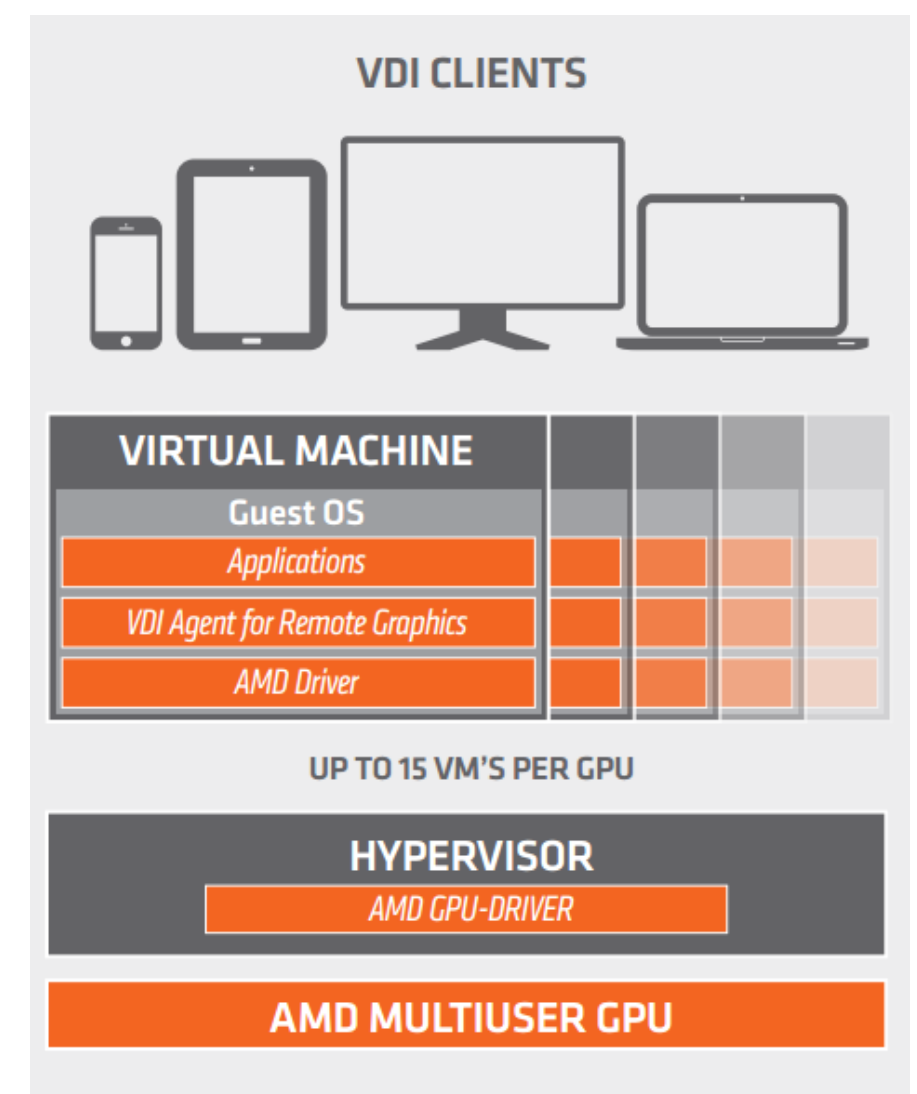

JokerConf | 3-4 November 2017 | St-Petersburg, Russia

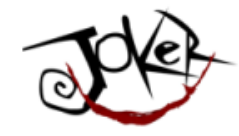

# И тем не менее: оно уже тут!

JokerConf | 3-4 November 2017 | St-Petersburg, Russia

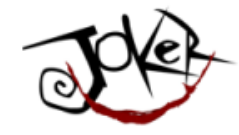

### Оно уже есть: Nvidia GPU

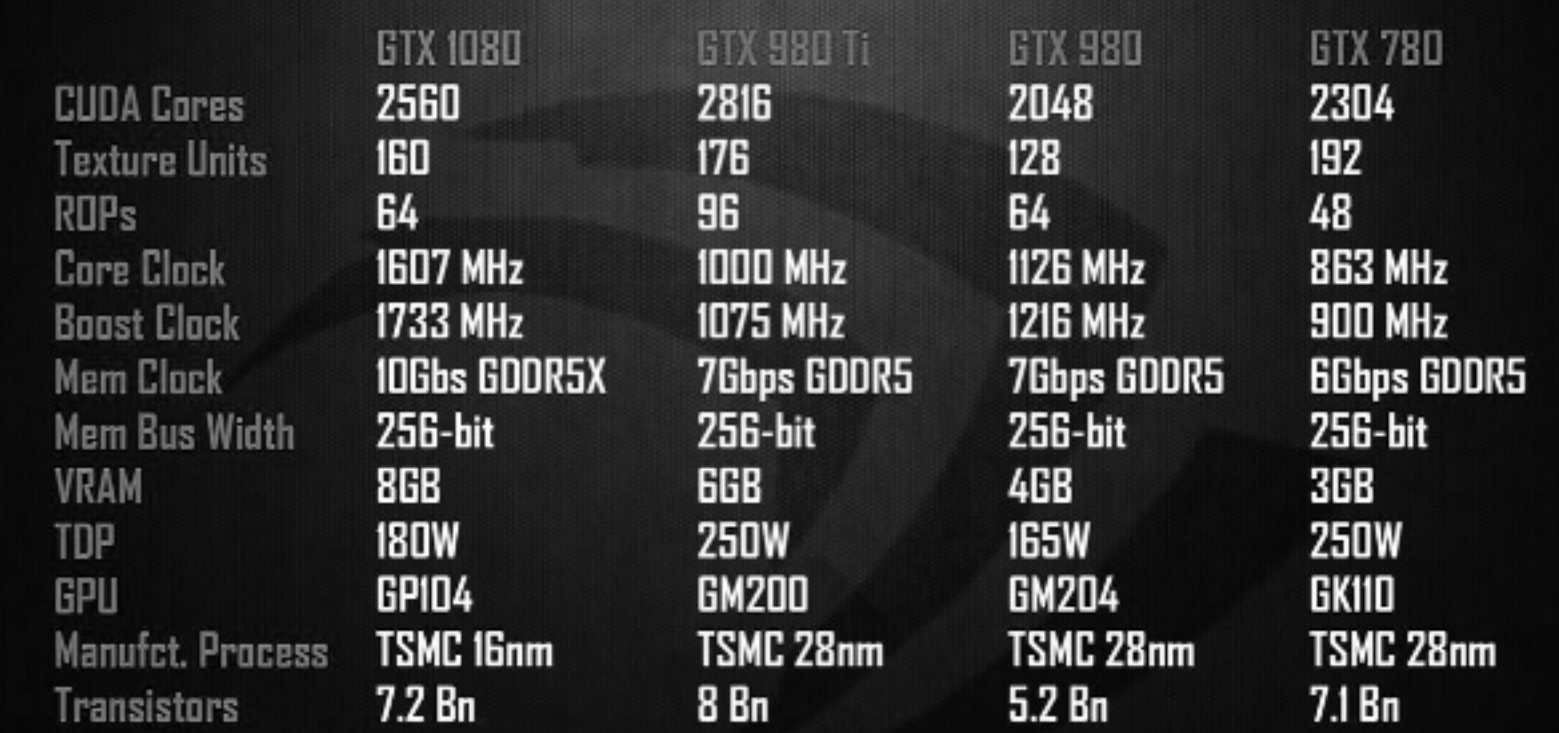

172 Dmitry Alexandrov | @bercut2000 | @bgjug | jug.bg

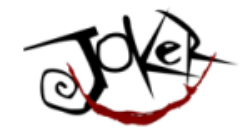

## Оно уже есть: ATI Radeon

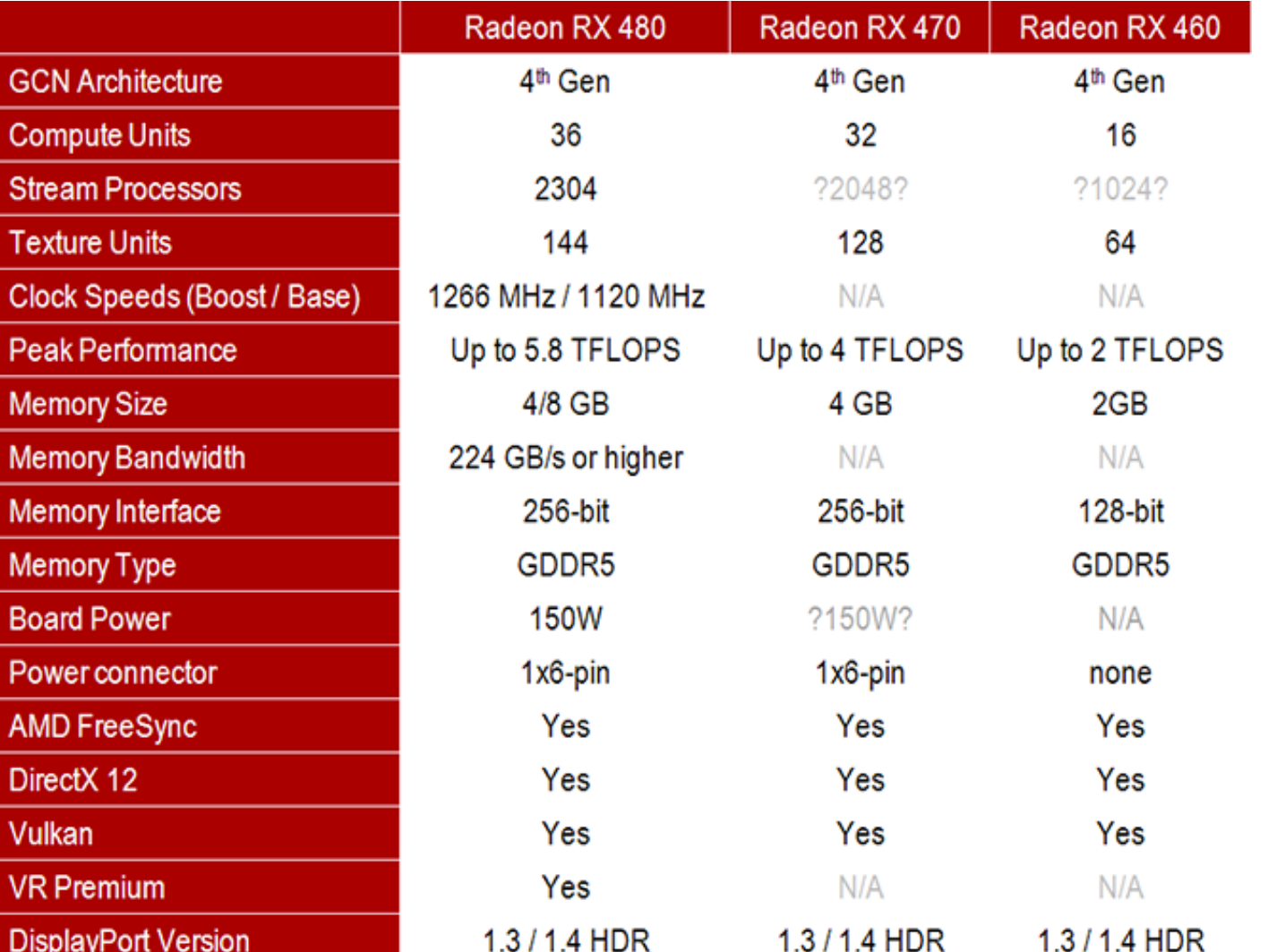

JokerConf | 3-4 November 2017 | St-Petersburg, Russia

173

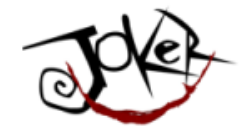

#### Оно уже есть: AMD APU

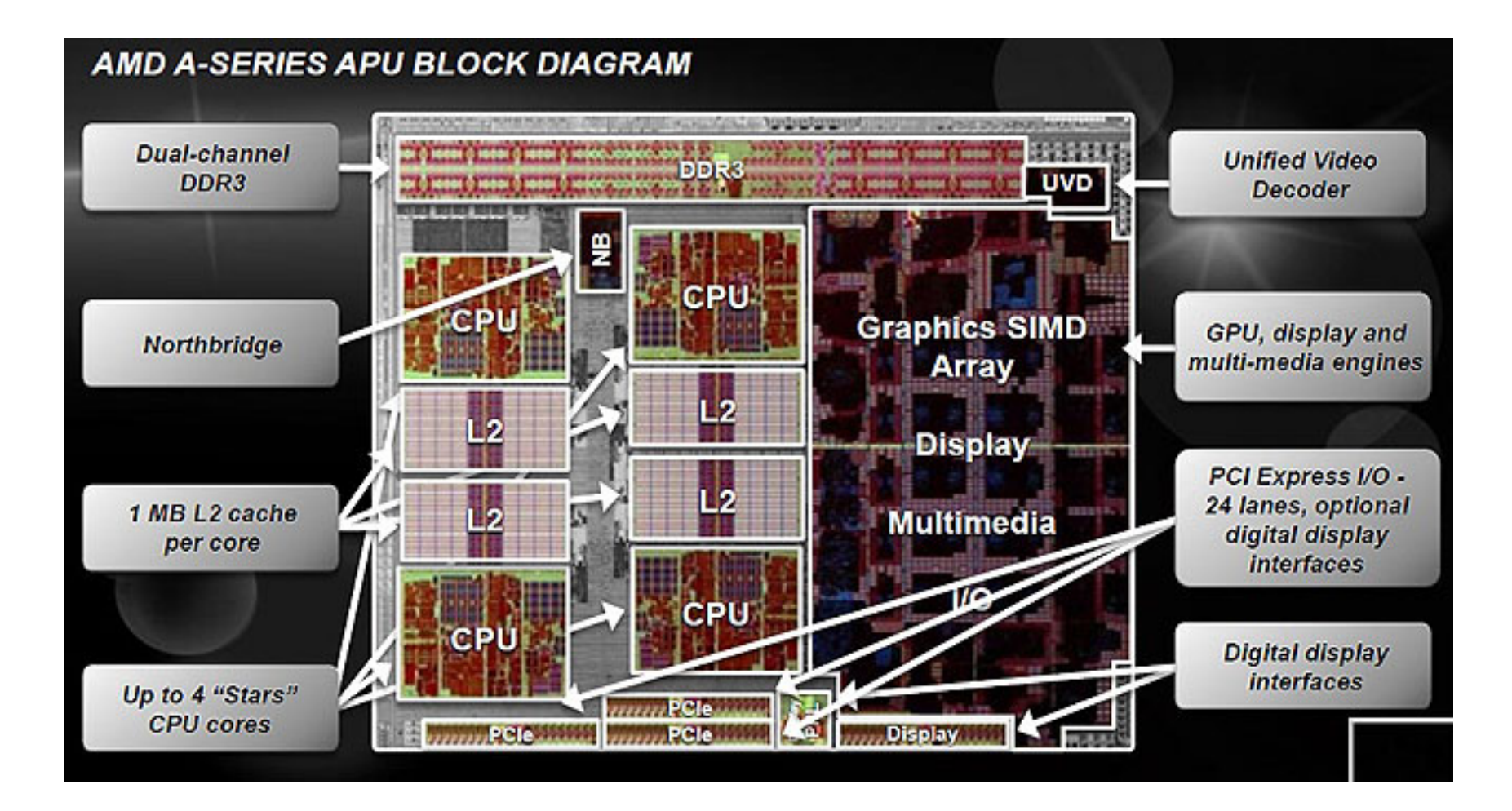

174 Dipitry Alexandrov | @bercut2000 | @bgjug | jug.bg

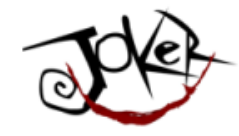

### Оно уже есть: Intel Skylake

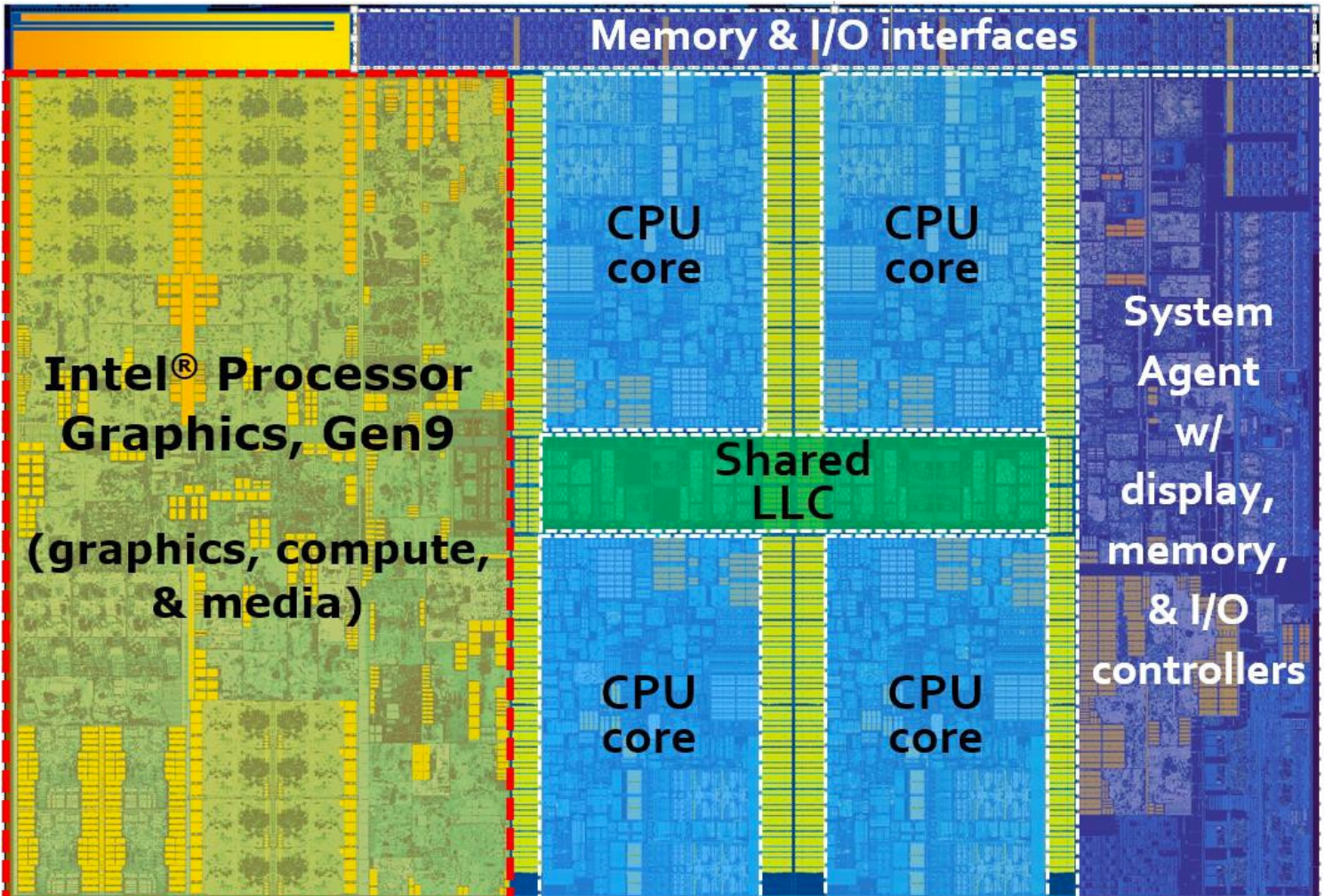

JokerConf | 3-4 November 2017 | St-Petersburg, Russia

175<br>Dpitry Alexandrov | @bercut2000 | @bgjug | jug.bg

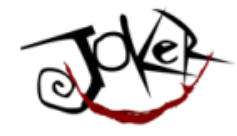

### Оно уже есть: Nvidia Tegra Parker

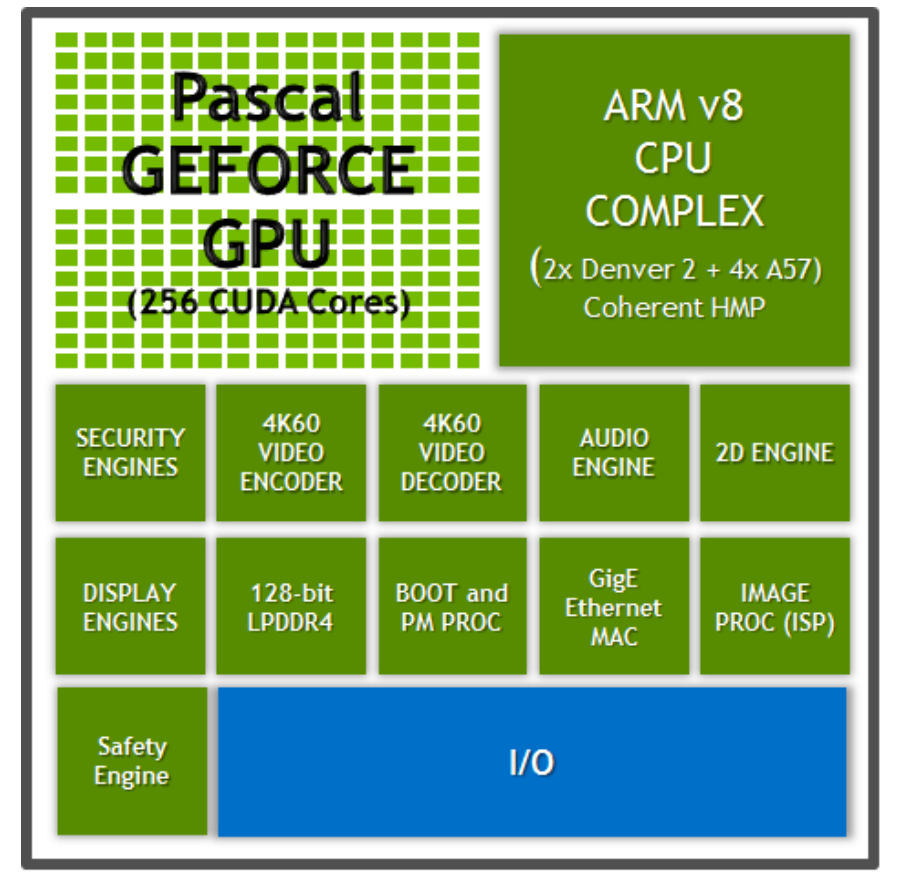

Parker's rich feature set

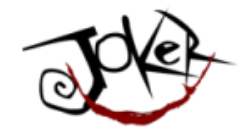

#### Но сначала почитайте:

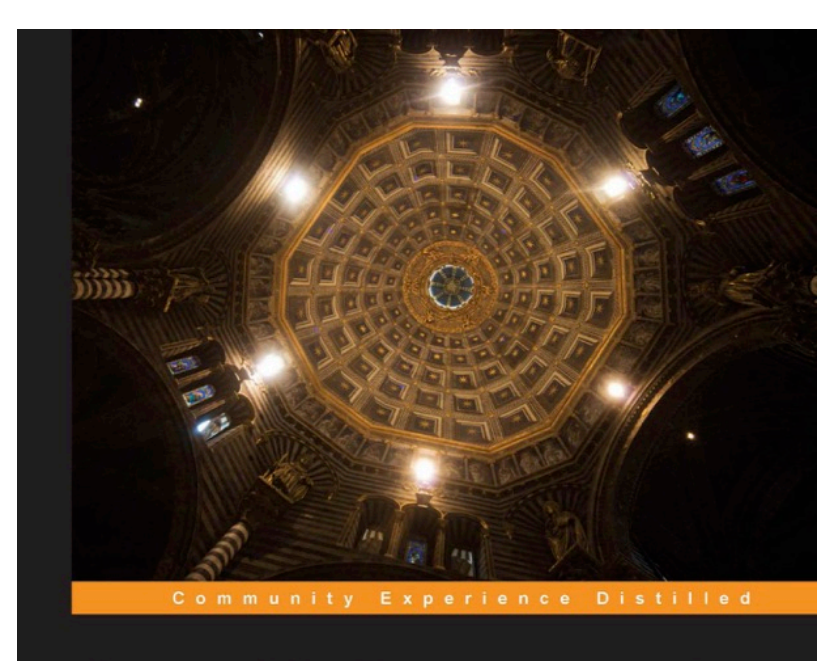

#### **OpenCL Programming** by Example

A comprehensive guide on OpenCL programming with examples

**PACKT** 

**Ravishekhar Banger Koushik Bhattacharyya** 

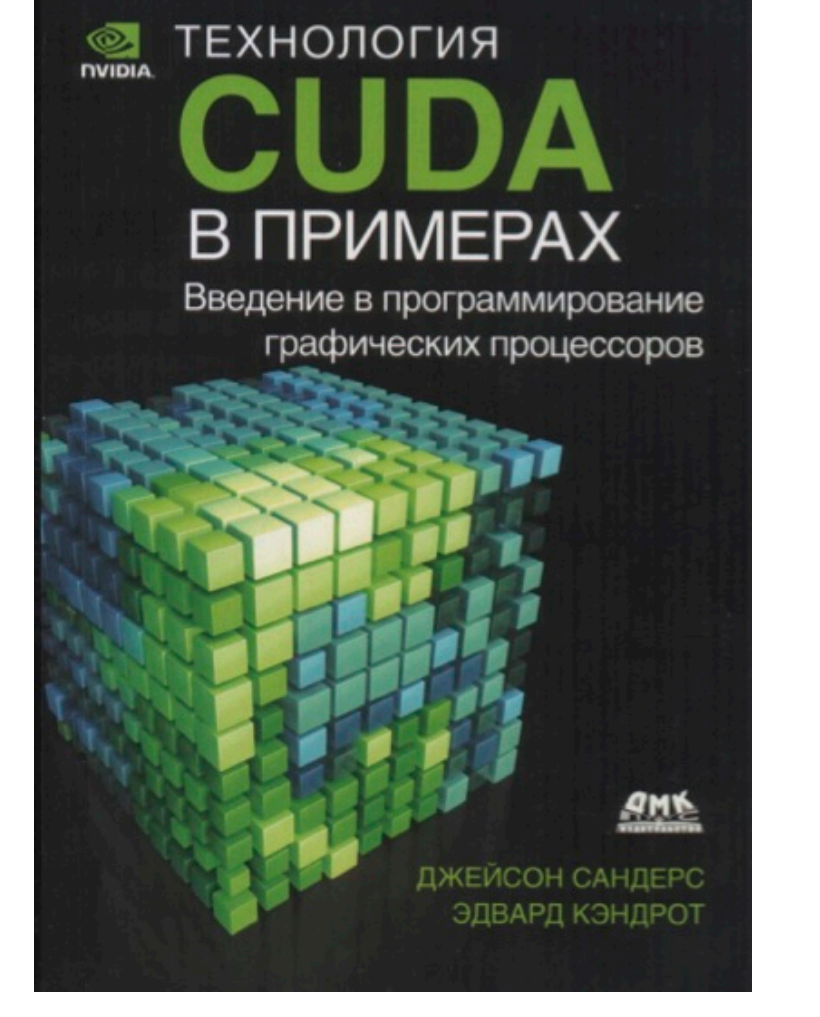

177

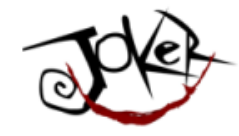

# Берите и пользуйтесь!

JokerConf | 3-4 November 2017 | St-Petersburg, Russia

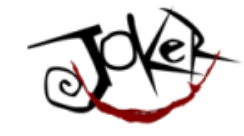

# Берите и пользуйтесь! Если задача подходящая.

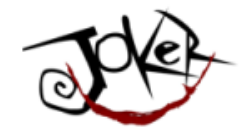

# ... И ЭТО СЛОЖНО! Вас предупредили!

JokerConf | 3-4 November 2017 | St-Petersburg, Russia
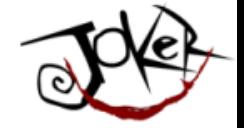

## Но вы станете круче всех!

JokerConf | 3-4 November 2017 | St-Petersburg, Russia

181 Dioitry Alexandrov | @bercut2000 | @bgjug | jug.bg

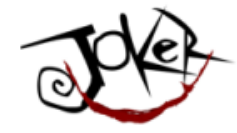

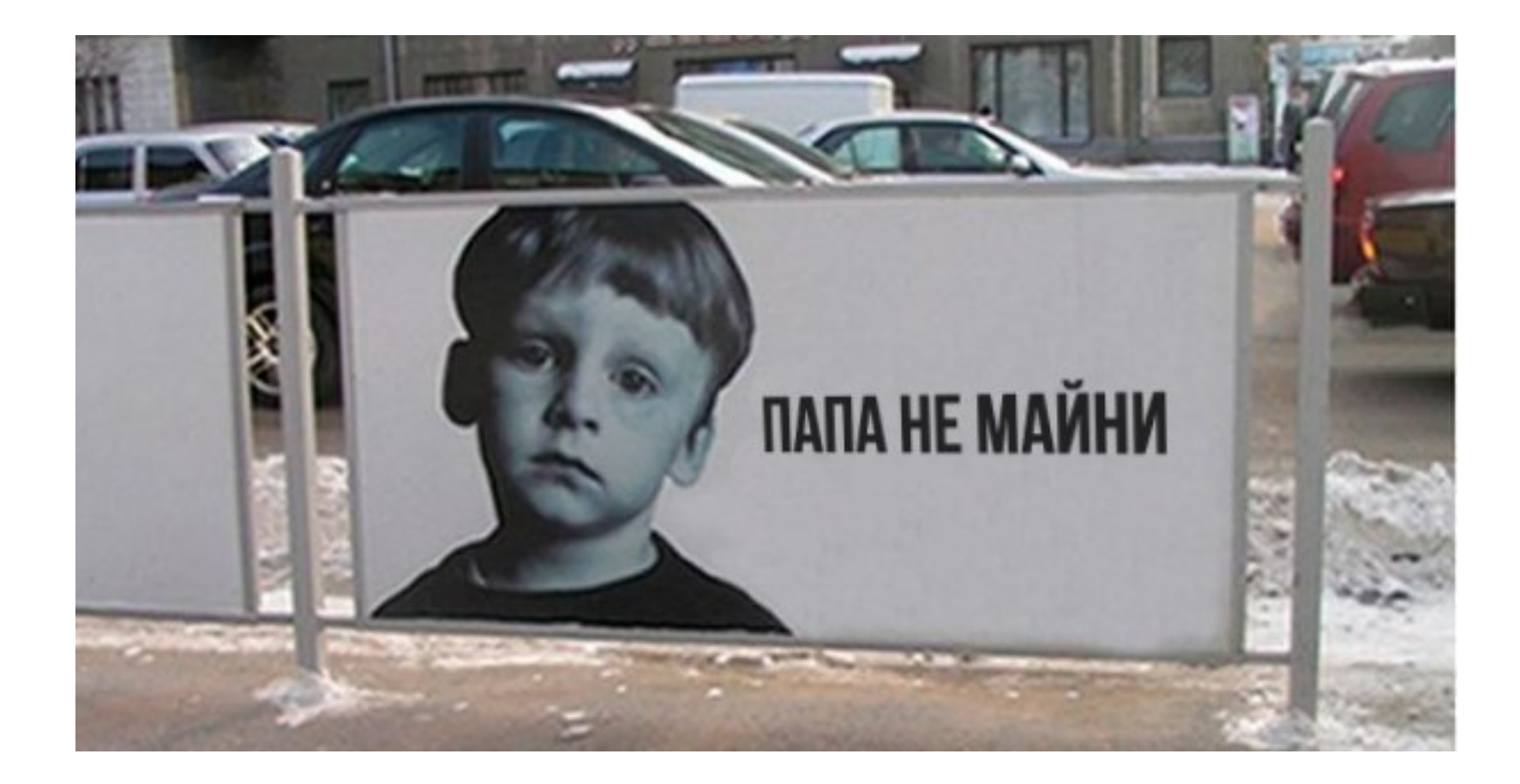

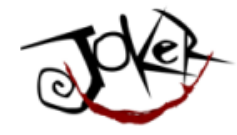

## Спасибки! ©

JokerConf | 3-4 November 2017 | St-Petersburg, Russia

183 Dmitry Alexandrov | @bercut2000 | @bgjug | jug.bg